#### **YVES LABRECQUE**

### **SIMULATION NUMÉRIQUE DES ÉCOULEMENTS DANS UNE TURBINE HYDRAULIQUE COMPLÈTE**

**Mémoire présenté**  à **la Facuité des études supérieures**  de l'Université Laval **pour l'obtention**  du grade maître ès science (M.Sc.)

**Département de génie mécanique FAcULTÉ DES SCIENCES ET DE GÉNIE UNIVERSITÉ LAVAL** 

DÉCEMBRE 1999

**@Yves Labrecque, 1999** 

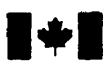

## **National Library of Canada**

## **Bibliographic Services**

**395 Wellington Street 395.** rue **Wellington Ottawa ON K1A 0N4**<br>Canada

**Biblicthèque nationale du Canada** 

**Acquisitions and Acquisitions et** 

**Canada Canada** 

Your file Votre réference

Our file Notre référence

The author has granted **a** nonexclusive licence allowing the National Library of Canada to reproduce, loan, distribute or sell copies of **this** thesis **in** microforni, paper or electronic formats.

The author retains ownership of the L'auteur conserve la propriété du may be printed or otherwise de celle-ci ne doivent être imprimés reproduced **without** the **author's** ou autrement reproduits sans son permission. autorisation.

L'auteur a accordé **une** licence **non**  exclusive permettant à la Bibliothèque nationale du Canada de reproduire, prêter, distribuer ou vendre des copies de cette thèse sous la forme de microfiche/film, de reproduction sur papier ou sur format électronique.

copyright in this thesis. Neither the droit d'auteur qui protège cette thèse. thesis nor substantial extracts fiom it Ni la **thése ni** des extraits substantiels

0-612-49029-7

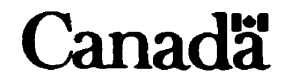

## **Résumé**

La prédiction **des** écoulements par simulation **numérique** est un outil moderne de conception **et d'analyse** des turbines hydrauliques. Cette **methode** permet un approfondissement de la connaissance de l'écoulement dans les composantes de la turbine.

L'approche classique consiste à réaliser **des** simulations sur les composantes de la turbine prises isolément. L'augmentation de la capacité des moyens informatiques permet d'envisager le calcul d'une turbine complète. Cependant, les capacités actuelles ne permettent pas encore de réaliser une simulation instationnaire. **Les** simulations sont lunitées aux écoulements permanents.

La présence de la roue en rotation **dans** la turbine nécessite l'utilisation de **domaines distincts** pour chacune des composantes afin de réaliser des simulations d'écoulements permanents. L'intégration de l'interaction **enve** les composantes est **&essaire** afm de simuler I'écoulement dans la turbine complète.

Dans ce travail, nous nous sommes intéressés au développement et à l'application d'une méthode d'interaction rotor-stator afin de réaiiser le calcul **d"un** turbine hydraulique complète. La modélisation de chacune des composantes de la turbine a été réalisée et la simulation a été exécutée en tenant compte de l'interaction entre chacune **des** composantes. Les résultats ont **ét6** comparés avec succès aux **résultats expérimentaux des essais** modele correspondant.

L'application de la méthode d'interaction rotor-stator s'avère efficace pour la simulation de I'écoulement permanent dans une turbine hydraulique complète **et** les résultats satisfaisants obtenus permettent d'envisager son usage sur une base industrielle.

## **Avant-propos**

**Je remercie professeure Claire bchênes, du département de genie mécanique, pour m'avoir patiemment dirigé et encouragé tout au long de ce travail de recherche.** 

**Je remercie Alstom** à **Tracy pour m'avoir accueilLi et supporte pour ce projet, particulièrement le groupe d'hydraulique et notamment Bernard Mahé et Michel Sabounn, Le support. les conseils**  judicieux ainsi que l'accueil chaleureux que vous m'avez offert ont été indispensables à la **réaikation de ce travail,** 

**Finalement. je remercie Marie-Pierre ainsi que ma famille** pour **leur patience et encouragements constants durant la réalisation de ce travail-** 

## Table des matières

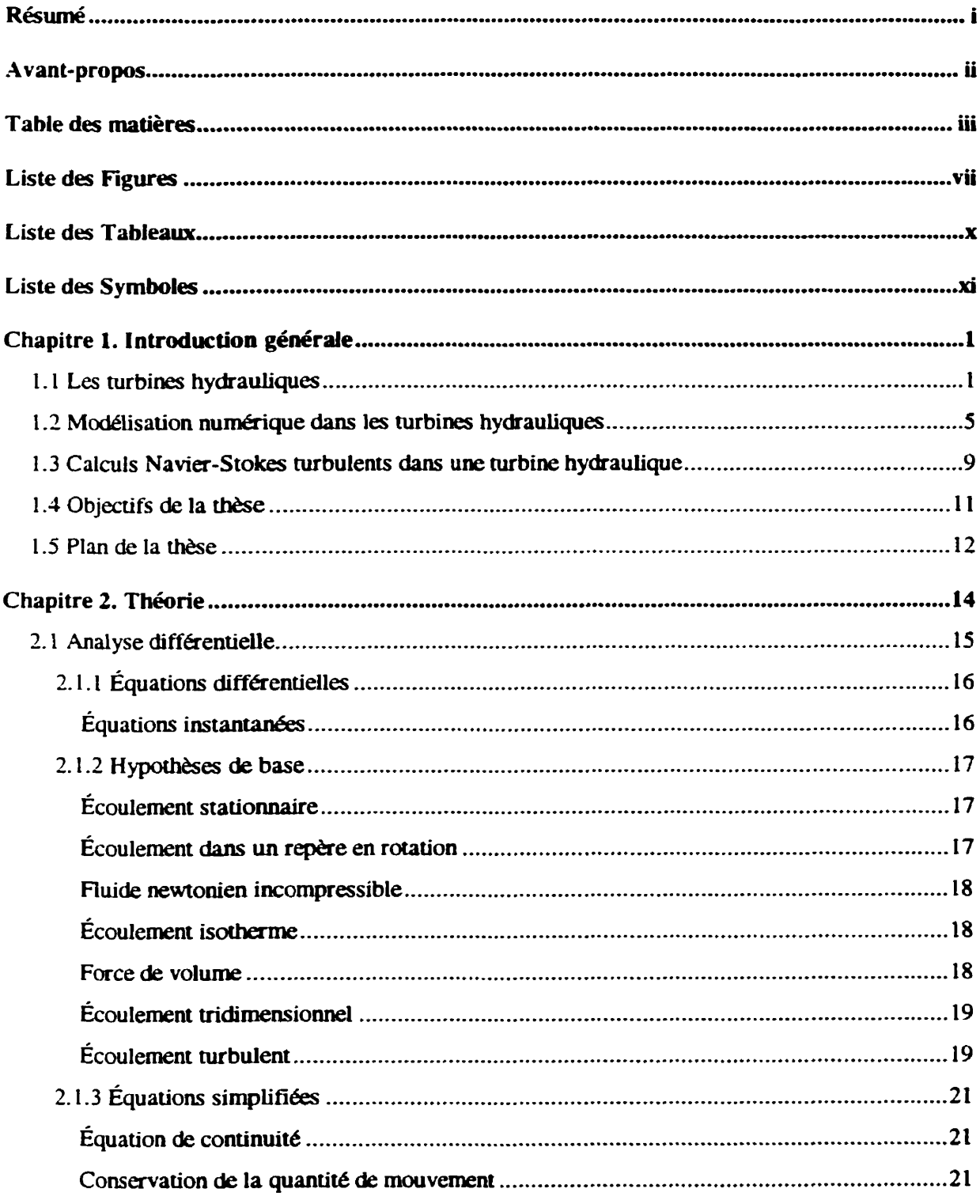

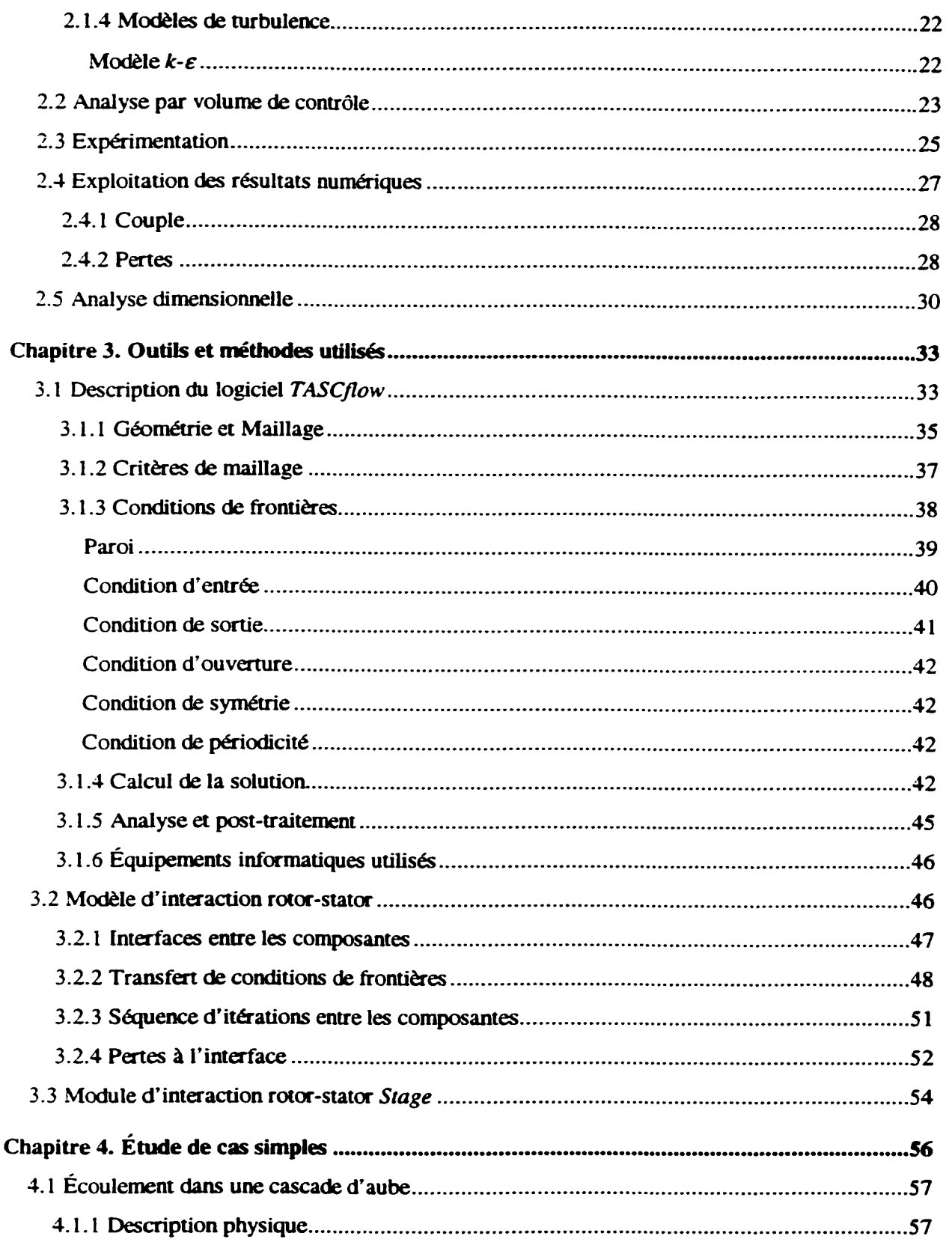

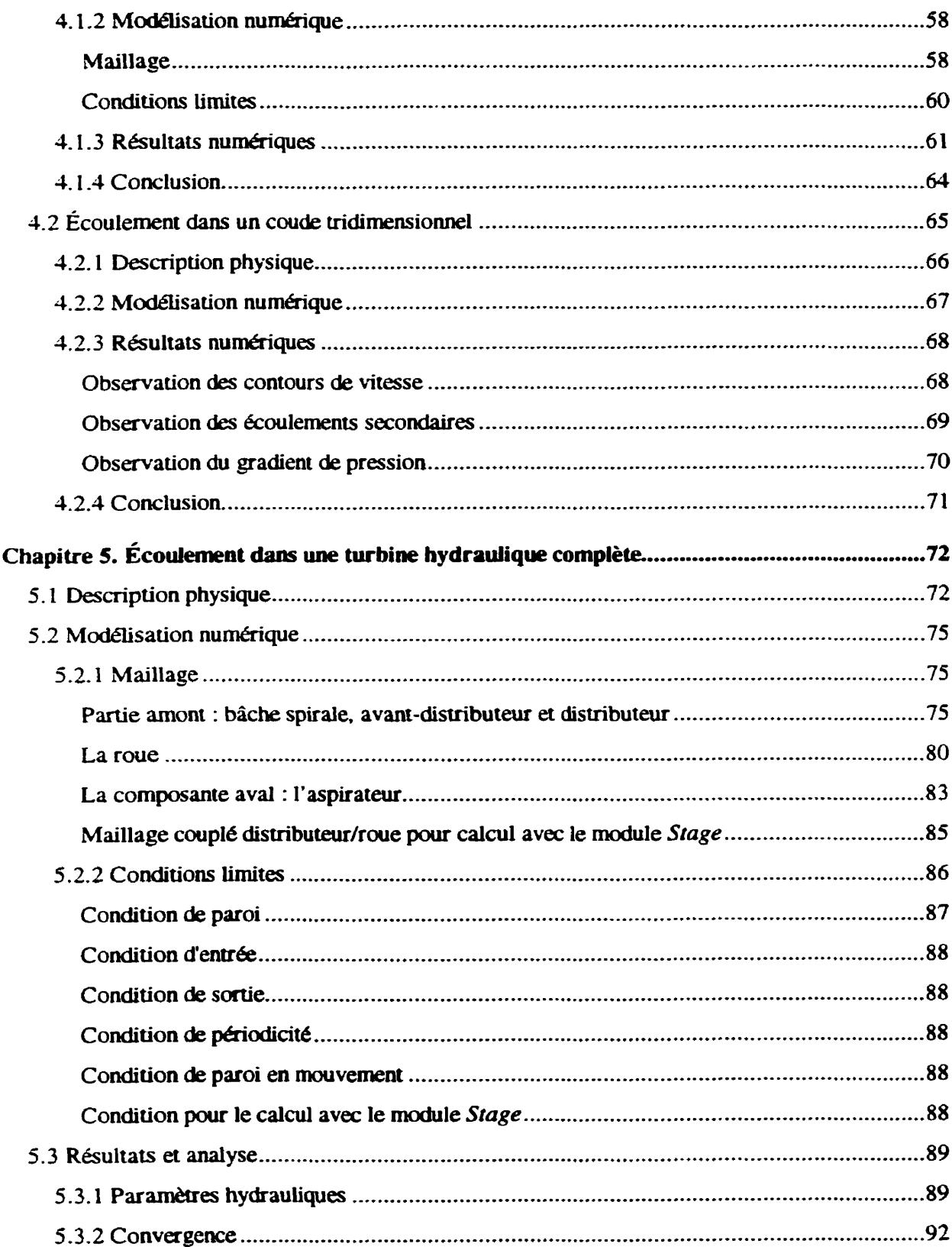

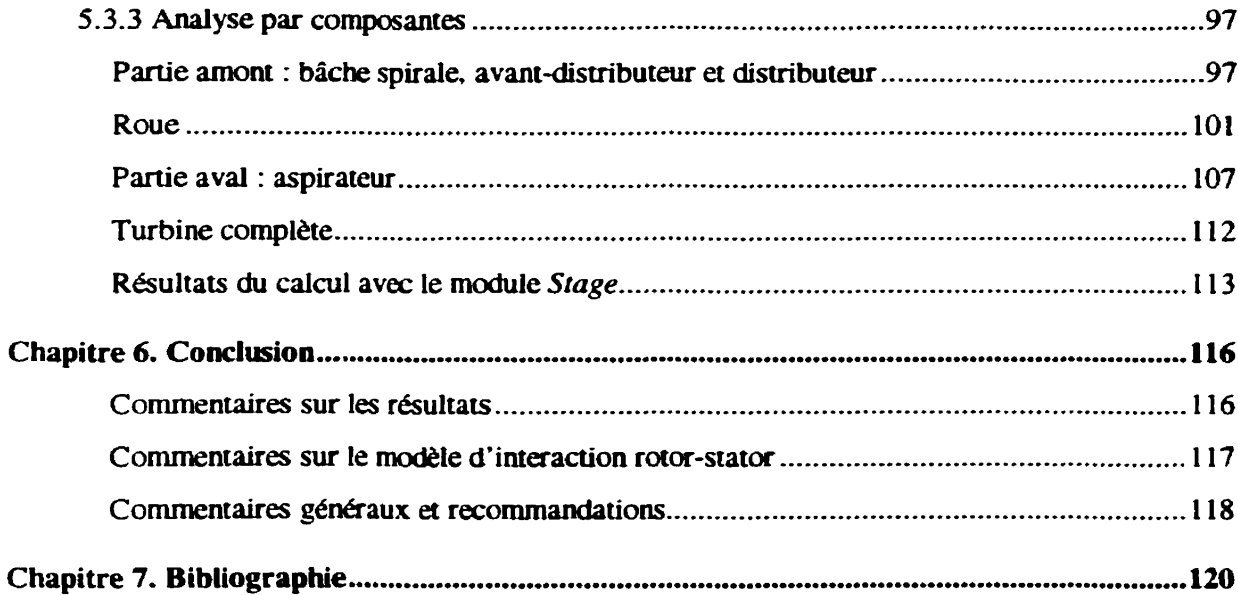

## **Liste des Figures**

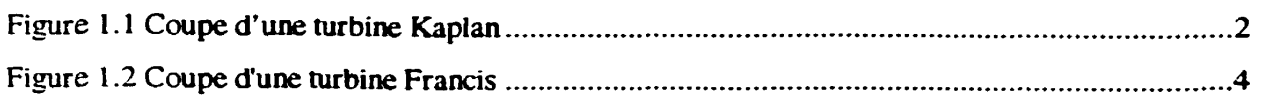

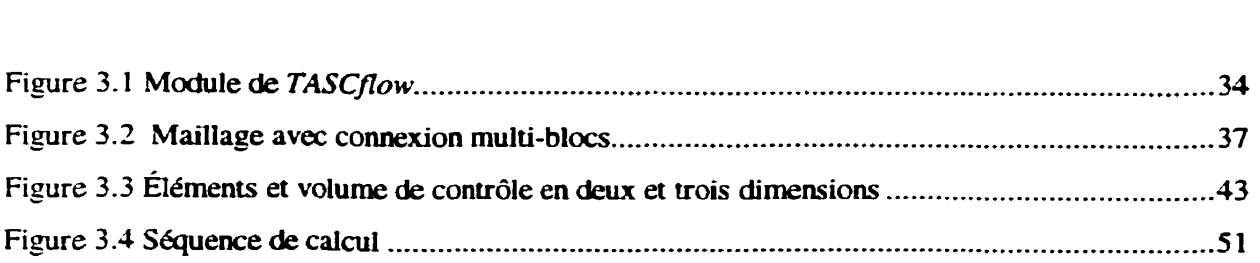

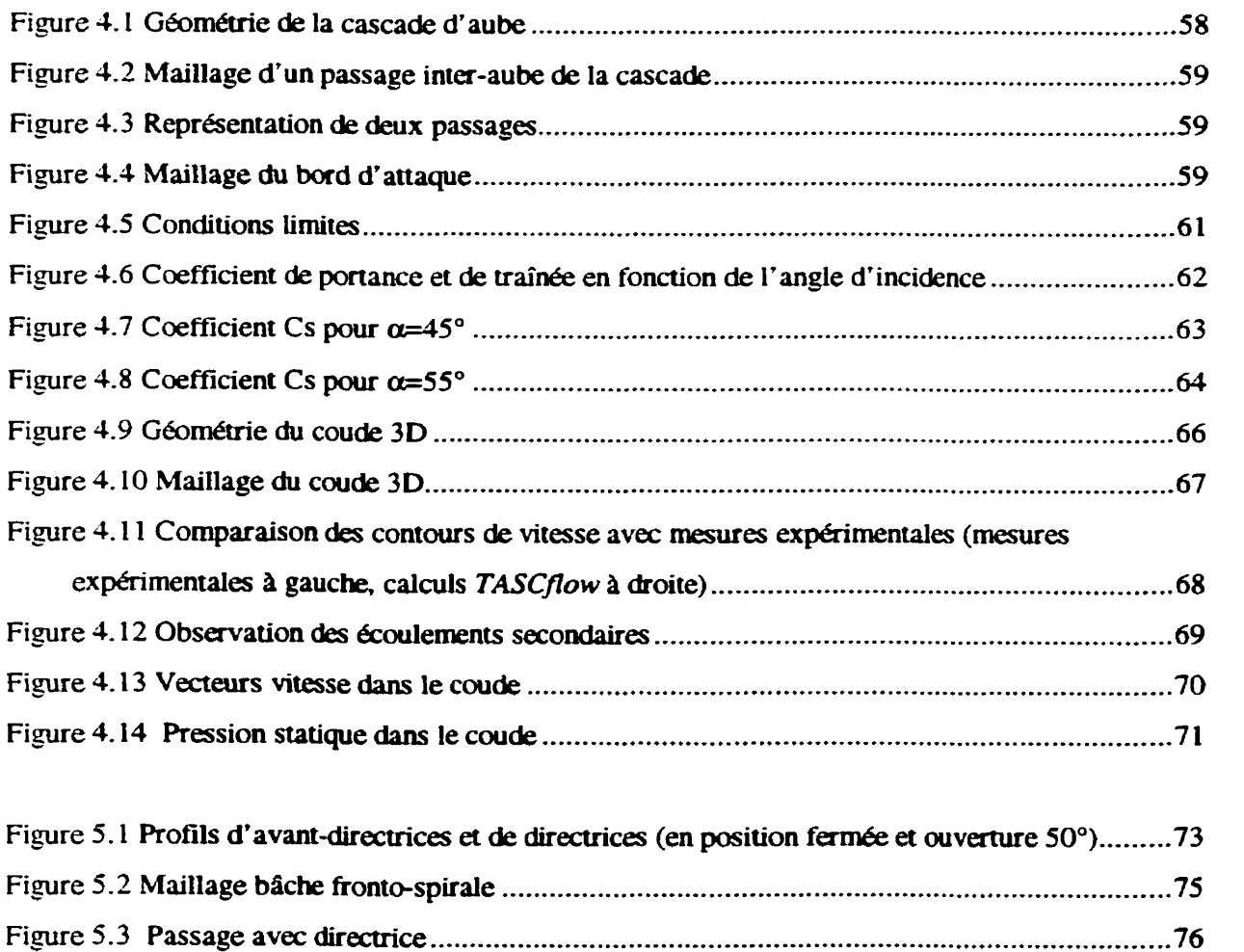

Figure *5* **-4** Passage **avec** avant-directrice ................................................................................... **-76**  Figure **5 -5** Passage avec **bec** de bâche ........................................................................................ 76

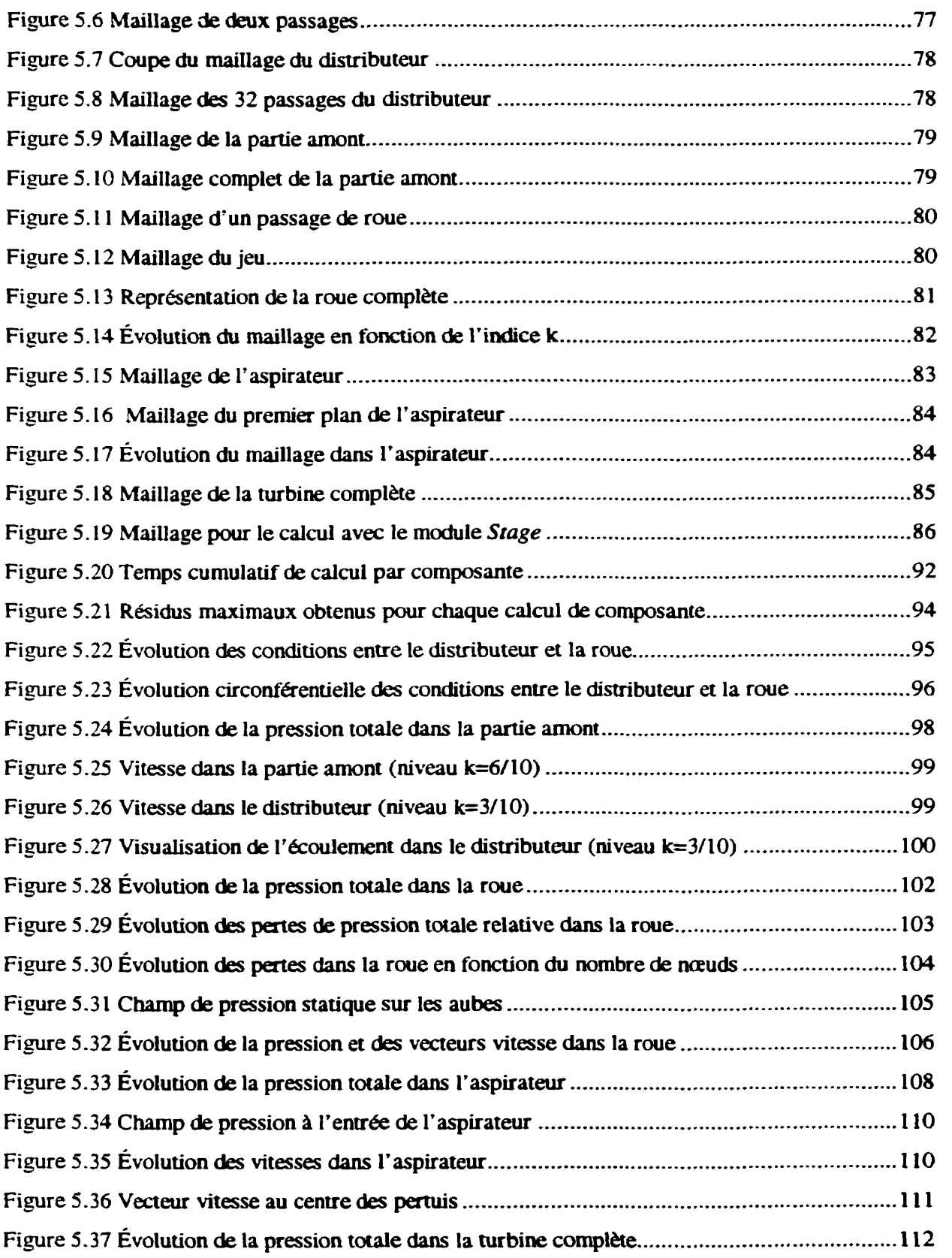

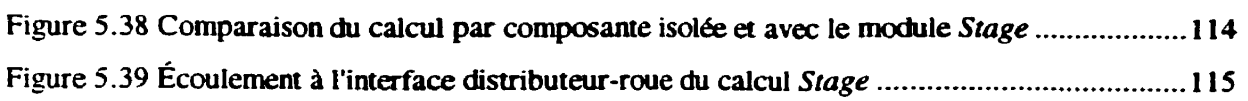

## **Liste des Tableaux**

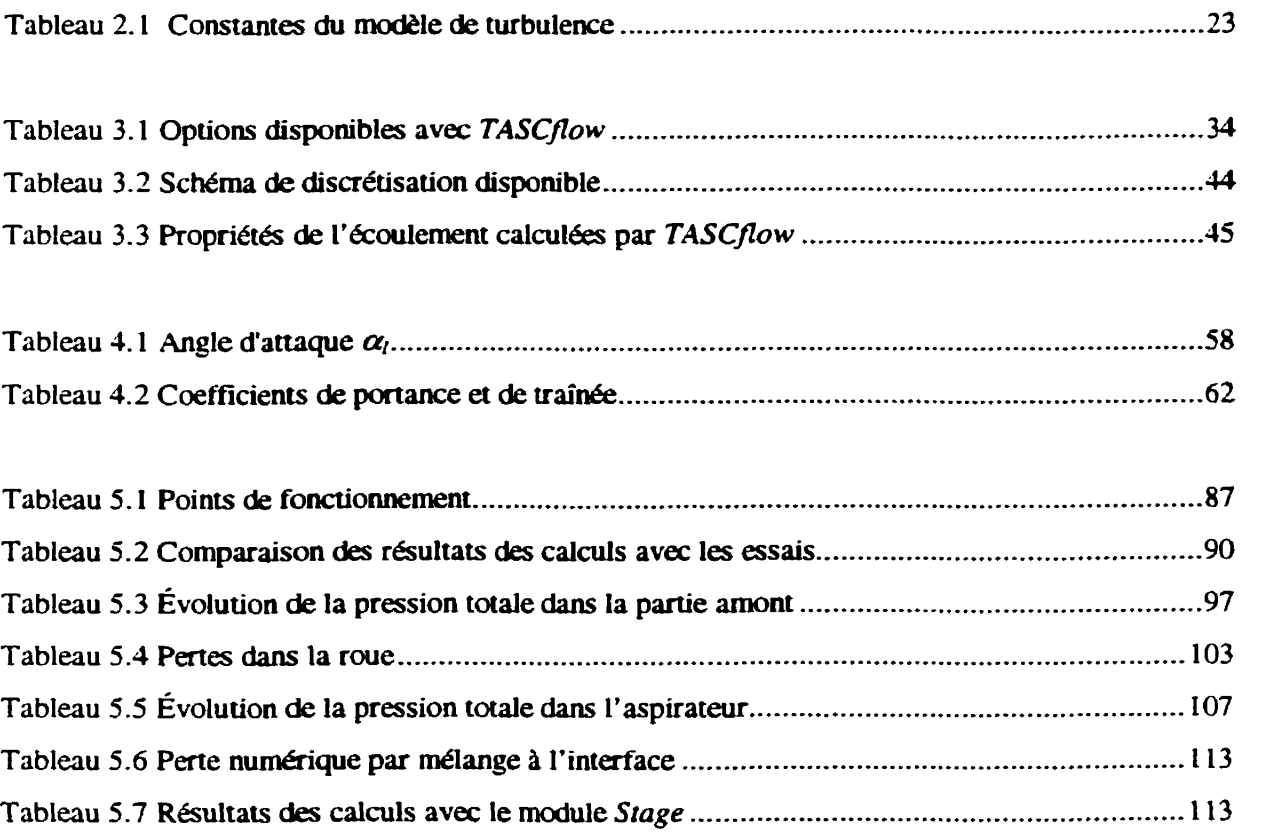

# **Liste des Symboles**

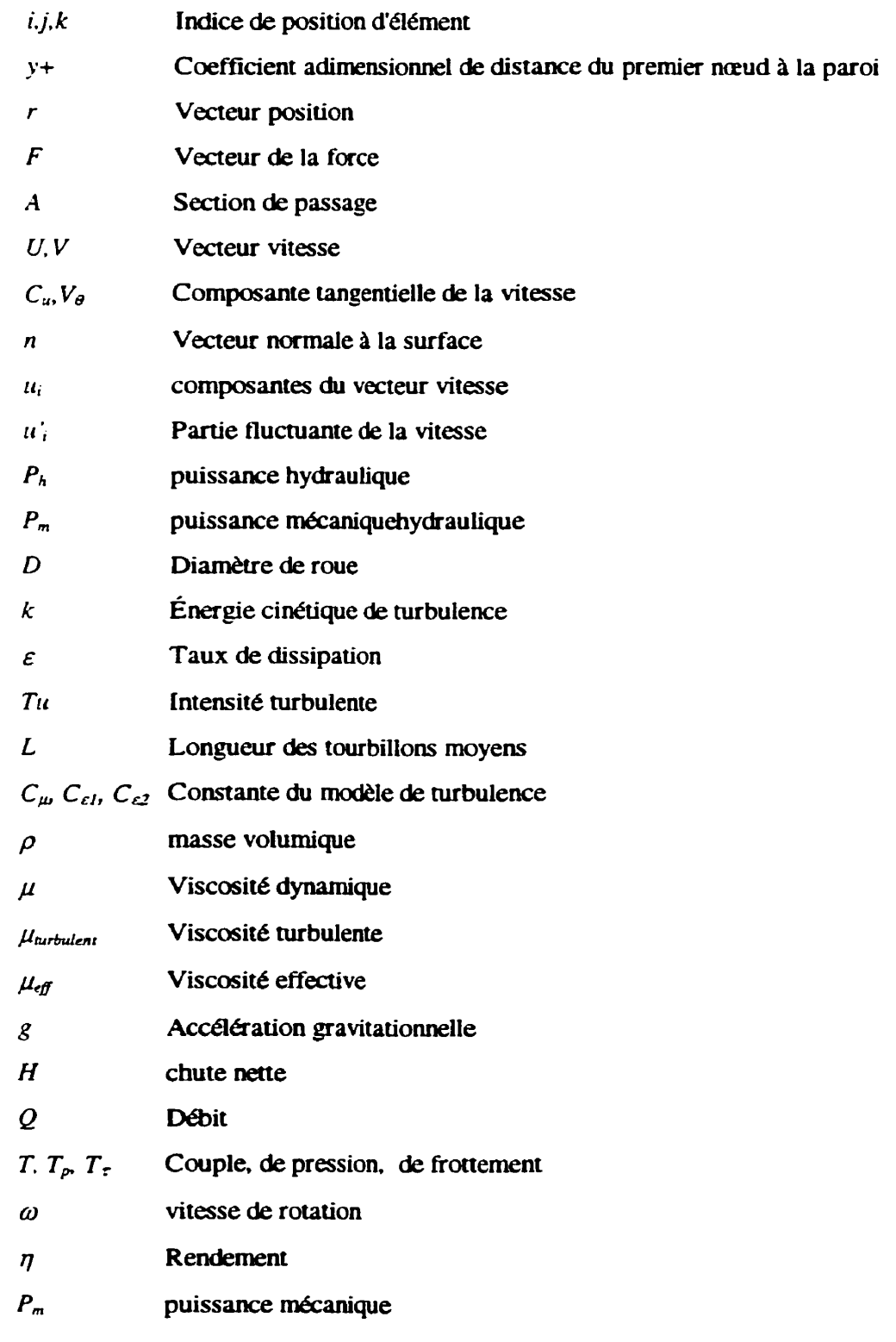

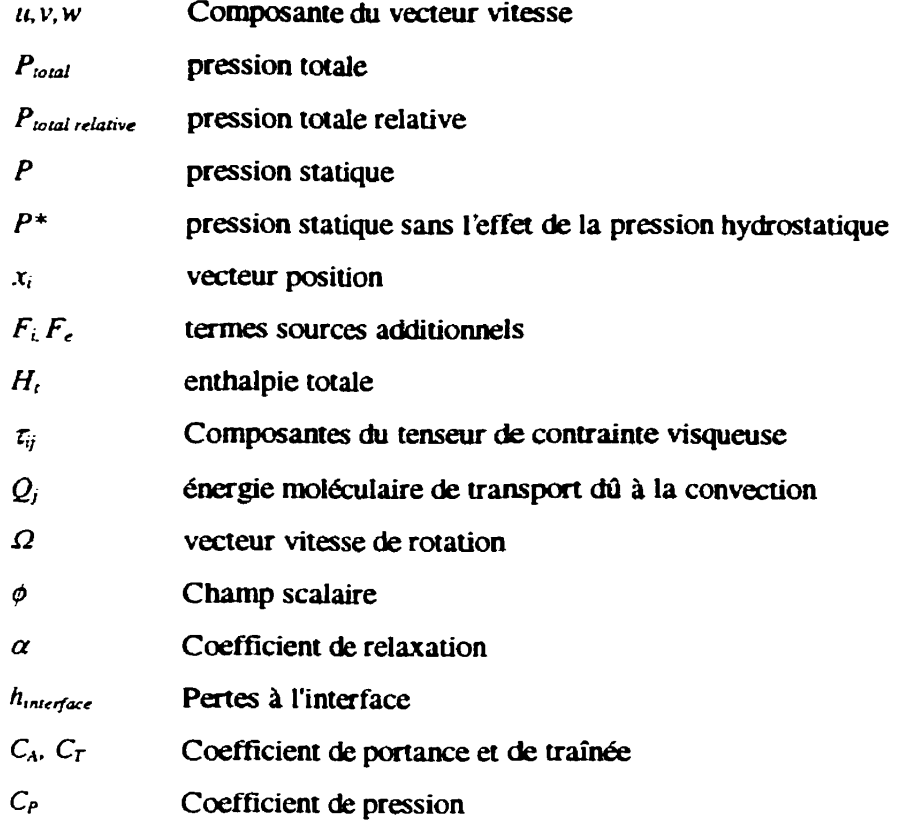

## **Chapitre 1. Introduction générale**

### **1.1 Les turbines hydrauliques**

Les turbines hydrauliques servent à transformer l'énergie potentielle de l'eau en énergie mécanique lors de l'écoulement de l'eau d'un réservoir supérieur à un réservoir inférieur. Il existe plusieurs types de turbines hydrauliques, regroupés en deux catégories : les turbines à action et les turbines à r&ction.

La turbine à action typique est la turbine Pelton. L'énergie potentielle de l'eau est transformée en jet qui frappe une roue, constituée principalement de godets **et** d'un **moyeu, et** l'entraîne en **rotation**  La turbine à action **est** démy&, **Le.** elle n'est **pas** entourée **d'eau.** L'énergie produite dépend uniquement **des** conditions de l'écoulement **avant** la roue.

**Les** turbines à réaction fonctionnent complètement immergées. Le transfert d'énergie à la turbine **depend** des conditions & l'écoulement **avant** et après la roue. Les turbines à réaction les plus **fiéquement** rencontrées sont les turbines **Francis** et les turbines **axiales.** La **turbine axiale peut**  avoir **les aubes fixes** (nubine Wce) ou mobiles (turbine Kaplan). Ce projet **porte sur l'étude d'une**  turbine Kaplan **mais** l'ensemble & la **théorie** est applicable aux turbines à **réaction** en général.

**La turbine** hydraulique **(Figure 1.1.** Figure **1.2) est** composée **de** l'ensemble des composantes hydrauliques et mécaniques d'une **installation La** partie tournante **est appelée** la **roue. La turbine est installée** entre **un rkervoir supérieur** (amont) et un **réservoir inférieur** (aval). **La** conduite d'amenée dirige l'eau & l'amont vers la **turbine.** La bâche sert à **entraîner** l'eau en rotation **et** <sup>à</sup> répartir le débit le plus uniformément possible dans l'avant-distributeur. Généralement, la bâche **est de type spiral et en acier pour les turbines Francis** alors que pour les turbines axiales. la bâche **est** de type fronto-spirale et en béton

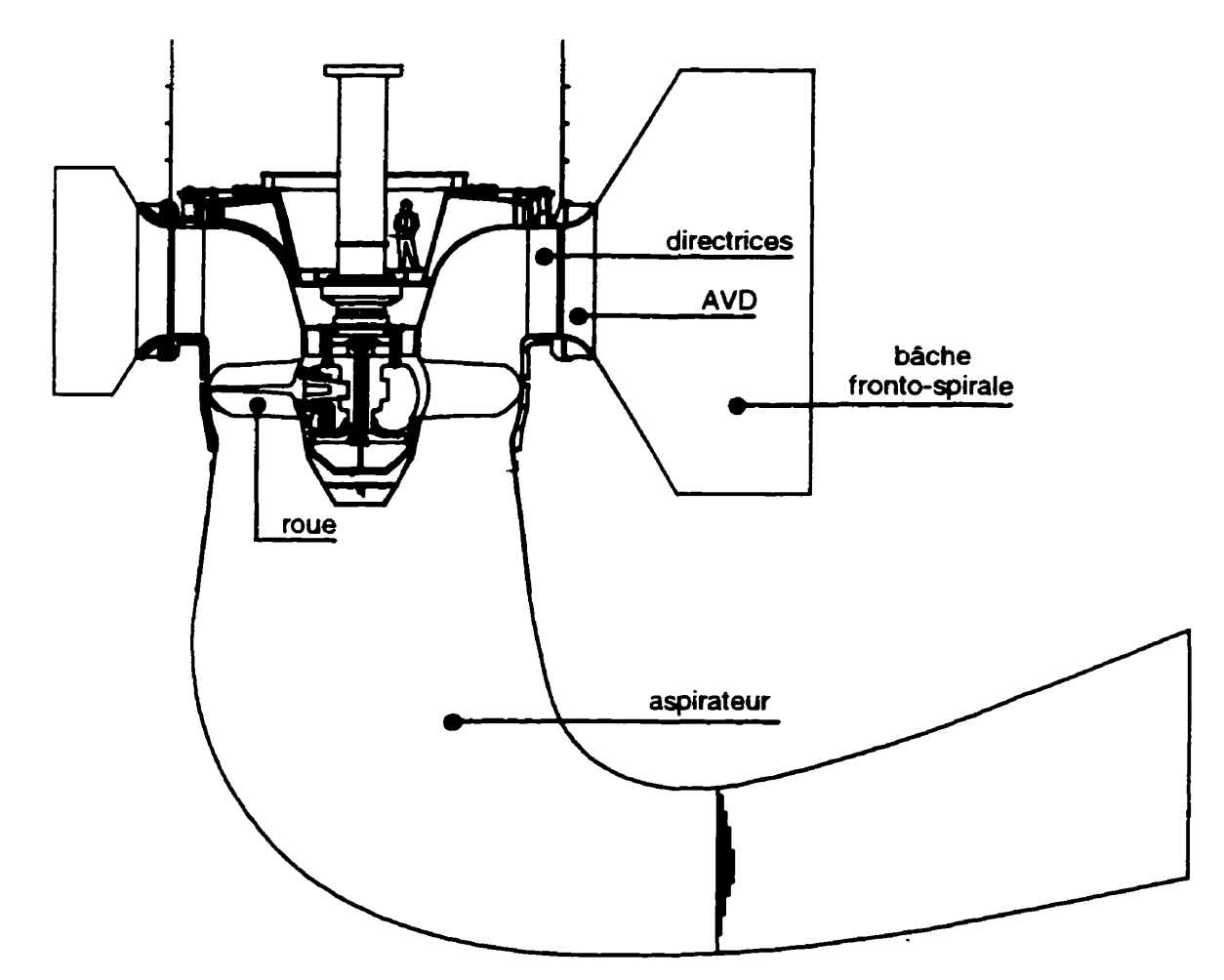

**Figure 1.1 Coupe d'une turbine Kaplan** 

**Le disuibuteur est constitue des directrices. Les** directrices sont des aubes **mobiles** qui peuvent tourner autour de leur tourillon. **Les directrices** sont actionnées par le cercle de **vannage,** lui-même contrôlé par servomoteur. En position fermée, les directrices s'appuient les unes sur les autres et bloquent complètement le passage à **l'eau.** L'ouverture variable **des diremices** permet **de** contrôler le débit dans la turbine. La position des directrices détermine l'angle de l'écoulement à l'entrée de la roue. La forme et l'épaisseur des directrices varient selon la conception de l'avant-distributeur et en fonction de la pression de l'eau qu'elles subissent lorsqu'elles sont en position fermée **(dans**  cette position, toute la chute est supportée par les directrices). L'ensemble bâche/avantdirectrices/directrices fournit à l'écoulement sa composante de rotation.

L'avant-distributeur est constitué des avant-directrices (AVD), qui ont principalement un rôle mécanique. **Les** AVD servent à retenir l'ouverture de la bâche (conduit sous pression) et à supporter le poids des éléments mécaniques de la turbine et de l'alternateur. Puisqu'elles se retrouvent cians le passage hydraulique, les **AVD** doivent **être alignés** avec l'écoulement et conçues de manière à minimiser les **pertes** hydrauliques.

La roue est la composante qui récupère l'énergie disponible **dans** l'&oulement. Cette récupération se fait en annulant (presque en **totalite)** la composante **de** rotation de l'écoulement- **L'énergie** de rotation est transmise à la roue sous **fonne** de couple mécanique. **Les** aubes ont un profil aérodynamique qui varie en épaisseur et en cambrure en fonction de l'écoulement et des efforts mécaniques. Au point de fonctionnement nominal, l'écoulement à la sortie de la roue conservera une **legére** composante & rotation **afin** de bien coller aux parois de l'aspirateur. On retrouve eenéralement de 13 A 17 aubes **dam** une roue & turbine Francis. Pour les roues de turbine axiale, **<sup>t</sup>** ce nombre varie & 3 à 6 en général. Contrairement **aux** aubes des roues Francis **et** he'lces, les **aubes** des **roues** Kaplan sont mobiles pour s'ajuster aux variations **des** conditions d'opérations de la turbine (débit et chute). Cette configuration permet d'obtenir un meilleur rendement pour une plus grande plage de conditions d'opération que lasque les **aubes** sont **fmes, où** le rendement est optimal uniquement au point **nominai** de fonctionnement.

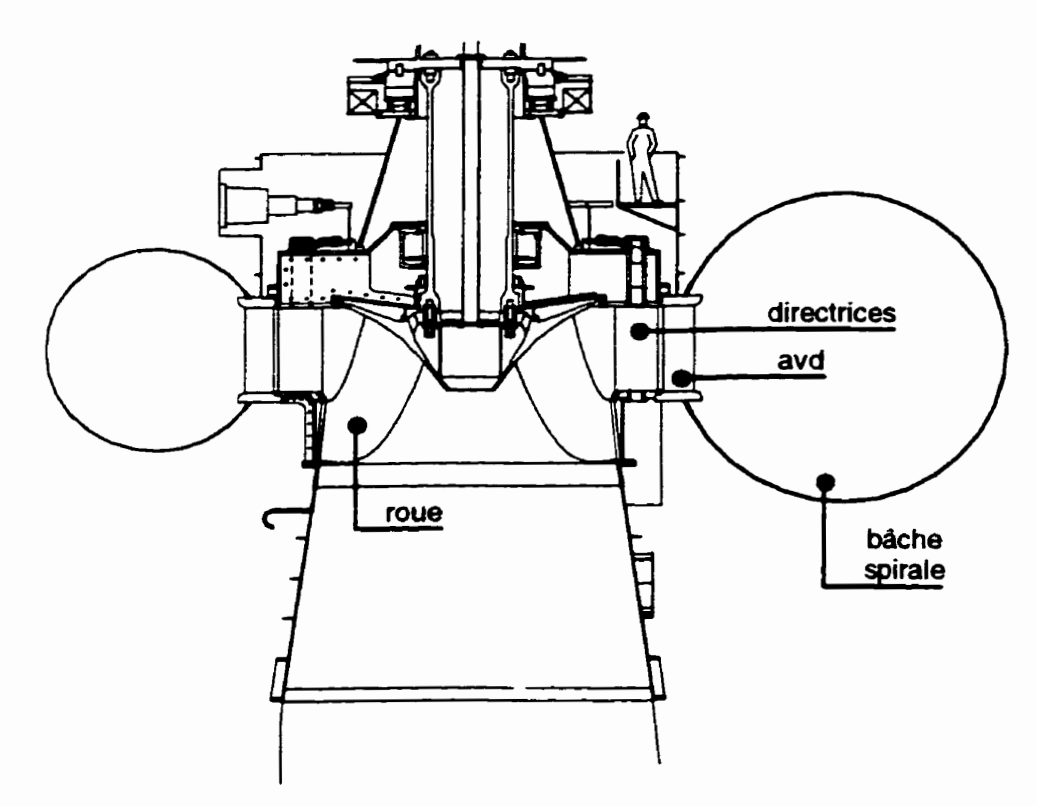

**Figure 1.2 Coupe d'une turbine Francis** 

**La composante qui suit la roue est appelée aspirateur. Même si le transfert d'énergie a lieu dans la**  roue. **la fonction** de **l'aspirateur est très importante. L'aspirateur détermine les conditions sous la**  roue **et les performances d'une turbine** à **réaction dépendent autant des conditions avant qu'après la**  roue. L'aspirateur a pour but de récupérer une grande partie de l'énergie cinétique de l'écoulement, encore très importante à la sortie de la roue. Cette récupération d'énergie se fait par une **augmentation progressive de la section de passage, qui a** pour **eff~ de diminua la pression directement sous la roue et de créer un effet d'aspiration** A **la sortie, l'aspirateur peut être séparé en plusieurs canaux, appelés pertuis, et séparés par des piles.** 

## **1.2 Modélisation numérique dans les turbines hydrauliques**

Bien que les turbines hydrauliques existent dans leurs formes actuelles depuis le début du XIX<sup>ième</sup> siècle, le turbines hydrauliques sont aujourd'hd des machines **modernes** conçues **avec** des outils modernes. L'objectif des concepteurs de turbine reste toujours l'augmentation des performances . etnéraies de la turbine. L'augmentation des performances des turbines hydrauliques passe par **une**  meilleure connaissance de l'écoulement dans la turbine.

La conception et l'étude de performance **des turbines** et des ses composantes sont historiquement des sciences expénmentales. Cependant, année après année, l'utilisation des **naethodes** numériques gagne **sn** importance. Ces gains sont dus à l'augmentation de la puissance de calcul **des**  ordinateurs, permettant ainsi 1' utilisation de **méthodes** numériques nécessitant de **moins** en moins **d'hypotheSes et d'approximations sur** la **nature** de l'écoulement.

L'écoulement réel dans une turbine hydraulique est extrêmement complexe. La turbine est constituée **d'aubes fixes** et d'aubes tournantes. L'écoulement dans cet ensemble varie dans le **temps** et est fortement tridimensionnel. Le fluide est visqueux **et** le **régime** de 1'8coulernent **est**  turbulent. Le modèle **mathématique** qui exprime les lois de la dynamique des **fluides** est constitue des équations appel& **équations** de **Navier-Stokes. Ce. équations** différentielles sont obtenues en appliquant les principes de conservation de la masse et de la quantité de mouvement sur un volume de contrôle. Ces **équations** sont présentées ici dans leur forme instantanée pour un écoulement incompressible sans **échange** de chaleur (en suivant la convention de sommation d'Einstein) :

Équation de consaration de la **masse** :

$$
\frac{\partial u_i}{\partial x_i} = 0 \tag{1.1}
$$

Équation de conservation de la quantité de mouvement :

$$
\rho \frac{\partial u_i}{\partial t} + \rho u_j \frac{\partial u_i}{\partial x_j} = -\frac{\partial p}{\partial x_i} + \frac{\partial \tau_{ij}}{\partial x_j} + F_i
$$
 (1.2)

- $u_i$ : vitesse dans la direction  $x_i$ ;
- $p:$  pression statique :
- **<sup>p</sup>**: masse volumique du fluide ;
- **t;i** : composantes du tenseur de contraintes visqueuses :
- **Fi** : composantes des forces de volume.

**Dans** l'équation 1.2, on peut identifier les termes suivants comme étant :

le terme de convection, qui représente l'action des forces d'inertie :  $\rho u_j \frac{\partial u_i}{\partial x_j}$ 

le terme de gradient de pression, sente l'action des forces d'inertie :  $\rho u_j \frac{d\mathbf{r}_j}{dx_j}$ <br>qui traduit l'effet de la pression sur l'écoulement :  $-\frac{\partial p}{\partial x_i}$ qui traduit l'effet de la pression sur l'écoule<br>
l'action du frottement visqueux :  $\frac{\partial \tau_{ij}}{\partial x_j}$ 

 $e$  terme de diffusion, qui traduit  $\overline{e}$ 

Bien que le **modèle** mathématique constituk **des** équations de Navier-Stokes permette **de** représenter tous **les** écoulements fluides, l'obtention d'une solution numérique complète de ces équations dans une turbine hydraulique est encore hors de portée de la puissance de calcul actuelle des ordinateurs. Il est cependant possible de redwre la cornplexit6 du modele mathematique en appliquant certaines **hypothbes** et approximations et ainsi obtenir une solution **numérique** de l'écoulement.

**Les** premières applications du calcul **numérique** dans les **turbomachines** sont apparues dans les années 1950. Le premier **modèle** d'analyse **des** écoulements tridimensionnels dans une roue a **été**  conçu par Wu à la NAC **A** [Il. Ce modèle est à la base **des modèles** quasi-3D encore largement utilisés aujourd'hui par les concepteurs de turbines [2] [3] [4]. La particularité de ce modèle est de réduire le probleme 3D complet en plusieurs problèmes 2D plus simples. La solution a l'&ouIernent 3D est obtenue par la combinaison **des** écoulements 2D sur **deux** familles de surface de courant. La première famille **de** surface (SI) représente l'espace inter-aube tandis que la **seconde** famille **(S2)** représente les surfaces **maidiennes. Les** premières applications considéraient un écoulement stationnaire et non-visqueux (équations d'Euler) sur les **deux** familles **de** surface. Bien que la décomposition en problèmes 2D permette de résoudre le problème 3D, le temps de calcul nécessaire reste suffisamment long. Une simplification supplémentaire qui consiste à ne

considérer **qu'une** seule surface S2 **moyenne** appelée S2m a été apportée au modele. Cette simplification **permd** de reduire de façon importante le temps nécessaire à la résolution du probl2me. **Les méthodes** quasi-3D sont encore largement utilisées aujourd'hui en raison de la **très grande** rapidité d'exécution (quelques secondes).

**Les** premiers calculs 3D dans les composantes de turbomachines apparurent dans les années 70. Les calculs 3D potentiels (appelés aussi calculs en fluide parfait) permettaient **de** calculer l'écoulement dans une composante isolée de turbine hydraulique (bâche, distributeur, roue ou aspirateur) en considérant l'écoulement comme étant sans vorticité (irrotationnel) et sans viscosité. Le champ de vitesse peut alors être déterminé par une simple fonction potentielle  $\phi$  définie par :

$$
\vec{u} = \vec{\nabla}\phi \tag{1.3}
$$

La connaissance du champ de vitesse tridimensionnel  $(u, v, w)$  est réduite à la connaissance de la fonction scalaire  $\phi$ . L'équation de continuité devient, en formulation potentielle :

$$
\Delta \phi = 0 \tag{1.4}
$$

La pression totale est uniforme dans tout le domaine de caIcul. La connaissance de l'écoulement (vitesses et pression) peut **donc** être réalisée par la connaissance de la seule variable *9.* Le calcul des Scoulements **avec** la **méthode** potentielle est **donc** très rapide et exige **très** peu d'espace mémoire.

Le développement des moyens informatiques a permis l'implantation des calculs 3D utilisant les équations **d'Euler** dans les **années** 80. **Les** équations d'Euler sont obtenus à partir **des** Quations de **Navier-Stokes** en négligeant les **termes** de viscosité. Contrairement aux écoulements potentiels, les écoulements d'Euler conservent le caractère rotationnel de l'écoulement. Pour certain type d'écoulement, notamment dans l'espace inter-aubes d'une turbine, l'écoulement peut être considéré, en dehors de la couche limite, comme étant essentiellement non-visqueux. Il est préférable d'utiliser ce type & calcul à **des** points de fonctionnement correspondant au point **nominal** de conception, où l'écoulement est généralement bien conditionné et les pertes faibles. Les équations d'Euler **permettent** d'obtenu la distribution de pression a de vitesse pour toutes les régions en dehors de la couche limite. **Dans** une turbine hydraulique, la distribution de pression sur les aubes

permet de déterminer le couple produit ainsi que la puissance de la machine tandis que la distribution des vitesses permet d'observer les angles d'incidence sur les aubes. La modélisation par les équations d'Euler peut être combinée à un modèle de résolution de la couche limite, à l'introduction d'un champ de force simulant la perte par frottement ou encore **1** des informations empiriques permettant d'estimer la perte par frottement et incidemment le rendement de la **machine.**  Les équations d'Euler réduisent la complexité mathématique des équations originales en diminuant l'ordre de dérivation de la vitesse de 2 à 1 tout en conservant les **principales** caractéristiques de I'icoulement. Le calcul & l'écoulement **avec** les @uations d'Euler est cependant beaucoup plus long **qu'avec** la **méthoâe** potentielle puisque les équations d'Euler sont **non-linéaires** et qu'une **méthode** de résolution itérative doit être utilisée.

Les équations de Navier-Stokes sont suffisantes pour décrire les écoulements laminaire et turbulent. Cependant, pour les écoulements turbulents, le nombre de points de discrétisation du domaine nécessaire à la résolution est **beaucoup trop** grand pour les moyens **de** calcul actuels. **Il** est alors nécessaire de modifier les équations de Navier-Stokes **afm** d'introduire des informations sur le comportement turbulent. **Les équations** de **Navier-Stokes en moyenne de** Reynolds permettent **de**  décomposer l'écoulement en partie moyenne et fluctuante. La partie moyenne est résolue tandis que la partie fluctuante est **prise** en compte par un modèle de turbulence **[5].** Ce modele **permet** de **d6terminer** les propriétés **de** I'&ouiement moyen (vitesse et pression), tout en tenant compte de la viscosit6. **Il** est donc possible de déterminer la puissance d'une roue et les pertes par frottement **et**  ainsi déterminer le rendement. Ce modèle peut **être** utilisé quel que soit le point de fonctionnement, que l'écoulement soit bien conditionné ou **non,** puisque le caractère **visqueux** de l'écoulement est conservé. Cependant, puisqe la partie turbulente **est modélisée,** la qualité du modele de turbulence affectera la qualité de la solution.

**Dans** le cadre de ce projet, nous utiliserons les équations de Navier-Stokes en **moyenrile** de Reynolds, avec un modèle de turbulence k- $\epsilon$  pour le calcul d'une turbine hydraulique complète. Ces Quaüons, ainsi que le **&le** de turbulence, seront Mts en dérails dans le chapitre 2.

## **1.3 Calculs Navier-Stokes turbulents dans une turbine hydraulique**

La première application importante des calcuis Navier-Stokes turbulent pour les turbines hydrauliques se retrouve **dans** le calcul de l'écoulement **dans** les aspirateurs [6] **[7] 181 [9 J.**  L'écoulement dans l'aspirateur, un canal divergent, est fortement influencé par les effets visqueux en paroi, provoquant recirculations et âécollements. En faisant abstraction de la viscosité, les equations d'Euler **ne** parviennent **pas** à reproduire fidèlement les &oulements dans les aspirateurs. L'utilisation d'un code Navier-Stokes turbulent permet de reproduire plus fidelement ces écoulements et **permet** un avancement intéressant dans I'etude **des** turbines hydrauliques.

Le développement des codes Navier-Stokes turbulent ainsi que l'augmentation de la puissance de calcul des ordinateurs permettent maintenant une analyse plus approfondie **des** toutes les composantes & la turbine. Bien que les effets **visqueux** soient beaucoup moins **déterminants** du comportement de 1'6coulement dans la **bâche** et le distributeur, l'utilisation d'un code **Navier-**Stokes turbulent de préférence à un code Euler est bénefique puisqu'il devient possible de déterminer toutes les pertes directement du calcul, quel que soit le point de fonctionnement [ 1 *O].*  Les calculs Navier-Stokes turbulent permettent entre autre de réaliser l'optimisation du distributeur (1 **11.** Contrairement aux calculs en **fluide** parfait, les caicuis Navier-Stokes turbulent permettent la simulation de l'écoulement dans la roue en dehors du point nominal de fonctionnement, **où**  l'koulement est ghéralement moins bien conditionné **et** possède un niveau de **pate** plus éleve.

La recherche d'une solution plus précise pose alors un problème particulier : la difficulté de **determiner** des conditions de fkontibes réaiistes **aux bornes** de chacune **des** composantes. La solution de l'écoulement obtenue du calcul ne sera valable que lorsque les conditions de frontières sont réalistes. L'apprache classique en mécanique **des fluides** numérique consiste à allonger le domaine de calcul en amont **et** en aval de la composante à analyser afin d'éloigner les frontières **de**  la zone d'intérêt et **de** diminuer leur influence sur le résultat. Cependant, **dans** le cas **des**  composantes d'une turbine hydraulique, chacune des composantes est très rapprochée **de** la suivante et il n'est pas possible d'allonger le **domaine** de calcul.

Les frontières réelles de la turbine sont l'entrée de la conduite d'amenée et la sortie de l'aspirateur. Pour ces Erontikes réelles, il **est** assez simple de déterminer **des** conditions **de** frontières réalistes. Cependant, pour isoler les composantes **de** la **turbine,** il **est nécessaire** de **Merminer les** limites du domaine de calcul de chaque composante. **il** est généralement impraticable de les faire correspondre avec **des** frontières réelles du **Qmaine** physique. L2coulement **est** gbéralement inconnu et difficile à mesurer ou à évaluer à ces endroits et il est alors difficile **de déterminer** les conditions de frontières réalistes à utiliser.

Les conditions de sortie sont généralement plus faciles à déterminer et ont moins d'influence sur l'écoulement dans la composante que les conditions d'entrée. Typiquement, pour les calculs de distributeur, l'approche utilisée consiste à inclure la bâche dans le **domaine de** calcul **de** manière à repousser la frontière d'entrée loin en amont de la zone à analyser [10] [11]. L'écoulement à l'entrée de la bâche est considéré uniforme. **Dans** le cas des calculs d'aspirateur, les conditions d'entrée proviennent du champ de vitesse mesuré expérimentalement sous la roue, considéré comme étant axisyrnéuique **[6].** Aucune information n'est disponible concernant les conditions de la turbulence à l'entrée de l'aspirateur et elles doivent **donc** être estimées pair le calcul. **Des**  difficultés se posent pour la détermination des conditions à **l'entrée** de la roue. La proximité des directrices ne permet pas d'allonger le domaine pour éloigner la frontière tandis qu'il est plutôt rare de disposer de mesures expérimentales qui pourraient servir comme conditions d'entrée.

La solution **aux** problèmes **de** détermination **des** conditions de frontières est de réaliser un calcul incluant toutes les composantes de la turbine. Ainsi, les conditions de frontières devront être déterminées seulement aux frontières naturelles de la turbine. Cependant, la roue est en mouvement et donc **P** chaque instant, la g&&trie **du domaine** de calcul **est différente. Les moyens de** calculs actuels ne permettent **pas** de résoudre un écoulement **qui** varie dans le temps pour un domaine aussi complexe qu'une turbine **hyâraulique.** Seulement les écoulements **pefmanents** pounont être considérés.

L'écoulement permanent n'existe **pas dans** une **turbine** hydraulique complete en raison du mouvement de la roue par rapport aux autres composantes. Par contre, en moyenne dans le temps, le comportement de la turbine peut **être** consiôére comme constant. **Il** est **donc** possible **de**  représenter l'écoulement dans la turbine par un écoulement permanent. Pour **éliminer** tes **effets du** 

mouvement de la roue, il **est** nécessaire & calculer 17&oulement pour chaque **çompmante** en utilisant le repère de référence approprik afin de permettre la représentation d'un écoulement permanent, Les écoulements sont calculés dans l'ensemble bâche-distributeur ainsi que dans l'aspirateur dans un référentiel fixe tandis que le calcul est fait dans un référentiel en rotation pour la roue.

Pour realiser le calcul de la turbine complète, il **est alas** nécessaire & relier la sortie d'une composante avec l'entrée de **la** suivante. Ce lien entre les conditions de frontières implique un changement de **repère** & **réfkence** des **proprietés** de l'écoulement. Le **transfert des** conditions de frontières entre composantes se fera par le biais du modèle d'interaction rota-stator, qui sera présent6 **en** détails **dans** le chapitre 3.

### **1.4 Objectifs de la thèse**

Au **moment** de **débuter** cette **thèse,** aucune simulation complète **dans** une **turbine** à l'aide d'un code visqueux n'avait été réalisée. C'est le but que nous nous sommes fixé.

L' &oulement dans les composantes d'une turbine hydraulique peut **être** simulé numériquement **<sup>A</sup>** l'aide **des** équations de Navier-Stokes en moyenne de Reynolds **avec** un modèle de turbulence approprié. Cependant, pur certaines composantes, la détermination de conditions de frontières réalistes pose des problèmes. Dans le but d'obtenir une solution de l'écoulement dans la turbine complète, il devient nécessaire de **déterminer** les conditions de frontières aux bornes de chaque composante. Les principaux objectifs que nous voulons atteindre pour réaüser le but sont :

- de réaliser la simulation **numérique** de l'&oulement dans une turbine hydraulique complète, en l'occurrence une turbine Kaplan, à l'aide du logiciel **de** résolution des équations **de Navier-Stokes** en **moyenne** de Reynolds **TASCffow** ;
- de développer **et** d'appliquer à une **turbine** hydraulique un modèle d'interaction entre les composantes **fixes** et en rotation pait **cEterminer** les conditions de frontières **et permetue** la simulation d'écoulements permanents ;
- de déterminer le couple, la puissance et les **pertes** d'une **turbine** hydraulique à partir **des**  résultats de la simulation numérique :
- de comparer les résultats obtenus de la simulation numérique avec les résultats d'un essai modèle sur ta même **turbine;**
- de comparer les résultats du modèle d'interaction rotor-stator avec un modèle équivalent (Stage) implanté **dans** un logiciel commercial.

## **1.5 Plan de la thèse**

Suite à ce chapitre d'introduction sur les turbines hydrauliques **et** les méthodes **ck** simulation numérique, le **deuxième** chapitre présente la formulation mathématique **du** systeme d'équation différentielle **des** équations de Navier-Stokes utilisé pour la résolution par **TASC'ow.** Les équations différentielles & **base** de la mécanique des fluides sont décrites ainsi que les **hypothèses**  posées pour en réduire la complexité. Les méthodes d'analyse de la solution de l'écoulement appliquées aux turbines hydrauliques sont également présentées dans ce chapitre. L'interprétation de la solution numérique en terme de puissance et de rendement de la turbine est présentée dans ce chapitre également.

La description du logiciel *TASCflow* est présentée **dans** la première **partie** du chapitre 3. Le processus de mociéiisation du domaine de **calcul est** présente ainsi que les diverses conditions de **fronti&es** disponibles. La **méthaje** de résolution et **de** discrétisation est également abor& brièvement. La seconde partie de ce chapitre traite du développement et de l'application du modèle d'interaction rotor-stata **pour** le calcul d'une turbine hydraulique complète. Le **transfert des**  conditions de frontières entre les composantes **est** présenté ainsi que la séquence itérative de calcul entre chaque composante.

Le chapitre 4 est consacre à la simulation d'&oulements pour des **géométries** simples mais possédant *cies* caractéristiques d'6coulernent.s similaires aux **turbines** hydrauliques. Le **calcul** d'une cascade d'aube bidimensionnelle est étudié pour le transfert de quantité de mouvement tandis que l'écoulement tridimensionnel dans un coude à 90° est étudié pour le comportement tridimensionnel de 1' écoulement.

**Le chapitre 5 est consacré** à **la modélisation et au calcul de l'écoulement dans une turbine Kaplan**  complète. La modélisation numérique de chacune des composantes est présentée en détail. Les **résultats obtenus de la simulation numdricpe sont comparés aux résultats cks essais expérimentaux**  sur modèle. L'application et le comportement du modèle d'interaction rotor-stator sont présentés et comparés au modèle d'interaction *Stage* disponible avec TASCflow.

Le chapitre 6 présente les conclusions générales de ce projet et propose la stratégie d'utilisation **optimale des méthodes et outils présentés pour le calcul des turbines hydrauliques complètes.** 

## **Chapitre 2. Théorie**

**La turbine est une machine hydraulique qui fonctionne sous une dénivellation d'eau de hauteur H et**  un débit  $Q$ , produisant une puissance mécanique  $P_m$  par le biais d'un couple T appliqué sur les **aubes d' une roue de diamètre D tournant** à **vitesse ta** 

 $L$ a puissance hydraulique  $P_h$  disponible à la turbine est donnée par :

$$
P_h = \rho g H Q \tag{2.1}
$$

**La puissance mécanique Pm fournie par la roue est cr& au moyen d'un couple T applique sur les aubes tournant** à **vitesse cri La puissance mécanique produite par la roue est donnée par** :

$$
P_n = T\omega \tag{2.2}
$$

Le rendement hydraulique  $\eta$  de la turbine est le rapport entre la puissance disponible à la turbine et **la puissance mecanique obtenue** :

$$
\eta = \frac{P_n}{P_h} = \frac{T\omega}{\rho g H Q} \tag{2.3}
$$

La différence entre la puissance hydraulique disponible et la puissance mécanique obtenue correspond à la somme **des pertes.** Du point de vue strictement **hyâraulique,** les **pertes** se produisent dans l'écoulement de différentes façons : frottement **sur** les parois (couche limite), choc des particules d'eau sur les aubes, friction interne entre les particules (sillage, turbulence).

La définition, l'évaluation et la mesure des termes définissant le rendement hydraulique sont particulièrement importantes puisque que le rendement constitue gdnéralement la base **des** garanties du manufacturier vis-à-vis **de** l'acheteur.

La détermination des paramètres hydrauliques est possible à partir de la connaissance de **<sup>1</sup>**' koulemen! dans la turbine. **Les mérhodes** traditionnelles d'analyse en mécanique des fluides sont utilisées. La connaissance de l'écoulement peut **être** obtenue par l'analyse différentielle ou **par**  expérimentation. L'analyse **par** volume de contrôle **permet** ensuite de déterminer les paramètres hydrauliques.

### **2.1 Analyse différentielle**

La connaissance de l'écoulement dans la **turbine** est réalisée par l'analyse différentielle. Les huations de Navier-Stokes **ne** peuvent être résolues analytiquement que pour des écoulements simples. Pour des écoulements plus complexes, l'analyse numérique est nécessaire. Cette méthode permet de **déterminer** l'écoulement à un nombre **fini** (jusqu'à plusieurs centaines de milliers) de points dans le domaine considéré.

L'analyse numérique est **basée sur** les équations diff&entielIes de la mécanique **des** fluides. auxquelles sont ajoutées différentes **hypabeses afin** de rendre le système d'équations plus facile à r&oucire. Selon la portée **des hypothèses,** la solution obtenue saa plus ou moins près de la solution réelle. L'interprétation **des** résultats doit **donc** se faire en tenant compte **da** hypothèses **posées.** 

## **2.1.1 Équations différentielles**

L'Scoulement d'un fluide est considéré connu si, à chaque instant **dans** le temps et à chaque position dans l'espace, on connaii le champ **de** vitesse et un certain **nombre de** propriétés d'état du fluide dépendant **de** la nature **et** du comportement, comme la pression statique et la densité.

Le modèle mathématique qui exprime les lois de la dynamique des fluides est constitué des Quations appelées *éqrrarions* de *Navier-Stokes.* Ces équations **diff&entielïes** sont obtenues en appliquant les principes **de** conservation de la masse, de la quantite de mouvement et de l'énergie sur un volume de contrôle. Ces équations sont **présentées** ici **dans** leur forme complète (en suivant la convention **de** sommation d'Einstein).

### **Équations instantanées**

Équation de continuité :

$$
\frac{\partial \rho}{\partial t} + \frac{\partial}{\partial x_i} (\rho u_j) = 0 \tag{2.4}
$$

Équation & conservation de la quantité de mouvement :

$$
\frac{\partial}{\partial t}(\rho u_i) + \frac{\partial}{\partial x_j}(\rho u_j u_i) = -\frac{\partial p}{\partial x_i} + \frac{\partial \tau_{ij}}{\partial x_j} + F_i
$$
\n(2.5)

 $Équation de conservation de l'énergie :$ 

$$
\frac{\partial}{\partial t}(\rho H_t) - \frac{\partial \rho}{\partial t} + \frac{\partial}{\partial x_j}(\rho u_j H_t) = -\frac{\partial q_j}{\partial x_j} + \frac{\partial}{\partial x_j}(u_i \tau_{ij}) + F_E
$$
\n(2.6)

 $u_i$  représente la vitesse dans la direction  $x_i$ 

p est la pression statique

 $H_t$  est l'enthalpie totale

 $\rho$  est la densité

 $\tau_{ii}$  est le tenseur de contraintes visqueuses

q, est l'énergie moléculaire de transport **dûe** % la conduction

 $F_i$  et  $F_E$  sont les **termes** sources additionnels

### **2.1.2 Hypothèses de base**

**L'etude** porte sur I'&riulement d'un **fluide,** l'eau, dans une **turbine** hydraulique. **Les** équations précédentes peuvent être appliquées à ce type d'écoulement.

Des hypothèses peuvent être posées afin de réduire la complexité de résolution de ces équations. Certaines hypothèses représentent fidèlement la physique de l'écoulement tandis que d'autres sont posées pour r@uire la complexité du modèle mathématique et permettre la résolution **avec** les moyens de calculs actuels.

#### **Écoulement statiomaire**

Seuls les écoulements permanents sont considérés. Un écoulement est considéré permanent s'il **ne**  varie **pas dans** le temps. **Toutes** les dérivées par rapport au temps peuvent alas être **dliminkes** des équations **instantamks** puisque la variation de l'écoulement **dans** le temps est considérée nulle. **Les**  kcoulernents **dans** les turbines hydrauliques fluctuent **dans** le temps, en particulier à cause des perturbations causées par le passage des aubes (géométrie en mouvement). Cependant, le comportement moyens **des** paramètres hydrauliques peut être considéré sans variation **dans** le temps pour un point de fonctionnement déterminé.

La présence **d'une** composante de la turbine en mouvement ne permet cependant pas d'utiliser un seul **domaine** de calcul **pour** toute la **turbine avec** l'hypothèse d'écoulement permanent. **il est nécessaire de décomposer** le **ciornaine** de calcul selon les repères & référence des **composantes de** la turbine. L'écoulement permanent est calculé pour les composantes fixes dans le repère absolu tandis qu'un repère en rotation est **utilise** pour calculer l'écoulement permanent **dans** la roue.

#### **Écoulement dans un repère en rotation**

Pouf les écoulements **dans** un **repère** en rotation, on **peut** montrer que les effets **des** forces de Coriolis et centripète sont modélisés par :

$$
\vec{F}_i = -2\vec{\Omega} \times \vec{U} - \vec{\Omega} \times (\vec{\Omega} \times \vec{r})
$$
\n(2.7)

représenté sous forme vectorielle où  $\overline{\Omega}$  est la vitesse de rotation,  $\vec{r}$  est le vecteur position et  $F_i$  un terme source additionnel dans l'équation **2.5.** 

#### **Fluide newtonien incompressible**

L'eau est considérée comme incompressible et cette hypothèse représente fidèlement les écoulements dans **tes nir** bines **hydrauliques.** L'eau est également un **fluide newtonien,** ce qui permet de définir la relation entre la contrainte visqueuse sur un élément de fluide **et** le taux de déformation de cet élément. Le tenseur de contraintes visqueuses est défini pour un fluide newtonien incompressible par :

$$
\tau_{ij} = \mu \left( \frac{\partial u_i}{\partial x_j} + \frac{\partial u_j}{\partial x_i} \right)
$$
 (2.8)

 $o$ ù  $\mu$  est la viscosité dynamique du fluide.

### **Écoulement isotherme**

L'écoulement du fluide **dans** la turbine comporte un fiottement sur les parois produisant une élévation & la température du fluide **et** impliquant un **échange d'énergie.** L'augmentation **de** la température du fluide étant très faible, le fluide s'écoulant **dans** une turbine **hyciraulique** est considéré comme isotherme. La simulation numérique néglige donc tout échange d'énergie **thermique dans** l'écoulement. **Il** n'est donc pas **nécessaire** de résoudre l'équation de conservation d'énergie (équation *2.6)-* 

#### **Force de volume**

La seule force de volume présente pour les écoulements **dans** les turbines hydrauliques **est** la **force**  gravitationnelle. **iî est** possible **d'éliminer** le terme source correspondant à la force gravitationnelle des équations si les variations de densité du fluide sont négligeables, sachant que la pression hydrostatique créée par l'action de la gravité est présente, que l'écoulement soit en mouvement ou non **1241.** La force gravitationnelle peut être représentée par un potentiel **et** s'écrire sous la forme :

$$
F_i = \frac{\partial \Phi}{\partial x_i} \tag{2.9}
$$

avec  $\Phi = \rho g(z_{ref} - z)$  représentant la pression hydrostatique. en définissant

$$
p^{\bullet} = p - \Phi = p - \rho g (z_{\text{ref}} - z) \tag{2.10}
$$

on peut **écrire** 

$$
-\frac{\partial \vec{p}}{\partial x_i} = -\left(\frac{\partial \vec{p}}{\partial x_i} - \frac{\partial \vec{p}}{\partial x_i}\right) = -\frac{\partial \vec{p}}{\partial x_i} + F_i
$$
 (2.11)

La pression statique p est remplacée dans les équations différentielles par la nouvelle pression statique  $p^*$ . La pression statique  $p^*$  obtenue de la résolution des équations doit alors être augmentée de la pression hydrostatique pour obtenir la pression statique réelle.

$$
p = p^* + \rho g (z_{ref} - z) \tag{2.12}
$$

De cette manière, les équations sont résolues sans terme de volume. Il est important de se rappeler que la pression obtenue du calcul  $p^*$  ne contient pas le terme de pression hydrostatique.

Pour la suite de ce projet, nous indiquerons par  $p$  la pression statique obtenue du calcul.

#### **Écoulement tridimensionnel**

Tous les écoulements fluides sont tridimensionnels. Cependant, quand les propriétés de l'écoulement varient peu dans **une** direction, il est d'usage de réduire le nombre de dimensions du domaine de calcul à deux. Dans le cas d'une turbine hydraulique complète, aucune simplification de ce eenre ne peut être faite et les **domaines** & calcul considérés sont tridimensionnels.

### **Écoulement turbulent**

Le rapport entre les forces d'inertie et les forces visqueuses dans un écoulement est caractérisé par le nombre de Reynolds. Ce nombre **détermine** le **régime** de l'&oulement. **Les** écoulements dans les turbines hydrauliques sont à nombre de Reynolds suffisamment élevé pour que les écoulements soient turbulents.

Un écoulement turbulent est caractérisé par son comportement aléatoire, fluctuant dans le temps et tridimensionnel. Bien que les équations de la **dynamique des fluides** permettent de calculer de tels &oulernents, la puissance & calcul nécessaire **est encore** trop considérable. De plus, l'intérêt ici **n'est** pas dans la connaissance **des** fluctuations **de** lTt5coulement mais bien **dans** la connaissance de l'écoulement moyen.

Un modèle de turbulence est utilise pour représenter le comportement turbulent **de** l'écoulement, Le modèle de turbulence permet d'exprimer les effets de la partie fluctuante sur l'écoulement moyen en fonction **des** propriétés & l'écoulement **moyen** 

**En** décomposant les scalaires de l'écoulement en **partie moyenne** et fluctuante tel que :

$$
\phi = \overline{\phi} + \phi' \tag{2.13}
$$

$$
\text{avec } \overline{\phi} = \frac{1}{\Delta t} \int_{t}^{+\Delta t} \phi \, dt
$$

et  $\Delta t$  plus grand que l'échelle de temps des fluctuations turbulentes, il est possible de réécrire les dquations de continuité **(2.4) et** de conservation **(2.5)** en fonction **de** ces valeurs moyennes et flucniantes. **Ces** nouvelles équations sont appelées équations de Navier-Stokes en **moyenne cle**  Reynolds. **Si** on laisse tomber la **barre** indiquant la valeur **moyenne,** on obtient :

Équation de continuité :

$$
\frac{\partial \rho}{\partial t} + \frac{\partial}{\partial x_i} (\rho u_j) = 0 \tag{2.14}
$$

Équation de conservation de la quantite de mouvement :

$$
\frac{\partial}{\partial t}(\rho u_i) + \frac{\partial}{\partial x_j}(\rho u_j u_i) = -\frac{\partial p}{\partial x_i} + \frac{\partial}{\partial x_j} \left\{ \tau_{ij} - \overrightarrow{\rho u'_i u'_j} \right\}
$$
(2.15)

(en négligeant les **termes** sources additionnels)

Ces équations sont similaires aux équations instantanées à l'exception d'un terme supplémentaire **pu: u',** représentant le tenseur de contrainte turbulent, appelé tenseur de cuntraintes de Reynolds. Le terme  $\tau_{ij}$  est appelé tenseur de contrainte laminaire.

**Un** modèle de turbulence est **nécessaire** pour **evaluer** le **tenseur** de Reynolds **en fonction des**  propriétés de l'écoulement moyen et **permercre** la fermeture **du** systeme d'équations. **Le** modele de turbulence utilise **par** *TGTCflow* **est** le modèle *k-~* C'est le modele de **turbulence** retrouvé le plus couramment dans les logiciels **commerciaux de** nos **jours.** 

Le modèle  $k-\varepsilon$  utilise le concept de viscosité effective. Ce concept suppose que les effets du tenseur de contraintes turbulent sur i'écoulement sont similaires à ceux du tenseur de contraintes laminaires. Les effets de la turbulence sont transmis à l'écoulement moyen par le biais d'une viscosité dite turbulente. La viscosité turbulente n'est pas une propriété du fluide mais est fonction des propriétés de l'écoulement. La viscosité effective est la somme de la viscosité dynamique et de la viscosité turbulente :

$$
\mu_{\text{eff}} = \mu + \mu_{\text{particular}} \tag{2.16}
$$

Contrairement à la viscosite dynamique, la viscosité turbulente varie dans le temps et **dans** l'espace puisqu'elle dépend des valeurs des propriétés de l'écoulement. Pour un écoulement turbulent, la viscosité turbulente **est** beaucoup plus importante que la viscosité dynamique, sauf pour la région près des parois appelée couche limite, **où** les effets visqueux du fluide sont dominants.

## **2.1.3 Équations simplifiées**

En appliquant les hypothèses précédentes aux équations instantanées (2.4, 2.5), on obtient la forme simplifiée **des** équations à résoudre.

### **Equation de continuité**

Avec un écoulement stationnaire **et** incompressible, l'équation de continuite devient :

$$
\frac{\partial u_j}{\partial x_i} = 0 \tag{2.17}
$$

#### **Conservation de la quantité de mouvement**

En considérant l'écoulement stationnaire **d'un** fluide newtonien, incompressible et turbulent, sans force de volume extérieure dans un repère stationnaire, l'équation de conservation de mouvement devient :

$$
\frac{\partial}{\partial x_j}(\rho u_j u_i) = -\frac{\partial p}{\partial x_i} + \frac{\partial}{\partial x_j} \left\{ \mu_{\text{eff}} \left( \frac{\partial u_i}{\partial x_j} + \frac{\partial u_j}{\partial x_i} \right) \right\} \tag{2.18}
$$

### **2.1.4 Modèles de turbulence**

Le rôle du modèle de turbulence est de déterminer localement la viscosité turbulente  $\mu$  et de permettre la fermeture du système d'équations.

Un modèle à zéro auation utilise **directement une** approximation de la viscosité turbulente. Le modèle à **une** équation, proposé par **Prandtl,** utilise **i'hypothèse** de longueur de mélange. La viscosité turbulente est reliée à une longueur caractéristique de l'écoulement et au gradient de vitesse local. Ces modèles sont applicables uniquement pour des écoulements simples, puisqu'il est **tris** dit'tlcile de déterminer **les** constants à utiliser.

#### Modèle  $k$ - $\varepsilon$

Le modèle k- $\varepsilon$  est un modèle à deux équations. Ce modèle permet de décrire le transport de propriétés turbulentes de l'écoulement : l'énergie cinétique de turbulence k et sa dissipation  $\varepsilon$ .

La viscosité turbulente est déterminée localement à partir de ces deux quantités :

$$
\mu_{i} = \rho C_{\mu} \frac{k^{2}}{\varepsilon}
$$
 (2.19)

où  $C_{\mu}$  est une constante.

Les quantités k et **E** sont **déterminées** dans tout le **domaine** par leurs équations de transport respectives :

$$
\frac{\partial(\rho k)}{\partial t} + \frac{\partial(\rho \overline{u}_j k)}{\partial x_j} = \frac{\partial}{\partial x_j} \left\{ \Gamma_k \frac{\partial k}{\partial x_j} \right\} + P_k + \rho \varepsilon
$$
\n(2.20)

$$
\frac{\partial(\epsilon \mathbf{k})}{\partial t} + \frac{\partial(\epsilon \overline{u}_j \mathbf{k})}{\partial x_j} = \frac{\partial}{\partial x_j} \left\{ \Gamma_c \frac{\partial \epsilon}{\partial x_j} \right\} + \frac{\epsilon}{k} (C_{c1} P_k - \rho C_{c2} \epsilon)
$$
(2.21)

où  $C_{c1}$  et  $C_{c2}$  sont des constantes.

Les coefficients de diffusion  $\Gamma_k$  *et*  $\Gamma_{\epsilon}$  sont donnés par :
$$
\Gamma_{k} = \mu + \frac{\mu_{i}}{\sigma_{k}} \tag{2.22}
$$

$$
\Gamma_c = \mu + \frac{\mu}{\sigma_c} \tag{2.23}
$$

 $\alpha$ **i**  $\sigma_k$  et  $\sigma_k$  sont des constantes.

Le taux de production turbulente  $P_k$ , qui se simplifie pour un écoulement incompressible, est **modélisé par** :

$$
P_{k=1} \overrightarrow{\partial u_i u_j} \frac{\partial \overrightarrow{u_i}}{\partial x_j} = \mu_i \left( \frac{\partial \overrightarrow{u_i}}{\partial x_j} + \frac{\partial \overrightarrow{u_i}}{\partial x_i} \right) \frac{\partial \overrightarrow{u_i}}{\partial x_j}
$$
(2.24)

Les constantes du modèle de turbulence recommandées par Rodi [5] et utilisées par *TASCflow* sont **données dans le tableau 2.1.** 

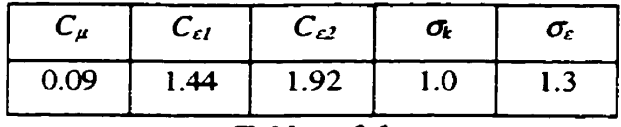

**Tableau 2.1** 

**Corrstantes du modèle de turbulence** 

## **2.2 Analyse par volume de contrôle**

**L'analyse différentielle a permis de coanaiie l'écoulement par la détennïnation du champ de**  vitesse ainsi que le champ de pression statique de l'écoulement. Ces valeurs doivent maintenant être **interprétées afin de déterminer les parametfes hydrauliques qui déterminent le comportement général de la turbine. L'analyse par volume** & **contrôle permet d'utiliser la solution de l'écoulement pour déterminer les paramètres hydrauliques.** 

L'analyse par volume de contrôle **est basée** sur des principes fondamentaux **de** la physique : la conservation de la masse **et** la seconde loi **de** Newton. Ces principes sont appliqués à un volume de **contrôle** qui contient la composante **A analyser.** 

La conservation de la masse spécifie que le débit massique dans le volume de contrôle est conservé. La seconde loi de Newton spécifie que la somme des forces agissant sur le volume de contrôle correspond au taux de changement de la quantité de mouvement dans le volume de contrôle. Dans le cas d'une turbine hydraulique, cette loi s'applique mieux sous sa forme particulière pour un volume de contrôle en **rotation** Elle **spécine** que le changement **de** la quantité de mouvement angulaire dans le volume de contrôle est égal à la **somme des** couples agissant sur ce volume de contrôle :

$$
\sum(\mathbf{r} \times \mathbf{F}) = \frac{\partial}{\partial t} \int_{vol} (\mathbf{r} \times \mathbf{F}) \rho d\mathbf{V} + \int_{sur} (\mathbf{r} \times \mathbf{V}) \rho \mathbf{V} \cdot \mathbf{\bar{n}} d\mathbf{A}
$$
(2.25)

Si on considère uniquement les écoulements permanents, on obtient :

$$
\sum(\mathbf{r} \times \mathbf{F}) = \int_{\mathbf{r} \cdot \mathbf{r}} (\mathbf{r} \times \mathbf{V}) \rho \mathbf{V} \cdot \mathbf{\vec{n}} dA \tag{2.26}
$$

Consid6rant uniquement le couple **dans** l'axe **z** :

$$
\sum T_z = \int_{\mathfrak{m}r} r C_u dm \tag{2.27}
$$

 $\omega$  d*in* =  $\rho$ **V** ·  $\vec{n}dA$ 

**Cu est** la composante tangentielle de la vitesse

**Cette** Squation est souvent exprimée **sous la forme simplifiée** :

$$
\sum T_z = \dot{m}(r_2 C_{u2} - r_1 C_{u1})
$$
\n(2.28)

*où* 

est le couple autour de l'axe **z** 

,, *2* représentent les surfaces d'entrée **et** & sortie du volume & contrôle *rCv* est **donnée par** :

$$
rC_u = \frac{\int_{sur} rc_u dm}{\int_{sur} dm}
$$
\n(2.29)

Cette équation **détermine** le couple applique par les parois **ctu** volume de contrôle sur l'écoulement. Dans le cas d'une turbine, il est plus intéressant d'obtenir le couple exercé par l'écoulement sur le volume de contrôle (qui est **kgal mais** en direction opposée). On écrit habituellement pour une turbine :

$$
\sum T = m(r_1 C_{u1} - r_2 C_{u2})
$$
\n(2.30)

En multipliant par la vitesse de rotation  $\alpha$  on obtient la puissance mécanique fournie par la roue :

$$
P_m = \sum T\omega = m(U_1 C_{u1} - U_2 C_{u2})
$$
\n(2.31)

Cene **dernière** équation démontre que la turbine récupère la composante **de** rotation (vitesse tangentielle) de l'écoulement **pour** foumir le couple et la puissance. En simplifiant pour le cas d'une turbine axiale, le rayon d'écoulement peut être considéré constant  $(r_1 = r_2)$  et on obtient  $U_1 = U_2$ . La puissance est déterminée par la différence  $(C_{u1} - C_{u2})$ , qui correspond à la différence de la composante de rotation **de** l'écoulement entre l'entrée et Ia sortie du volume de contrôle.

Le volume de contrôle est **défini** par toutes les parois de la composante considérée. Considérant un volume de contrôle qui contient la roue, si toutes les parois sont en rotation, le couple obtenu correspond au couple transmis par l'écoulement à la raie. **Par** contre, si certaines parois ne sont pas en rotation avec la roue, ce **qui est** Ie **cas** avec une turbine axiale **où** le manteau de la roue est une paroi fixe, une partie du couple **est** transmise à la paroi fixe par frottement visqueux, ce qui réduit le couple transmis à la roue **et** disponible en puissance mécanique.

## **2.3 Expérimentation**

L'analyse des **écoulements** et du fonctionnement **de** la turbine âans le prototype n'est possible qu'après l'implantation **sur** site. Lors du développement et de la conception, on a recours à l'expérimentation sur modèles **réduits.** On relie ensuite les caractéristiques du modèle avec le

prototype par l'analyse dimensionnelle. L'expérimentation sur modèle réduit est l'objet d'une norme de la Commission **Électrotechnique** Internationale **[3 31.** 

Les essais sur modèle réduit permettent de déterminer les paramètres hydrauliques de la turbine et de déterminer le rendement **pour** chaque point de fonctionnement. Le **diamétre** de référence de la roue est déterminé lors **de** la construction du modele. Le couple produit par la **turbine** ainsi **que** la vitesse de rotation sont mesurés à l'arbre de la **roue et** permettent de déterminer la puissance produite. Le débit **est mesure** à l'ai& **de débitmeUes.** Si la définition de ces paramètres est &idente, la définition de la chute est plus délicate. **La** chute correspond à la différence **d'énagie**  disponible entre **l'entrée** et la sortie de **ia** turbine. Comme tous ces termes sont sujets à interprgtation (position de l'entrée, de la **sottie,** définition de l'énergie disponible), leurs définitions précises sont importantes.

L'énergie disponible est représentée par la différence de pression totale aux bornes de la turbine. Comme il est difficile de mesurer expérimentalement la pression totale sur une surface. l'approximation suivante est habituellement utilisée :

**La** *pression totale d'une section est définie conme étant la moyenne de la pression sfatique* **ara parois** *de la section plus le terme d'énergie cinétique associé* à *la vitesse moyenne dans cetre section.* 

**La vitesse moyenne d'une section** de la conduite est définie par le rapport **du** débit sur l'aire de la section :

$$
\overline{V} = \frac{Q}{A} \tag{2.32}
$$

Expérimentalement, la pression statique est mesuée **il** un certain **nombre de** points sur le **périmètre**  de la section **et** la moyenne **de ces mesures** est considérée comme étant la pression **statique moyenne**  à cette section :

$$
\overline{P}_s = \frac{\sum P_i}{n} \tag{2.33}
$$

La pression totale approximative  $\overline{P}_{\alpha}$ , d'une section est donc définie par :

$$
\overline{P}_{tot} = \overline{P}_s + \frac{\overline{V}^2}{2g} \tag{2.34}
$$

Cette approximation de la pression totale sur **une** section sera d'autant plus précise que le profil de vitesse sera uniforme sur cette section.

La chute étant &finie par la différence entre la pression totale à l'entrée et à la **sortie,** on obtient :

$$
H = \overline{P}_{tot \text{ entire}} - \overline{P}_{tot \text{ source}} = \left(\overline{P}_{s} + \frac{\overline{V}^{2}}{2g}\right)_{entr\acute{e}} - \left(\overline{P}_{s} + \frac{\overline{V}^{2}}{2g}\right)_{sortie}
$$
(2.35)

La section d'entrée correspond à une section determinée de la conduite **d'amenée** tandis que la section de sortie correspond à la sortie de l'aspirateur.

Bien que l'évaluation de la pression totale dans une section de la conduite soit facile avec les sirnuIations numériques, il est nécessaire **de** calculer l'approximation de la pression totale **afin** de comparer adéquatement les résultats numériques aux résultats des essais. Lors des essais, les pressions sont **mesurées** à l'ai& de colonnes de **fluide,** toutes ramenées à la **même** altitudes pour éliminer les effets de la pression hydrostatique qui, comme **exposé dans** le paragraphe 2.1.2, **sont**  présents qu'il y ait écoulement ou non. Les mesures de pressions obtenues des essais modèle ne contiennent donc pas les effets de la pression hydrostatique, tout comme les pressions obtenues du calcul.

## **2.4 Exploitation des résultats numériques**

**Les** simulations **numériques** fournissent la solution de l'écoulement par la connaissance **des** champs & vitesse, de pression **statique** et des paramètres & turbulence. Ces résultats sont utilisés pour &terminer les paramètres hydrauliques de la **turbine.** Le diamètre est **fixé** tandis que le débit et la vitesse de rotation sont **imposés** comme conditions & frontières. La chute est **kvaluée** selon la méthode décrite pour les essais sur modèle réduit (paragraphes 2.3).

### **2.4.1 Couple**

Le couple produit par la turbine a été évalué avec l'analyse par volume de contrôle (appelé méthode de conservation de la quantité de mouvement, paragraphe 2.2) mais la solution numérique permet **2gakment** de **déterminer** le couple par une autre méthode. 11 s'agit **d'integrer** directement les forces de pression **et** de frottement appliquées sur **Ia** surface de l'aube. **On** appellera cette **méthode** intégration des forces.

Pour calculer le couple par intégration des forces appliquées sur l'aube, la définition de la surface **de** l'aube, le champ & pression statique ainsi que les forces de frottement **visqueux** sur les parois de l'aube sont nécessaires et tous disponibles des résultats numériques.

Le couple moteur est **crt%** autour de l'axe **Z.** Seules les forces en **X et** en Y créent un couple autour de cet **axe.** Sur les faces des volumes coïncidant **avec** la paroi, une force de pression et une force de frottement sont calculées dans les directions **X** et Y :

$$
T_p = F_{py} \cdot x - F_{px} \cdot y
$$
  
\n
$$
T_r = F_{py} \cdot x - F_{px} \cdot y
$$
 (2.36)

Le couple résultant est la somme du couple de pression et du couple de frottement, **sur** chaque **naud** appartenant à ia paroi de l'aube :

$$
T = \sum_{\text{cube}} (T_p + T_\tau) \tag{2.37}
$$

En **thbrie,** I'6valuation du couple **par** conservation **de** la quantité & **mouvement** ou **par** integration doit conduire à la même valeur. **Cependant,** en pratique, les erreurs numériques conduisent à **des**  valeurs sensiblement différentes pour les **deux methodes.** Le **niveau** de **convergence** de la solution est particulièrement **Unportant** pour obtenir **une bonne** concordance entre le résultat **des deux méthodes.** 

### **2.4.2 Pertes**

Les pertes correspondent à la différence de puissance disponible entre deux sections de la turbine, **moins** la puissance produite.

La puissance disponible **est** donnée pu l'équation 2.1. *Comme* le débit est constant pour tout le domaine et **dans** le temps (écoulement permanent), il est **d'usage** de représenter **les pertes** en tames de pression totale (unite Pa) en divisant la **puissance** disponible à chaque section par le débit Le terme « pertes de pression totale » sera alors utiïisé. **De même,** comme l'accélération eravitationnelle et la densité sont également constantes pour tout le domaine de calcul, on exprime - ~énéralement les pertes en terme **de** « mètre de colonne **d'eau** » (unit6 mce). La relation enne la hauteur d'eau et la pression totale est **donnée** par :

$$
P_{\text{tot}} = \rho g H \tag{2.38}
$$

La pression totale **est** définie par :

$$
P_{tot} = P + \frac{\rho V^2}{2} \tag{2.39}
$$

On &due la pression totale disponible à une section en intkgrant la puissance disponible **et** en divisant par le débit.

$$
\overline{P_{tot}} = \frac{\int \rho g H dq}{\int \int dq} = \frac{\int P_{tot} dq}{\int \int \int dq}
$$
\n(2.40)

Cette relation représente la **moyenne ponâérée** par le debit de la pression totale sur la surface considérée.

**II** est pertinent de **déterminer** les **pertes** pour chacune **des** composantes, et **Qnc** d'6valuer la pression totale aux bornes de chacune des composantes.

$$
\Delta P_{tot\,composition} = \frac{\int P_{tot} dq - \int P_{tot} dq}{Q}
$$
\n(2.41)

La puissance récupérée par la roue n'est pas considérée comme des pertes et donc la différence de puissance disponible entre l'entrée et la sortie est égale à la somme du travail produit par la roue et des pertes de puissance.

$$
\Delta P_{tot\,row} = \frac{W}{Q} + \frac{\int P_{tot} dq - \int P_{tot} dq}{Q}
$$
\n(2.42)

Pour les composantes en rotation, la pression totale relative est définie par :

$$
P_{total} = P + \frac{\rho V_{rel}^2}{2} - \frac{\rho \omega^2 R^2}{2}
$$
 (2.43)

<sup>À</sup>**l'aide** & la pression totale relative, **la** puissance perdue **dans une** composante en rotation peut être exprimée par la différence de pression totale relative entre l'entrée et la sortie de la composante en rotation.

La difft5rence entre la pression totale absolue et **la** pression totale relative prise aux bornes de la roue permet de déterminer la puissance produite par **la** roue. **Cette différence** est **donnée par** :

$$
P_{\text{tot abs}} - P_{\text{tot rel}} = \frac{\rho}{2} (V_{\text{abs}}^2 - V_{\text{rel}}^2 + \omega^2 R^2)
$$
 (2.44)

Avec l'aide du triangle de vitesse, il peut être démontré que :

$$
\frac{1}{2}(V_{abs}^2 - V_{rel}^2 + \omega^2 R^2) = \omega R V_{absu} = U C_u
$$
\n(2.45)

Le différence de la pression totale absolue et de la pression totale relative (entre l'entrée (1) et la sortie de la roue **(2)** ) **donne** :

$$
(P_{\text{tot abs}} - P_{\text{tot rel}})_1 - (P_{\text{tot abs}} - P_{\text{tot rel}})_2 = \rho (U_1 C_{u1} - U_2 C_{u2})
$$
\n(2.46)

En multipliant cette dernière relation par le débit, on retrouve bien la puissance produite par **ia** roue tel d'illustré par l'équation 2.31.

## **2.5 Analyse dimensionnelle**

L'analyse dimensionnelle **est** à la base de l'expérimentation sur modèle réduit. **Des** relations de similitude sont utilisées afin de prédire les caractéristiques d'une turbine, connaissant les caractéristiques **d'une** autre nubine géométriquement semblable, mais **différente d'un** facteur d'échelle  $\lambda_I$ .

L'analyse dimensionnelle **est** basée sur la relation

$$
\frac{V_1}{V_2} = \left(\frac{H_1}{H_2}\right)^{\frac{1}{2}}
$$
\n(2.47)

qui provient de l'équation & Bernoulli appliquée à **deux systèmes** géométriquement semblables.

**En** exprimant une **vitesse** caractéristique & la turbine par le produit de la vitesse de rotation et du diamètre ( $V = n\frac{D}{2}$ ) et en combinant cette relation avec l'équation de continuité ( $Q = \rho A V$ , où  $n^2$  $A = \frac{\Delta B}{4}$  et avec l'équation de la puissance d'une turbine ( $P = \eta \rho g H Q$ ), on peut déterminer plusieurs invariants de similitude. En combinant ces différentes relations, on peut obtenir **[20][32]** :

$$
\frac{n^2D^2}{H} \frac{nD^3}{Q} \frac{D^4H}{Q^2} \frac{n^3D^5}{P} \frac{D^2H^{\frac{2}{2}}}{P}
$$
 (2.48)

qui sont des invariants de similitude pour **deux** turbines **gécm5triquernent** semblables mais différentes d'un facteur d'échelle  $\lambda_L$ . Les invariants impliquant la puissance supposent que le rendement est le même pour les **deux** turbines. Cependant, les pertes par frottement sont variables en fonction du nombre de Reynolds et **donc** le rendement varie **en** fonction de I'écklle de la turbine. Pour compenser l'effet d'échelle, on utilise **des** formules de **transposition** de rendement **lors** de la comparaison entre **des** échelles différentes **[34].** 

En combinant les invariants **de** similitude, il est possible **de** créer **des nombres** sans dimension Regroupés en famille, on retrouve généralement dans chaque famille un coefficient de débit, un coefficient de puissance **et** un coefficient **d'energie.** 

Les coefficients  $Q_{11}$ ,  $P_{11}$  et  $n_{11}$  sont historiquement les plus utilisés par les manufacturiers :

$$
Q_{11} = \frac{Q}{D^2 H^{\frac{1}{2}}} \qquad P_{11} = \frac{P}{D^2 H^{\frac{1}{2}}} \qquad n_{11} = \frac{nD}{H^{\frac{1}{2}}}
$$
 (2.49)

 $Q_{11}$  [m<sup>3</sup>/s] : **débit d'une machine similaire avec** *D***= 1 m fonctionnant sous** *H***=1 m.**  $P_{11}$  [MW] : puissance d'une machine similaire avec  $D=1$  m fonctionnant sous  $H=1$  m  $n_1$  [rpm] : vitesse de rotation d'une machine similaire avec  $D=1$  m fonctionnant sous  $H=1$  m.

**Malheureusement, atin de simplifier les calculs lorsque les moyens étaient plus limités, on a évité l'usage de constantes répétitives. C'est** *ce* **qui fait que ces coeficients (équation 2.39) ne sont pas véritablement sans dimension. On peut par contre facilement les rendre sans dimension en**  remplaçant la chute  $H$  par l'énergie  $E$  où  $E=gH$ , comme proposé par le code CEI 995 [34] :

$$
Q_{ed} = \frac{Q}{D^2 E^{\frac{1}{2}}} \qquad P_{ed} = \frac{P}{D^2 E^{\frac{1}{2}}} \qquad n_{ed} = \frac{nD}{E^{\frac{1}{2}}}
$$
(2.50)

# **Chapitre 3. Outils et méthodes utilisés**

Les Quations différentielles de la **mécanique** des **fluides** présentées au chapitre 2 sont résolues par un code commercial, *TASCflow*; développé et commercialisé par *Advanced Scientific Computing*, *de* Waterloo (Ontario, Canada). **Les** principes **d'utilisation** du logiciel sont présentés dans ce chapitre. *TASCJlow* permet de réaïiser le maillage du **domaine** de calcul, i'application des conditions de frontières, la résolution des écoulements ainsi que l'analyse et l'affichage des résultats.

Le modèle d'interaction rotor-stator, qui permet le transfert des propriétés de l'écoulement entre les composantes **fixes er** en rotation **est** kgalement présenté **dans** ce chapitre. Ce modèle **permet**  d'intégrer l'interaction entre les composantes pour l'obtention **d'une** solution **dans** la turbine complète en utilisant **des** simulatioas avec *TASCJtow* **dans** les composantes isolées.

## **3.1 Description du logiciel** *TASCJIow*

*TASCflow est un logiciel de simulation des écoulements utilisant une méthode de volumes finis. Il* résout les équations de Navier-Stokes combinées au modèle de turbulence k-E en trois dimensions. Le logiciel comprend un ensemble de modules (Figure 3.1) permettant de discrétiser le domaine de calcul (maillage), d'appüquer les conditions limites, de résoudre le système d'équations **et d'effectuer l'analyse de** la solution **er** le post-traitement. La version de *TASCfrow* utilisée pour *ce*  projet est la version 2.4.

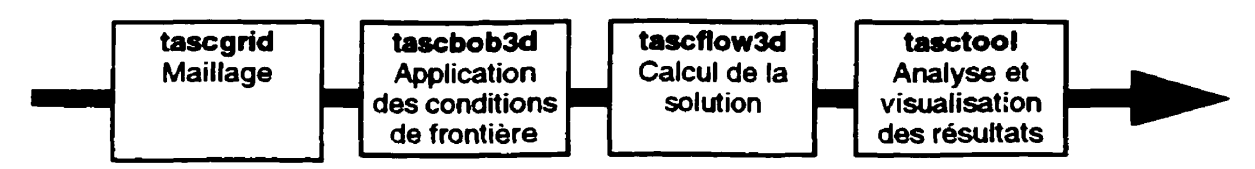

**Figure 3.1 Module de TASCflow** 

*TASCJow* **est** un logiciel gdnéral de résolution des Squations de Navier-Stokes **avec** modèle de turbulence **k-E. il** n'est pas destiné exclusivement aux calculs des turbines hydrauliques. Plusieurs applications fluides et thermiques sont **basées** sur ces équations et peuvent utiliser *TASCflow*  comme code de **base.** 11 est cependant nécessaire d'ajouter les options **nécessaires** pour les particularités propres à l'application consi&&. Le **tableau** 3.1 **donne** un **aperçu** des options disponibles avec *TASCflow.* 

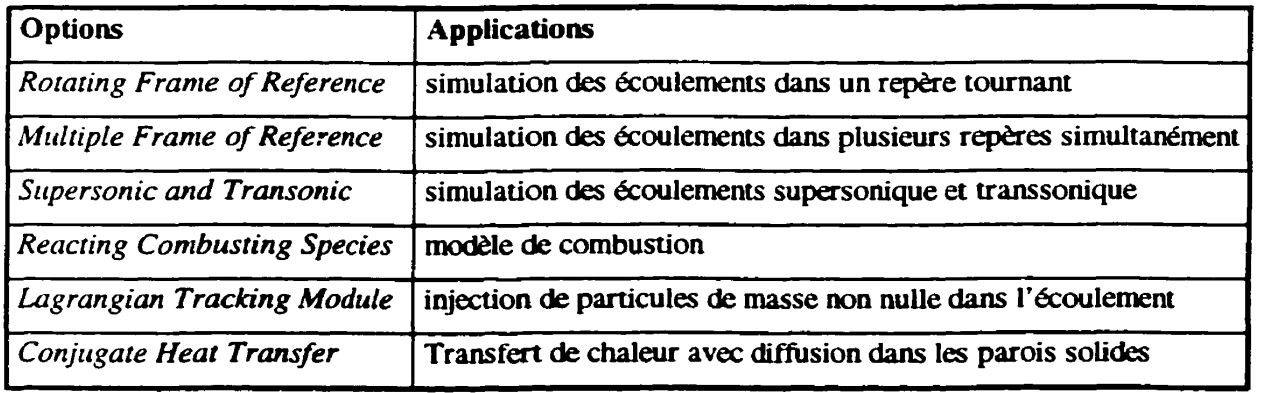

**Taôleau** 3.1 Options disponibles **avec** *TASC'w* 

**L'** implantation & *TASCflow* utilisée pour ce projet comprend les modules & **base** ainsi que les options de calculs en repère tournant *(Rotaring Frame of Reference) et de* **calcuis dans** plusieurs repères simultanément *(Multiple Franre of Reference).* Ces modules sont nécessaires afin **de**  simuler l'écoulement permanent **dans** la roue **(repère tournant)** et l'interaction entre les composantes fixes et en rotation de la turbine (plusieurs repères simultanément).

### **3.1.1 Géométrie et Maillage**

La première étape **dans** la simulation **des** écoulements est la définition du domaine de calcul. **Le**  domaine de calcul doit être modélisé géométriquement et ensuite représenté de manière discrète par des **elements** ou volumes. L'intersection entre les arêtes **des** déments est appelée **nœud.** Cette **itapc** est connue sous le nom de maillage du **domaine.** 

Dans le cas de la turbine hydraulique Kaplan, les **ouvertures** des directrices et **des** aubes de la roue doivent **Stre fixées** à cette &ape puisque chaque position constitue une **géométrie** différente. **il** est **donc nécessaire** de connaître ciès cette etape **tes** points de fonctionnement qui seront calculés.

*TASC grid* est le module de maillage du domaine de calcul proposé par *TASC flow* et utilisé pour ce projet. **11** est possible d'utiliser d'autres logiciels de maillage pour **cene** étape, pourvu que le maillage final soit un maillage hexaédrique structuré par blocs et compatible avec *TASCflow.* 

La discrétisation du domaine est **divisé** en 4 étapes :

- construction de la géométrie
- distribution des nœuds sur les courbes
- interpolation des nœuds sur les surfaces
- interpolation des muds à l'intérieur **des** volumes

*TASCgrid* n'est **pas** un logiciel **muni d'une** interface graphique évoluée et facile d'utilisation. **fl**  s'agit plutôt **d'un** logiciel qui s'apparente à un compilateur. L'utilisation se fait par l'écriture **des**  commandes dans un fichier dans le format ACL pour « **MC Commund** *Language* **u et** par l'exécution de ce fichier **par** *TASCgrid.* **Cette** approche plutôt **aride offre ceperidant** la possibilité de découpler la création de la géométrie des étapes subséquentes de distribution et d'interpolation des **nœuds. Les entit& g~~ques** étant **référencées** par leurs **noms** dans les fichiers de commande, il est possible dans le cas **de** maillage de composantes de même **type,** de réutiliser les fichiers de commandes utilisés **pour** les étapes & distribution **des** nœuds, indépendamment de la géométrie, pourvu que les entités **géométriques possèûent** les **noms** conespondant.

Cependant, la définition **de** la géméuie **dans** un format texte est une étape particulièrement délicate, surtout **dans** le cas de la géométrie tridimensionnelle **et** complexe d'une turbine hydraulique. L'utilisation d'un modeleur **géométrique** plus puissant est alors **nécessaire.** Le logiciel *CATIA* de *Dassault* est utilisé ici pour générer la géométrie. *CATIA* est un logiciel muni d'une interface graphique et est conçu pour la **mcxlélisation géométrique** tridimensionnelle. Un Iogiciel maison permet de transférer les entités **géométriques** du format *CATIA* au format *ACL* de *TASCgrid.* 

Quelle que soit la composante, la géométrie finale est constituée de surfaces formant un volume **km&** définissant t'ensemble des frontières du **domaine** de calcul. **Chaque** surface est **constituée** & courbes frontières à ses extrémités et, possiblement de courbe de contrôle sur la surface. La **premiere** étape de distribution des **nœuds** s'applique aux courbes. Le nombre de nœuds sur chaque courbe est déterminé, ce qui fixe le nombre de much total du **âomaine** de calcul. Les courbes perpendiculaires **aux** parois permettent **de** déterminer la concentration des nœuds près **des** parois. **L'&tape** suivante consiste à interpoler les **muds** sur les surfaces à partir de la distribution des **nœuds** sur les courbes qui délimitent la surface. La présence **de** courbes de contrôle sur les surfaces permet de subdiviser l'interpolation sur les grandes surfaces en plusieurs petites surfaces, ce qui permet un meilleur contrôle du positionnement des rwzuds. La dernière étape consiste **<sup>A</sup>** interpoler les **naeuds** à l'intérieur **des** volumes à partir de la distribution sw les surfaces. De la même manière, certaines surfaces peuvent ne pas faire partie de la *gbmézrie* de la composante mais être présentes uniquement pour permettre un meilleur contrôle de la distribution des nœuds.

Le maillage requis par *TaCflow* est **de** type structure par bloc. Chaque bloc de maillage doit **être**  représente par trois paires de faces **opposées,** chacune des faces étant constituée de **deux** paires d'arêtes opposées. On peut **aiasi** identifier les trois directions de maillage *(i,j,* k). Chacun **des**  nœuds **dans** un bloc **de** maillage **sera** représenté par un indice unique **(ij,** k).

La difficulté, dans la construction de ce type de maillage appliqué aux géométries complexes, est de déterminer trois paires de faces opposées **dans** le domaine de calcul. Afin de réduire cette difficulté, *TASCflow* supporte les maillages multi-blocs, c.-à-d. un maillage qui est constitué de

plusieurs blocs structurés. Cette option, qui permet de subdiviser le domaine en plusieurs sous-domaines, requiert cependant la création de surfaces et courbes de contrôle. Ces surfaces **et** courbes ne font pas partie de la définition géométrique de la composante **mais** sont nécessaires pour la subdivision en plusieurs blocs. Pour simplifier encore davantage la construction de ce type & maillage, la connexion **Figure 3.2**  entre les blocs ne doit pas nécessairement se faire

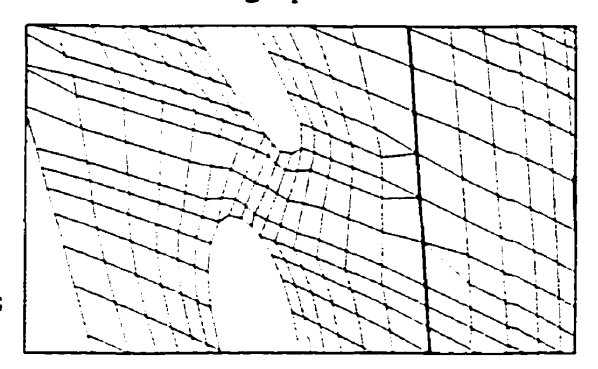

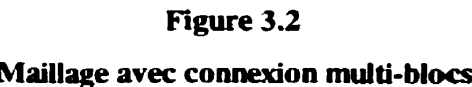

nœud à nœud. On peut utiliser une distribution et un nombre de nœuds différents pour deux blocs adjacents. *TASCfIow* se charge de déplacer les **nœuds** las de la connexion entre les blocs. La figure 3.2 illustre un exemple de connexion avec distribution **et** nombre de nœuds différents sur chaque bloc.

La figure 3.2 illustre également une autre propriété des maillages supportés par *TASCflow*, soit la possibilité de supprimer certains nœuds du maillage **pour** représenter un objet solide *(bloc&-om.*  Cette propriété est utilisée dans le cas de la turbine Kaplan pour représenter les profils & directrices et d'avant-directrices **dans** le distributeur, l'aube de la roue ainsi que les piles **dans**  <sup>1</sup>' aspirateur.

### **3.1.2 Critères de maillage**

La construction du maillage doit se faire **dans** le but d'obtenir une solution de l'écoulement qui soit indépendante du **maîï1age.** Le nombre de nauds ainsi que le positionnement **de** ceux-ci sont choisis **dans** le but de respecter **cene** contrainte le plus possible. Le nombre **de** nceuds dépend des capacités informatiques de stockage et a un impact direct sur le temps de résolution du problème. Il devient donc important de bien positionner les nœuds afin de minimiser le nombre nécessaire. Les nœuds sont concentrés aux endroits **où** les gradients des propriétés de l'écoulement sont les plus importants (à déterminer avant la connaissance de la solution si possible). Pour cette raison, on

concentre davantage les nœuds près des parois. Ceci pmmttra de bien saisir les effets **de** la couche limite et du gradient de vitesse important à cet encfroit.

La taille des éléments doit aussi varier de manière progressive dans tout le domaine de calcul. Les changements rapides de taille entre éléments consécutifs entraînent des problèmes de discontinuité dans la solution, **en** particulier pour la pression totale qui n'est **pas** calculée d'une équation & conservation mais plutôt par une combinaison **des** propriétés de l'écoulement.

La construction du maillage doit egalement tenir compte **des mérhodes** numériques. **Pour** faciliter la convergence et obtenir une solution de qualit& **certains** critères sont **importants A** respecter. **La**  distorsion de l'élément *(skew angle)* correspond à l'angle interne minimum de l'élément. *TASCflow* recommande de limiter cet angle à une valeur **minimum de** 20" en **g6néral** et à 10" **dans Ies** cas **ezruêrnes.** Le rapport de forme (aspect **ratio)** représente le rapport entre le côte le plus **long et** le côte **le** plus court de l'élément. *TATCflow* recommande de maintenir ce rapport à des valeurs inférieures à **100.** Si ces critères ne sont pas respectés, les éléments ont **une forme** qui s'éloigne beaucoup de la **forme de base** et les interpolations numériques, qui utilisent les valeurs **aux mu&**  voisins, donneront **des** résultats faussés par la forme **des éléments.** *De* **même,** il est recomrnandk d'aligner les éléments **avec** la direction de l'écoulement.

### 3.1.3 Conditions de **frontières**

Lorsque le domaine de calcul est modélisé et discrétisé, les propriétés de l'écoulement aux frontiéres du **domaine de** calcul sont définies en **attribuant** à chaque frontière un **type de** condition Ces types de conditions et les paramettes qui leurs sont **attachés** définissent les conditions **du**  calcul. ïï y a six variables à **determiner** pour la solution **de** l'&oulement (3 de vitesse, **I** & pression, 2 **paramètres de** turbulence). La fonction des conditions **de** frontières est d'imposer une ou plusieurs de ces variables pour permettre le calcul des autres.

On retrouve **deux** types différents de conditions & frontière : les conditions qui ont **une**  correspondance physique (paroi, entrée, sortie ...) et les conditions qui permenent **des** simplifications aux domaines de calculs (périodicité, symétrie, interface rotor-stator...).

### **Paroi**

C'est la condition par défaut pour toutes les frontières du domaine de calcul. La paroi peut être tixe ou en mouvement (translation/rotation). La paroi est considérée hydrauliquement lisse à moins **qu'une** rugosité lui soit attribuée *(eqziivalenr* **smd rorrgliness). Les** parois sont représentées numériquement par une condition d'imperméabilité et de non-glissement (vitesse normale nulle et vitesse tangentielle égale à la vitesse de la paroi).

Comme la détermination des propriétés k **et** &près **des** parois nécessiterait une résolution **du**  maillage **uès** fine dû aux gradients de vitesse importants, les paramètres de turbulence sont **dtjterrnin&** en paroi par une loi logarithmique. En effet, **afin** d'éviter l'utilisation **d'un** nombre de **nauds** excessif, l'approche courante consiste à utiliser une loi de paroi logarithmique **en**  remplacement de la couche limite, loi **qui** pennet le raccordement & la zone turbuiente à la paroi.

La vitesse tangentielle près de **la** paroi est **associée** au cisaillement de paroi par une relation logarithmique :

$$
u^{+} = \frac{1}{\kappa} \ln(n^{+}) + C
$$
 (3.1)

où

$$
u^+ = \frac{u_r}{u_r} \qquad n^+ = \frac{\rho \Delta n u_r}{\mu} \qquad u_r = \sqrt{\frac{\tau}{\rho}}
$$

**avec** 

 $\tau_w$  = cisaillement de parois

 $u_t$  = vitesse tangentielle à une distance  $\Delta n$  de la paroi

 $K =$  constante de Von Karman pour paroi lisse

 $C =$  constante fonction de la rugosité de la paroi

Cette formulation présente cependant un inconvénient. **Aux** points de séparation de l'écoulement où **il,** approche zéro, cette **formulation** devient singulière. En assumant **des** conditions d'équilibre dans Ia couche limite turbulente (production de l'énergie turbulente = dissipation de **l'energie** 

turbulente), la relation qui relie le cisaillement de paroi  $\tau_w$  avec l'énergie cinétique turbulente k est obtenue :

$$
\frac{\tau_{\omega}}{\rho} = \sqrt{c_{\mu}}k\tag{3.2}
$$

où  $c<sub>u</sub>$  est une constante.

Cette relation pour  $\tau_{\omega}$  ne devient jamais nulle lorsque  $u_t$  approche zéro puisque k n'est jamais complètement nulle **dans** un &oulement **turbulent,** Le cisaillement de paroi r, **est** exprimé par :

$$
\tau_{w} = \tau_{\text{visc}} \frac{y^{+}}{u^{+}}
$$
\n(3.3)

**OÙ** 

$$
\tau_{\text{vac}} = \frac{\mu u_t}{\Delta n} \qquad \qquad y^+ = \frac{\rho u^* \Delta n}{\mu} \qquad \qquad u^+ = c_\mu \frac{1}{4} \sqrt{k} \qquad \qquad u^+ = \frac{1}{\kappa} \ln(y^+) + C
$$

Cette formulation est utilisée par *TASCflow* pour éviter les problèmes aux points de séparations. En thbrie, il est recommandé de positionner le premier nœud de paroi **afin** d'obtenir une valeur de **y'** variant entre 30 et **500.** 

Bien que *TASCflow* fonctionne pour des valeurs de y<sup>\*</sup> inférieures à 30, les hypothèses du modèle de turbulence utilisé sur  $k$  et  $\epsilon$  ne sont plus valides dans cette région puisque qu'on se trouve en dehors de ta zone turbulente. **il** est **donc** nécessaire **de respecter** le **minimum** de 30 pour **y\*.** Cependant, la valeur de y' est un **résultat** de l'écoulement **et** n'est pas disponible lors de la constniçtion du maillage. Il est alors souhaitable de vérifier après le calcul les valeurs de y<sup>+</sup> et de corriger le maillage en conséquence, quoique pour certaines régions du domaine où l'écoulement est très faible, il est pratiquement impossible de respecter la conîrainte sur le *y\*.* 

### **Condition d'entrée**

**La frontière d'entrée correspond** à **une ouvernife** physique **où** l'écoulement entre dans le domaine. Les composantes de la vitesse sont spécifiées à cet endroit. En plus des composantes de vitesse, la pression statique **peut** aussi être **spécifik ce** qui équivaut à imposer la pression totale. **Pour** 

TASCflow, la vitesse peut être spécifiée en imposant un débit sur toute la frontière ou en spécifiant la vitesse à chaque mud individuellement. La vitesse peut être spécifiée en **camionnées**  cartésiennes ou cylindriques mais il est nécessaire de spécifier chacune **des** trois composantes de la vitesse. **Dans** le cas des écoulements turbulents, les paramètres de turbulence doivent être 6galernent spécifiés. Les valeurs de **k** et & **E** peuvent être spécifiées directement à chaque nœud mais, ces valeurs sont rarement connues. **il** est plutôt d'usage de **spécifier** une intensité turbulente Tu et **une** longueur de mélange L . La longueur & mélange représente une longueur caractéristique de la turbulence et est associée à la « grosseur des tourbillons moyens ». Pour TASCflow, il **est recommandé d'utiliser une valeur** & L correspondant *<sup>B</sup>***f 0% du diametce** hydraulique. Les **param&tres** de turbulence sont calculés à partir de ces **deux** valeurs par :

$$
k = \frac{3}{2} T u^2 V^2 \qquad \qquad \varepsilon = \frac{k^{\frac{3}{2}}}{L} \tag{3.4}
$$

 $où$  V est la norme de la vitesse localement au point considéré.

#### **Condition de sortie**

Une sortie représente une frontière où l'écoulement quitte le domaine de calcul. La pression statique est spécifiée sur la frontière soit par une pression constante, soit en imposant la valeur moyenne sur la frontière ou encore en spécifiant la pression statique à chaque nœud. Notons que le niveau de référence **de** la pression statique est sans importance pour la résolution puisque les équations de Navier-Stokes font intervenir un gradient de pression. La pression à la **sortie** est **donç** utilisk pour **fixer** le **niveau** de reférence de la pression.

La condition de sortie supporte uniquement **des** écoulements qui sortent du domaine. **Dans** les cas **d'un écoulement** qui tente **d'entrer,** une condition de **mur** sera **appüquée** automatiquement sur la face de l'élément pour empêcher l'écoulement **d'entrer. Dans** les cas **où** on prévoit un écoulement qui peut entrer partiellement par la sortie, il est préférable d'utiliser une condition de type ouverture.

### **Condition d'ouverture**

C'est une condition similaire à la condition de sortie à la différence que les écoulements qui entrent sont supportés. En plus **de** spécifier les même **paramèues** que pour **une** condition de sortie, les **param2ues** de turbulence **Tu** et L doivent **être spécifiés** pour les endroits où l'écoulement est entrant.

#### **Condition de symétrie**

La condition de symétrie permet âe calculer la moitié du domaine d'un écoulement suppose sym6trique **par** rapport à une frontière. Ce type & condition permet aussi **de** représenter **une** paroi sans frottement.

### **Condition de périodicité**

Cette condition permet **de** spécifier la périodicite entre deux frontières, établissant une correspondance des valeurs des propriétés de l'écoulement entre les deux surfaces. Les frontières périodiques peuvent être en translation ou en rotation.

### **3.1.4 Calcul de la solution**

Lorsque les conditions sont appliquées sur chaque frontière du domaine de calcul, on procède à la risolution du problème. *TASCJIaw* utilise une **méthode** de volumes finis. La **méthode** des volumes finis procède à l'intégration des équations simplifiées 2.17 à 2.21sur un volume de contrôle. L'application du **theor&me** de **Gauss donne** :

$$
\frac{\partial}{\partial t} \int_{\nu} \rho dv + \int_{s} \rho u_{j} dn_{j} = 0
$$
\n(3.5)

$$
\frac{\partial}{\partial t} \int_{\nu} \rho u_i dv + \int_{\nu} \rho u_j u_i dn_j = - \int_{\nu} \rho dn_j + \int_{\nu} \mu_{\text{eff}} \left( \frac{\partial u_i}{\partial x_j} + \frac{\partial u_j}{\partial x_i} \right) dn_j \tag{3.6}
$$

$$
\frac{\partial}{\partial t} \int_{V} \rho k dv + \int_{S} \rho u_{j} k dn_{j} = \int_{S} \Gamma_{k} \frac{\partial k}{\partial x_{j}} dn_{j} + \int_{V} (P_{k} - \rho \varepsilon) dv \qquad (3.7)
$$

$$
\frac{\partial}{\partial t} \int_{\nu} \rho \varepsilon dv + \int_{\nu} \rho u_j \varepsilon dn_j = \int_{\nu} \Gamma_{\varepsilon} \frac{\partial \varepsilon}{\partial x_j} dn_j + \int_{\nu} \frac{\varepsilon}{k} (c_{\varepsilon 1} P_{\varepsilon} - \rho c_{\varepsilon 2} \varepsilon) dv \tag{3.8}
$$

qui se résume en une **série** d'intégration de volumes (indice **v) et** de **surfaces du** volume (indice **s).**  Les termes de dérivée en temps qui avaient été supprimés à partir des hypothèses posées sur les Scoulements permanents sont utilisés **par** la **méthode** de résolution numérique. *TASCflow* utilise une technique d'avancement dans le temps *(time marching technique* aussi appelé *pseudo-unsteady* **nretizod).** Cette méthode s'apparente à la résolution **d'un** écoulement non-permanent puisque la solution évolue dans le temps. Lorsque la convergence & **la** solution est obtenue, la solution est indépendante du temps.

*TASCj7ow* **utilise** des volumes & contrôle centrés sur les **nœuds. Les** surfaces du volume de contrôle sont définies par le plan milieu **des** 6lérnents. **Les** éléments sont les volumes définis par les nmuds. En trois dimensions, un volume de contrôle est défini par 8 **octants** centrés sur un nœud. ainsi que de **21** points d' integrarion

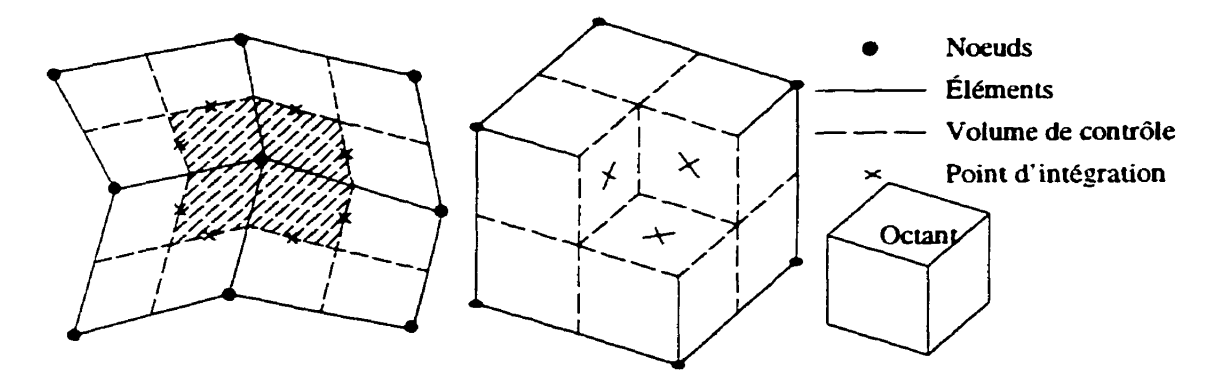

Figure 3.3 Éléments et volume de contrôle en deux et trois dimensions

Pour passer à la **fanie discrète,** les intégrations de surfaces sont évaluées aux points d'integration. Les termes de gradient **de** pression et de diffusion sont **6valués aux** points d'integration en utilisant une interpolation linéaire modifiée. La modification permet d'éliminer les oscillations et problèmes de convergence rencontrés lors de l'utilisation d'éléments **avec** rapport de forme importants. **Cene**  propriété est **très** importante **et permet** la résolution de **la** couche limite près de la paroi en utiîisant des 6lémnts avec **un** rapport de **fonne uès** grand (jusqu'à **100).** 

Pour les termes de convection, *TASCflow* utilise des schémas de discrétisation appelés LPS (Linear *Profile)* **et MWS** *(Mas* Weighted *Skewed).* Ce sont **des schémas basés sur les scbemas de** 

différenciation **amont** (Upsrreanr *Diflerencing Schemes* **ou** *UDS)* avec cmeçtion physique pour la convection (Physical *Advection Correction* ou **PAC).** 

Le schéma LPS est le plus précis. Cependant, la convergence est souvent difficile à obtenir avec ce schema. Pour cette raison, une version **modifiée du** schéma **LPS.** appel& **MLPS** *(Modified Linear Profile)* est disponible. Le **paramètre** *ISKEW* permet **de** sélectionner le **schéma** de discrérisation utilisé. Le tableau 3.2 présente les valeurs du paramètre *ISW* ainsi que le schéma correspondant.

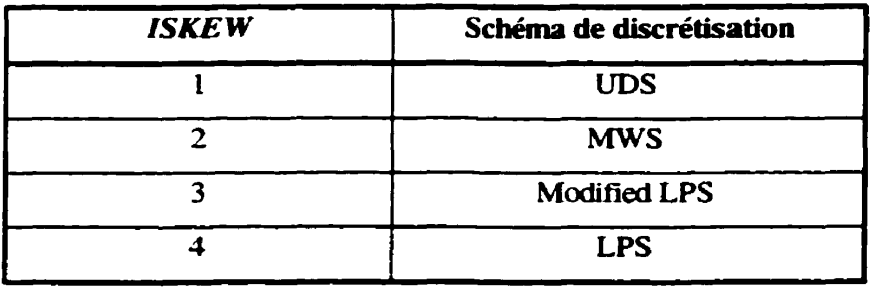

**Tableau 3.2 Schéma de discrétisation disponible** 

Dans le cadre de ce projet, un schkma linéaire **modifie** est utilisé *(ISKEIV* = *3)* afin de combiner qualité de solution et robustesse de convergence.

L'avancement **dans le** temps se fait en spécifiant un pas de temps. La résolution se fait de **manière**  implicite, ce qui permet une **convergence** plus rapide comparativement aux méthodes explicites **qui**  imposent des contraintes sur le choix du pas de temps (critère **CFL).** Le pas de temps est déterminé par le rapport entre une vitesse caractéristique du problème et une longueur caractéristique. Un **pas**  de temps **trop** petit entraîne une convergence lente tandis qu'un pas de temps trop grand entraîne des oscillations dans la résolution. L'expérience permettra de déterminer rapidement l'ordre de **grandeur** du pas temps à utiliser.

A chaque **pas** de temps, un système d'équations **Linéaires discrétiséa** est **construit** en fonction des variables au temps précedent. La résolution de ce système d'équations **linéaires** se fait par **une**  méthode multi-grid **Comme** la résolution requiert la valeur **des** variables au temps préc&nt, il est **nécessaire** de déterminer une approximation initiale & la solution **pwr** lancer la résolution.

Après résolution **des** équations algébriques, l'introduction de la solution obtenue dans les équations à résoudre permet de **déterminer** les résidus. **Les** résidus sont définis par la différence entre le terme de gauche et le terme **de** droite des équations de conservation de chacune **des** variables de l'écoulement (équations 3.5 à 3.8). *TASCflow* calcule pour chaque équation les résidus moyens **(RMS)** pour l'ensemble du **domaine** ainsi que les résidus **maximaux** et leurs positions (coocdonnées des **ncxuds).** La simulation converge lorsque les résidus diminuent avec la progression dans le temps. La convergence est considérée atteinte lorsque les résidus maximaux de chacune **des**  Quations atteignent une valeur inférieure au critère **spécifié.** Pwr les calculs dans la turbine hydraulique, le critère de convergence utilisé est de  $1 \times 10^{-4}$ .

Lorsque certains résidus ne diminuent pas, la connaissance de ta position des muds **permet** de repérer le type de problème et d'apporter les correctifs. Le problème peut être lié à une mauvaise **qualit6** du maillage localement ou à **des** oscillations de l'écoulement dues la **gbmétrie.** On doit alors corriger le maillage ou appliquer un facteur de relaxation sur les équations **pour** diminuer les oscillations de l'écoulement.

### **3.1.5 Analyse et post-traitement**

Lorsque la simulation atteint la convergence, les 6 propriétés de l'écoulement sont connues. *TASCpow* calcule automatiquement certaines autres propriétés utiles tel que présenté dans le tableau 3.3.

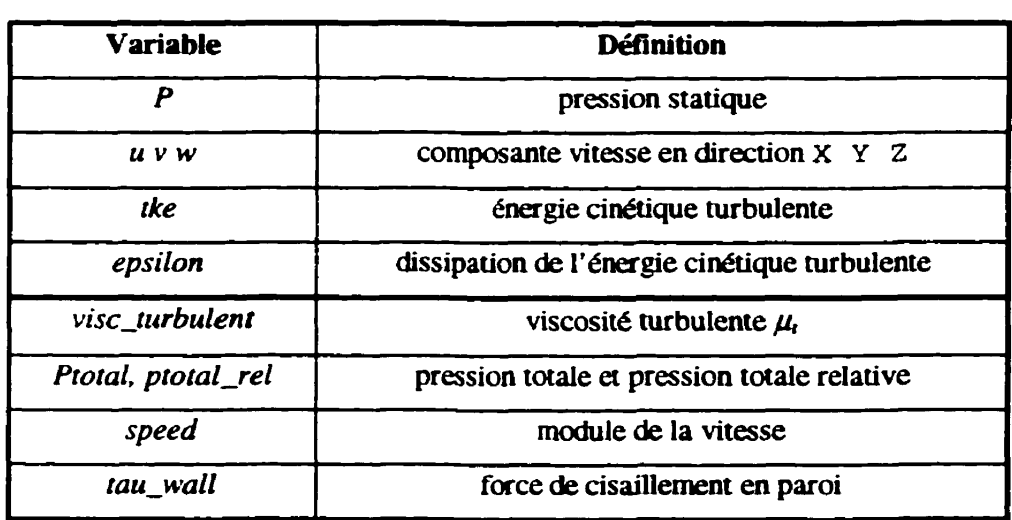

**Tableau 33 Propriétés de l'écoulement cdculées par TASC'w** 

*TASCroof* est le module d'analyse **de TASCflow** qui **permet de** manipuler **ces** propriétés **et de** définir **les** variables **nécessaires** pour l'analyse, *TASCfool* permet également d'afficher **tes** résultats eraphiquement. Les régions d'affichage doivent correspondre à un des indices  $(i, j, k)$  du maillage. *TASCmol* ne fait pas d'interpolation entre **les** éiements pour le calcul **des** propriétés ainsi que pour l'affichage graphique.

## **3.1.6 Équipements informatiques utilisés**

Le logiciel *TASCflow* requiert l'utilisation de stations de travail utilisant le système d'exploitation **WIX. Les** simulations **réalisées avec** *TASC'ow* ont *et6* exécutées sur **deux** ordinateurs différents : une station **de** uavaiI **IBM** 590 avec 256 Mo de mémoire vive, **et** un ordinateur **SGI** Power Challenge contenant **4** processeurs **et** 1024 Mo **de** mémoire vive, L'implantation utilisée **de**  *TASCJTow* **ne** permet cependant pas d'avoir recours à plus d'un **processeur** à la fois. La mémoire **nécessaire** est approximativement de 100 Mo **de mémoire** pour **100** 000 **nœuds. Les** temps **de**  résolution dépendent de la taille **du** probkme mais varient généralement **de** quelques **heures** à plusieurs jours.

## **3.2 Modèle d'interaction rotor-stator**

Le modèle d'interaction rotor-stator permet de relier les calculs des différentes composantes afin d'dtablir la continuité de la solution **de** l'entrée de la **turbine** jusqu'à la **sortie,** en considérant un écoulement permanent **pour** chacune **des** composantes. Le rôle du modèle d'interaction rota-stator est **de** transférer les propriétés de l'écoulement d'un repère en rotation à un **repère** stationnaire **et**  inversement. Le **transfert des** propriétés **de** I'écoulenient se fait par le biais **des** conditions **de**  frontières, appliquées sur les frontières **de** chacune **des** composantes.

La méthode utilisée consiste à uniformiser l'écoulement dans la direction du mouvement relatif entre les composantes. **Le transfert des** proprietés de l'écoulement entre les composantes se fait **en**  prenant la moyenne **des propriétés** dans la direction du mouvement (moyenne circonférentielle pour les composantes en rotation) *et* en effectuant le changement de repère approprié. Cette **méthode est appelée** moyenne par **étage (stage** *meraging)* **[26] [27] [28] et est** appropriée lorsque les variations

de l'écoulement dans la direction de la rotation sont faibles *et*/ou que la vitesse de rotation entre les composantes est **grande.** 

Concrètement, les variations de l'écoulement entre le distributeur et la roue sont principalement dues **i** la traînée induite par les **directrices,** l'écoulement étant **répani** assez unifixmément par le distributeur sur toute la circonférence. En raison de la vitesse de rotation élevée, l'influence des variations est faible et l'écoulement tel que vu par la roue correspond assez bien à un écoulement moyen **ârisyrn&ique.** L'inconvénient **de** cette approche est la perte des effets transitoires entre les composantes. comme les effets de la **trainée** sur la composante en aval.

Pour conserver les effets transitoires entre les composantes, la méthode du rotor figé (frozen rotor) **devrait** être utilisée **1261.** Cette méthode consiste à **fixer** la position relative de chacune des composantes et à effectuer le calcul **dans** cette position. Le transfert **des** propriétés de l'écoulement entre chaque composante est effectué par un simple changement **de** repère. **Les** résultats obtenus représentent le comportement instantané de la turbine contrairement au comportement moyen **pour**  la méthode précédente. Cette **méthode** est nécessaire **dans** les cas **où** les variations de l'écoulement entre les composantes sont importantes dans la direction de la rotation.

**Étant** donné que nous sommes intéressés au comportement moyen de la turbine. nous utilisons la méthode de **la** moyenne par étage pour le cas de la turbine Kaplan.

### **3.2.1 Interfaces entre les composantes**

Le modèle d'interaction rotor-stator s'applique uniquement à l'interface entre les composantes. C'est à cet endroit que se produit le transfert des propriétés de l'écoulement entre les composantes. Le domaine de calcul est **d8composé** selon les composantes stationnaires **et** en rotation **et** la frontière entre les composantes est appelée interface. La forme de l'interface ne **varie pas** dans la direction du mouvement relatif entre les composantes, afin de permettre à chacune des composantes de toujours **être** en contact avec l'interface. **Les** interfaces sont des surfaces **de** révolution. L'interface est **une** surface d'épaisseur nulle puisqu'il n'y a pas de chevauchement entre les composantes.

D'autre part, la méfhode de moyenne par étage présente un avantage considérable pour le calcul : comme les propriétés de l'écoulement transférées entres les composantes sont obtenues par moyenne circonférentielle, elles sont indépendantes de la position azimutale  $(\theta)$ . Cette particularité nous permet d'utiliser des domaines de calcul de différente envergure pour chaque composante, sans modifier l'effet sur les autres composantes. Le domaine complet peut être calculé d'un côté de l'interface et uniquement une partie du **domaine** de l'autre côté de l'interface. C'est le cas pour l'interface roue-distributeur **dans** le **cas** de la turbine Kaplan. Le distributeur est calculé au complet (32 directrices, domaine couvrant 360 degrés) alors que du coté roue, une seule aube est calculée (domaine couvrant 72 degrés), en assumant la périodicité entre chaque aube.

### **3.2.2 Transfert de conditions de frontières**

Le chansement **de** repère de calcul se produit à l'interface entre les composantes. Le transfert des conditions de **frontières** se fait en **deux** étapes :

- Changement de repère
- Uniformisation de l'écoulement dans la direction de la rotation

En exprimant les propriétés de l'écoulement **dans** un repère cylindrique, le changement de repère à l'interface consiste à modifier la vitesse circonférentielle, toutes les autres propriétés de l'écoulement étant inchangées.

$$
V_{\theta \text{ repère fixe}} = V_{\theta \text{ repère rotation}} + \omega_{\text{repère rotation}} \cdot r \tag{3.9}
$$

Pour l'obtention **d'une** solution à l'koulement permanent, tes conditions de frontières utilisées doivent être **fixes** dans le temps. Les variations de l'écoulement **dans** la direction de la rotation **dans** un repère fixe sont des variations dans le temps dans un repère en rotation. L'uniformisation de l'écoulement dans la direction de la rotation consiste à éliminer les variations en calculant la moyenne circonférentielle des propriétés de l'écoulement.

Considérant un scalaire  $\phi$  comme une propriété de l'écoulement,  $\phi$  est uniformisé dans la direction circonferentielle en éliminant **toutes les variations dans la direction**  $\theta$ **. La moyenne circonferentielle** de  $\phi = f(r, \theta, z)$  est donnée par

$$
\overline{\phi}(r,z) = \frac{\int \phi(r,\theta,z)d\theta}{\int d\theta}
$$
\n(3.10)

La moyenne circonférentielle - @ *(r,* z) est calculée pair plusieurs positions sur la courbe méridienne associé **3** l'interface *(r* et z **fixés). Une** interpolation linéaire **est** utilisée entre chaque point calculé pour obtenir une fonction continue sur twte la courbe méridienne. La fonction peut **être** appliquée sur des maillages différents **de** chaque côté de l'interface. **Les** maillages sont donc indépendants de part et d'autre de l'interface. Un nombre d'éléments différents et des types de maillage différents peuvent être utilises pour **chaque** composante.

**Les** propriétés **de** l'écoulement sont transférées à l'interface. Comme il est d'usage d'utiliser comme conditions de frontières des conditions de vitesse et **de** turbulence **A** l'entrée et des conditions de pression statique à la sortie, les conditions de vitesse sont transférées vers l'aval tandis que les conditions de pression sont transférées vers l'amont. Plus spécifiquement, les conditions d'entrée de **Ia** roue proviennent du champ de vitesse obtenu à la sortie du distributeur tandis que le champ de pression obtenu à l'entrée de la roue est utilisé comme condition de sortie du distributeur. Ces mêmes principes sont appliqués à l'interface roue-aspirateur.

Le transfert de conditions est effectué en post-traitement des résultats de la solution obtenue. Les résultats **B** l'interface considérée sont extraits de la solution et le calcul de la moyenne circonf6rentielle est effecnié avec *TASCfool.* Pour chaque propriété de l'écoulement, un profil moyen indépendant de la position azimutale est obtenu (fonction de *r* et z uniquement).

Ce profil est applique **comme** conditions de frontières **A** la composante suivante par le biais d'un ensemble de programmes **maison développés** en *Forrrun.* **Ces** programmes lisent le maillage de la nouvelle composante à calculer et déterminent, pour chaque nœud de l'interface, les valeurs à appliquer à partir de la **moyenne** circonférentielle calculée pour chaque propriété de l'écoulement. Il existe un programme différent pour chaque **type** & **transfert** à effectuer.

 $PROVR:$  application d'un profil de vitesse à l'entrée de la roue et changement de repère Paramètres de l'écoulement transférés : **u, v,** *w, tkc,epsilon* 

À partir du profil de vitesse, de k et e obtenus par moyenne circonférentielle à la sortie du distributeur, ce programme **determine** et applique les valeurs **de** vitesse à chaque **nœud de** l'entrée du maillage de la roue. La vitesse de rotation **de** la roue est soustraite de la vitesse circonErentielle obtenue du cald du distributeur **pour** effectuer le changement de repère :

$$
V_{\theta \text{roue}} = V_{\theta \text{disirrbuteur}} - \omega r \tag{3.11}
$$

L'utilisation **d'un** facteur de **correction du champ de vitesse** à **cette** étape est nécessaire pour conserver le débit constant en raison **des** manipulations numériques.

#### PROVA : application d'un profil de vitesse à l'entrée de l'aspirateur

#### **Paramétres** de **1** 'écoulernent **uansf&és** : **u, v, w,** *tke,* **epsilon**

<sup>A</sup>panir du profil de vitesse, & k et **E** obtenus par moyenne circonf&entielle à la **sortie** & la **roue.**  ce programme determine et applique les valeurs de vitesse à chaque nœud de l'entrée du maillage de l'aspirateur. La vitesse de rotation **de** la roue est ajoutée à la vitesse circonférentielle obtenue du calcui de la roue pour effectuer Ie changement de repère :

$$
V_{\theta \text{ aspirateur}} = V_{\theta \text{roue}} + \omega r \tag{3.12}
$$

L'utilisation d'un facteur de correction **du** champ de vitesse à cette **étape** est nécessaire pour conserver le débit constant en raison des manipulations **numériques.** 

#### PROPR : application d'un profil de pression à la sortie de la roue

Paramètre de l'écoulement transféré : *p* 

À **partir** du profil de pression obtenu par moyenne circonférentielle à l'entrée de l'aspirateur. ce **programme détermine et** applique les valeurs de pression statique à chaque nœud de **la** sortie **du**  maillage de la roue.

#### PROPD : application d'un profil de pression à la sortie du distributeur

Paramètre de l'écoulement **transfére** : **<sup>p</sup>**

À partir du profil de pression obtenu par moyenne circonférentielle à l'entrée de la roue. ce **programme** détermine et applique les valeurs de pression statique à chaque nœud de la **sortie** du maillage du distributeur.

### **3.2.3 Séquence d'itérations entre les composantes**

Pour simuler l'interaction entre les composantes, une séquence itérative de calcul est utilisée (Ficpre **3.4)-** Quatre calculs sont nécessaires pour obtenir une itération complète sur toute la turbine.

- @ Le calcul de bâchedistributeur produit le champ **de** vitesse utilisé **comme** condition d'entrée pour le calcul de roue.
- @ Un premier calcui de roue fournit le champ de vitesse nécessaire comme condition d'entrée pour **le** calcul d'aspirateur.
- 3 Le **calai** d'aspirateur **produit** un nouveau champ de pression utilisé comme condition âe sortie pour un second calcul de roue.
- O Le second caicul **de** roue **prout** un **nouveau** champ & pression à la sortie du distributeur, utilise comme conditions de sortie du distributeur pour la seconde itération,

Cette séquence de calcul est répétée jusqu'à ce que la différence entre les conditions de frontières **aux interfaces** pour **deux** itérations successives soit inférieure à **certains crit&es.** Puisque nous en sommes à la première utilisation de ce modèle, ces critères sont déterminés en observant le comportement du modèle lors du premier calcul complet.

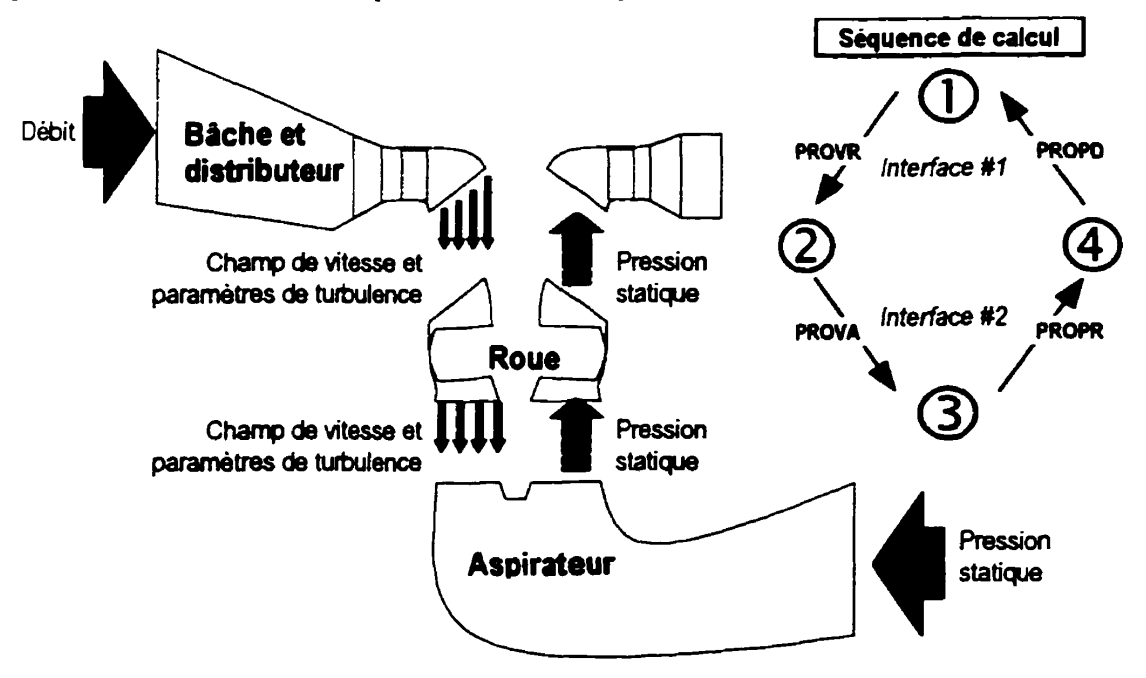

**Figure 3.4 Séquence de caicul** 

**C'est** un schéma de point fixe. La convergence de ce schéma n'est pas garantie. Cependant, l'expérience **démontre** qu'il **est** possible d'atteindre une conversence **des** conditions de frontières avec un nombre raisonnable d'itérations (5 *B* 10).

Pour accélérer la convergence, il est utile d'utiliser un facteur de relaxation  $\alpha$  pour atténuer les oscillatians **des** conditions de frontières. Considérant &, la propriéte à **déterminer** et à appliquer à la composante suivante, les facteurs de relaxation permettent de **determiner i, partir** des résultats **de Q des itaations i,** i- 1, ... i-n.

$$
\phi_n = \alpha_1 \phi_i + \alpha_2 \phi_{i-1} + \ldots + \alpha_n \phi_{i-n}
$$
\n
$$
\sum_n \alpha = 1
$$
\n(3.13)

En pratique, les résultats provenant de **deux** ou trois itérations précédentes ont éte utilisés *(n=2* ou  $n=3$ ).

## **3.2.4 Pertes** à **l'interface**

Le calcul de la moyenne circonférentielle des propriétés de l'écoulement à l'interface entre les composantes entraîne **une** perte par mélange. **L'énergie** disponible de chaque *c&é* & l'interface est la somme de l'énergie potentielle, représentée par le terme de pression  $(P)$  et l'énergie cinétique, représentée par le terme de vitesse au carré (V<sup>2</sup>). Exprimée en terme de pression totale, la perte à l'interface s'exprime par la **diffkence** entre les pressions totales *côté* amont et aval **de** l'interface :

$$
h_{interface} = \overline{P}_{bismont} - \overline{P}_{bismout} = \int_{amount} (P + \frac{\rho V^2}{2}) dS - \int_{eval} (P + \frac{\rho V^2}{2}) dS \qquad (3.14)
$$

La vitesse côté aval est obtenue par moyenne circonférentielle de la vitesse amont tandis que la pression amont est obtenue par moyenne circonférentielle de la pression aval.

$$
V_{\text{aval}} = \frac{\int V_{\text{amount}} d\theta}{\int d\theta} \qquad P_{\text{amount}} = \frac{\int P_{\text{aval}} d\theta}{\int d\theta} \tag{3.15}
$$

En considérant uniquement la direction  $\theta$ , on peut démontrer qu'il n'y a pas de perte h associée à la pression statique, **comme** suit :

$$
h_{P} = \int P_{amount} d\theta - \int P_{aval} d\theta \qquad (3.16)
$$

Comme  $P_{amount}$  est la moyenne circonférentielle de  $P_{avab}$   $P_{amount}$  est indépendant de  $\theta$ :

$$
h_{P} = P_{anoni} \int d\theta - \int P_{eval} d\theta
$$
  

$$
h_{P} = \frac{\int P_{eval} d\theta}{\int d\theta} \int d\theta - \int P_{eval} d\theta
$$
 (3.17)

finalement ·

$$
h_P = 0 \tag{3.18}
$$

**<sup>11</sup>**n'y a **pas** de différence **de** pression statique entre le côté amont **et** aval de l'interface.

La perte à l'interface est **donc** donnée uniquement par la partie cinétique de la pression totale :

$$
h_{V} = \frac{\rho}{2} \Big( \int V_{\text{amount}}^2 d\theta - \int V_{\text{avail}}^2 d\theta \Big) \tag{3.19}
$$

Comme  $V_{\text{aval}}$  est la moyenne circonférentielle de  $V_{\text{amount}}$   $V_{\text{aval}}$  est indépendant de  $\theta$ :

$$
h_{V} = \frac{\rho}{2} \Biggl( \int V_{\text{amount}}^{2} d\theta - V_{\text{aval}}^{2} \int d\theta \Biggr)
$$
  

$$
h_{V} = \frac{\rho}{2} \Biggl( \int V_{\text{amount}}^{2} d\theta - \Biggl( \frac{\int V_{\text{amount}} d\theta}{\int d\theta} \Biggr)^{2} \int d\theta \Biggr)
$$
(3.20)

On ne peut pas, comme dans le cas de la pression statique, éliminer de terme dans cette équation à cause de la présence **du** camé. La perte due au tame d'énagie cinétique n'est **donc** pas nulle à l'interface pour un champ de vitesse quelconque. La perte à l'interface est relative à la différence entre l'intégration de la vitesse au carré et l'intégration du carré de la vitesse à l'interface.

Pour **Limiter** les effets **de** *cette* perte. la position de l'interface entre **daix** composantes est importante. Il est souhaitable de positionner l'interface aux endroits où les variations de vitesse **dans** la direction circonférentielle sont faibles. **Par** exemple, l'interface entre la roue et le **disuibuteur** doit **être assez** éioignée des directrices puisque la **traî- des** directrices induit des variations dans le champ de vitesse en direction circonf&entielle. **Cependant, il** faut éviter de

placer l'interface trop près de l'aube de la roue pour permettre à l'écoulement de se développer avant d'atteindre la zone d'intérêt (l'aube).

## **3.3 Module d'interaction rotor-stator** *Stage*

Un module d'interaction rotor-stator a été intégré à *TASCflow* dans la version 2.4. Le module permet de simuler l'koulernent des composantes en rotation et fixe simultanément **dans** un seul calcul. Le **transfert** de condition de frontière entre les composantes est €raité de manière interne pat *TASCflow.* Il n'est alors plus nécessaire d'itérer entre les composantes.

Les maillages des composantes à étudier sont connectés ensemble et une condition de type interface rotor-stator est spécifiée sur les frontières **communes- Deux** modèles d'interaction sont disponibles :

- moyenne par étage (stage averaging)
- rotor figé (frozen rotor)

Comme **pour** la **mkthode** de calcul par composantes **séparées,** le modele de moyenne par &age sera utilisé (module Stage) puisqu'il est plus approprié pour les conditions retrouvées **dans** les turbines hydrauliques.

Le module Stage utilise les hypothèses de moyenne circonférentielle présentées précédemment appliquées **sur** une surface d'épaisseur nulle (appelée interface) entre les **deux** composantes. L'intégration des équations de conservation (équations **3.5** à 3.8) **est** réaijstk sur l'interface, la **moyenne** circonférentielle calculée et le changement de repère effectué. La continuité et la conservation des propriétés de 1'6coulernent sont **donc** assurées à l'interface mais, on retrouve tout de même la perte causée par le processus de moyenne circonférentielle.

Des contraintes sur le maillage des composantes à l'interface sont imposées par le module Stage. Le nombre de nœuds **dans** la direçtion de la rotation peut **être** différent **mais** le nombre et la distribution des **nœuds** dans le plan **méndien** doivent **être** identiques sur les deux composantes. Cette contrainte **ne** permet **donc** pas de connecter **des** maillages de topologie différente. **Dans** le cas **de la turbine Kaplan étudiée, il est alors impossible de connecter l'aspirateur et la roue en utilisant**  *ce* **module. D'autre part, si les deux (ou plus) composantes sont calculées simultanément, le**  nombre de nœuds total ne peut pas excéder les capacités de l'ordinateur. Par rapport à la méthode précédente, ceci limite le nombre de nœuds possible dans chacune des composantes.

# **Chapitre 4. Étude de cas simples**

**Dans** ce chapitre, **nous** allons appliquer les équations de base de la **mécanique** des fluides pour les écoulements dans les turbines hydrauliques **A** l'aide **du** logiciel **TASC'ow** à des cas simples représentant des écoulements similaires aux écoulements **dans** les turbines hydrauliques mais possédant des géométries beaucoup plus simples. L'objectif de ce chapitre n'est pas de **valider**  l'utilisation du code *TASCflow* mais plutôt de se familiariser avec ses possibilités et ses imprécisions et de tester nos **méthodes** de calcul **des** caractéristiques globales. **La** validation **du schéma** de point fixe de la simulation des composantes **fixes et** en rotation se fera avec l'application d'une turbine réelle au chapitre suivant.

Le premier cas est **constitué** d'un écoulement bidimensionnel **dans** une cascade d'aube. Cet &oulement **est** similaire **aux** écoulements **dans une** roue de turbine par la présence d'un transfert de quantité de mouvement entre l'écoulement et **les** aubes. Le but de ce **calcul est** d'appliquer **les**  différentes **méthodes de** calcul de la **portance** (intbgration de la pression et du frottement, conservation de quantité **de** mouvement) similaire au calcul du couple pour une aube de turbine-

Le second cas est un **coude** tridimensionnel **dans** lequel un écoulement turbulent est simulé. **La**  présence du coude induit **des** écoulements secondaires et **tridirnensiorinels** intéressants. La

comparaison avec des résultats expérimentaux illustre les capacités fondamentales du schéma numérique.

## **4.1 Écoulement dans une cascade d'aube**

L'kcoulement **dans** une cascade d'aubes produit une force **de portance et** une force de **traînée.**  L'évaluation de ces forces est **très** importante pour déterminer le comportement de l'aubage. La simulation de l'écoulement dans une cascade d'aube est réalisée avec TASCflow. Les résultats obtenus sont comparés aux résultats obtenus **par** csilculs de **Shyy** et Vu [17] et aux **mesures**  expérimentales **des** laboratoires NACA **[l8 1.** Shyy et Vu ont utilise une méthode de volumes finis, avec schéma de différenciation amont de second ordre pour les termes de convection et un modèle de turbulence **k-E.** 

Les méthodes de calcul utilisées pour l'évaluation de la conservation de la quantité de mouvement et des forces de pression et de frottement sur les aubes d'une cascade sont identiques aux méthodes utilisées pour les aubes d'une turbine, à la différence que les aubes de turbine sont en rotation. Les calculs de cascade en **2D** sont souvent une étape de la conception **des** aubes de turbine.

### **4.1.1 Description physique**

La cascade est constituée d'une série d'aubes de géométrie NACA 80. La cascade est caractérisée par les **parameues** suivants (Figure 4.1) :

- longueur de la **corde** c
- espacement entre les **aubes** s
- angle d'attaque de l'écoulement  $\alpha$
- angle de l'aubage par rapport à la direction axiale  $\beta_l$
- la solidite **ode** la cascade, définie comme le rapport de la longueur de **corde** sur l'espacement entre les aubes.

$$
\sigma = \frac{c}{s} \tag{4.1}
$$

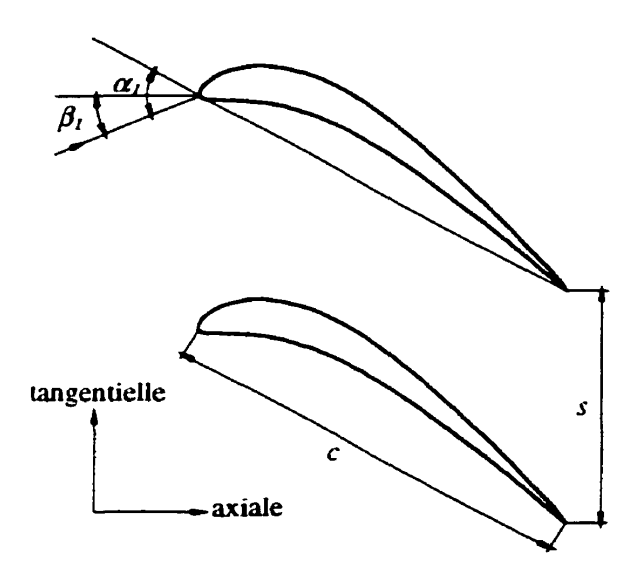

**Figure 4.1 Géométrie de la cascade d'aube** 

La longueur de corde utilisée est  $c = 1$  et l'espacement entre les aubes est  $s = 0.666$ , pour une solidité  $\sigma = 1.5$ . L'angle  $\beta_i$  n'étant pas connu précisément, il a été estimé graphiquement à partir des résultats de Vu et Shyy à  $\beta_l$ =30<sup>o</sup>. Plusieurs maillages et calculs sont réalisés pour différents **angles d'attaque a, donés dans le Tableau 4.1.** 

| <b>ec</b> 70<br>$+J.L$ | $49.0^\circ$ | 55 Vo<br>JJ.V | Ω°<br>v. v | $66.8^\circ$ |
|------------------------|--------------|---------------|------------|--------------|
|                        | ___          | .             |            |              |

**Tableau 4.1 Angle d'attaque**  $\alpha_l$ 

### **4.1.2 Modélisation numérique**

### **Maillage**

**Le maillage est de type structuré et construit en un seul bloc. Le domaine de calcul comprend uniquement la région comprise entre deux aubes (passage inter-aubes). Des conditions de périodicité sont appliquées** pour **simuler un nombre d'aubes infini.**
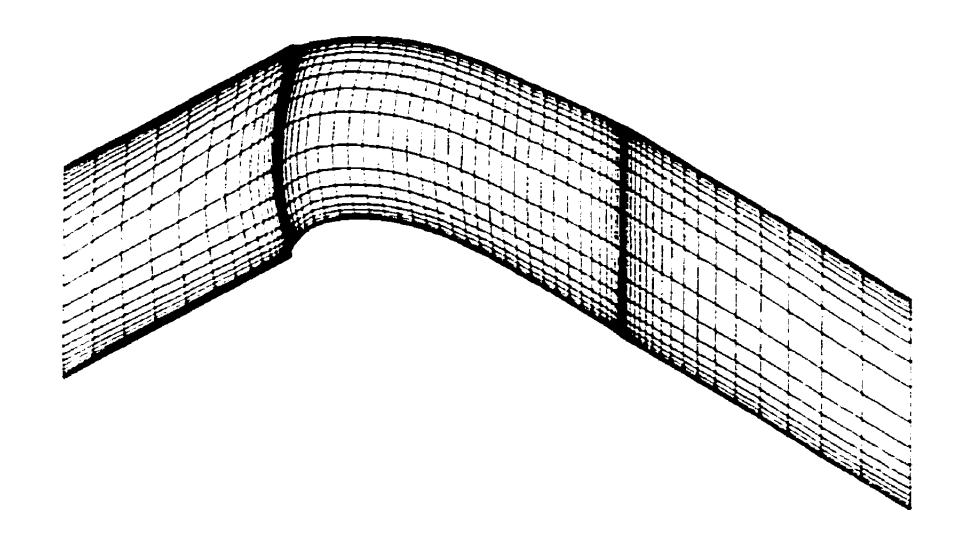

**Figure 4.2 Maillage d'un passage inter-aube de la cascade** 

La simulation est bidimensionnelle mais notre implantation de *TASCflow* ne supporte pas les **&oulemen& 2D. Le maillage possède donc 3 muds dans la direction normale** à **l'écoulement**  (correspondant à deux éléments, le minimum recommandé par *TASCflow*). La dimension du **maillage est de 70 nœuds dans la direction axiale, 26 nauds dans la direction tangentielle et de 3 ncleuds dans Ia direction normaie, pour un total de 5 460 nœuds (Figure 4.2). Une attention particuliére a été portée au maillage dans la région du bord d'attaque des aubes ainsi que près des parois (Figure 4.4).** 

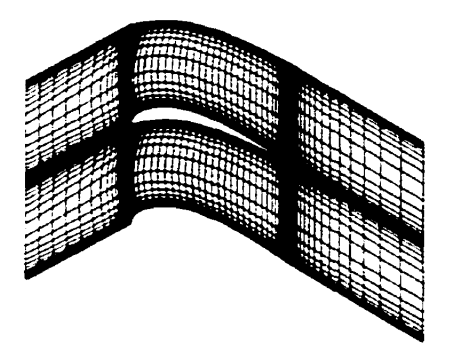

**Figure 43 Représentation de deux passages Figure 4.4 Maillage du bord d'attaque** 

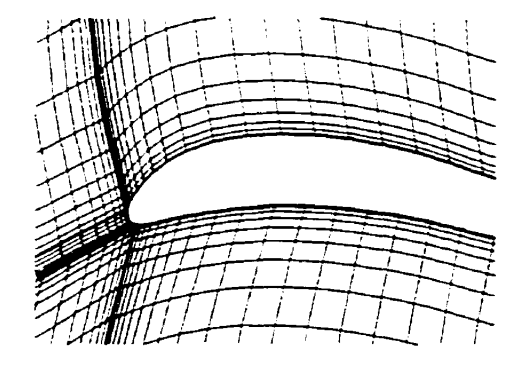

#### **Conditions limites**

L'écoulement est considéré bidimensionnel, incompressible **et** turbulent. Le fluide **majélisé** est l'eau ( $p = 1 \times 10^3$  kg/m<sup>3</sup>.  $\mu = 1 \times 10^{-3}$ ). Les calculs sont réalisés pour un nombre de Reynolds de  $5 \times 10^5$ basé sur la longueur de la corde et la vitesse à 1' infini (loin en amont des aubes).

$$
Re = \frac{\rho U_{-}c}{\mu} \tag{4.2}
$$

La condition d'entrée **correspond** à la vitesse à l'infini, **déterminée** par le nombre de Reynolds fixé pour Ie calcul :

$$
U_{-} = \frac{\mu \text{Re}}{\rho c} \tag{4.3}
$$

L'angle de la vitesse est déterminé par l'angle d'attaque  $\alpha_i$ , considérant que l'angle de l'écoulement par rapport à la direction axiale  $\beta_l$  est de 30°.

Les conditions de turbulence utilisées à l'entrée sont identiques à celles utilisées par Vu et Shyy, c.-à-d.. une intensité turbulente *Tir* correspondant à 0.5% de l'énergie cinétique moyenne de l'écoulement moyen et une longueur de tourbillons **moyens** *L* **de** 0.03 fois l'espacement de la **cascade S.** 

**Les aubes** sont considérées comme **des** parois Lisses, (imperméables, sans glissement) **avec**  détermination des conditions de turbulence par la loi de paroi logarithmique. **Des** conditions de périodicité sont appliquées sur les frontières en amont et en aval des aubes **(dans la direction** perpendiculaire à l'écoulement) pour simuler l'effet **du nombre** infini d'aubes dans la cascade. Comme le code nous impose **un** maillage 3D, **des** conditions de symétrie sont appliquées sur les faces paralleles au plan de l'&oulement. **Les** conditions de symétrie simulent un **mur** sans frottement et **pmnettent donc** de faire une **analyse** bidimensionnelle à partir **d'un** maillage 3D sans induire d'effets tridimensionnels. Chacune des faces du domaine ainsi que les conditions de frontières correspondantes sont illustrées à la Figure 4.5.

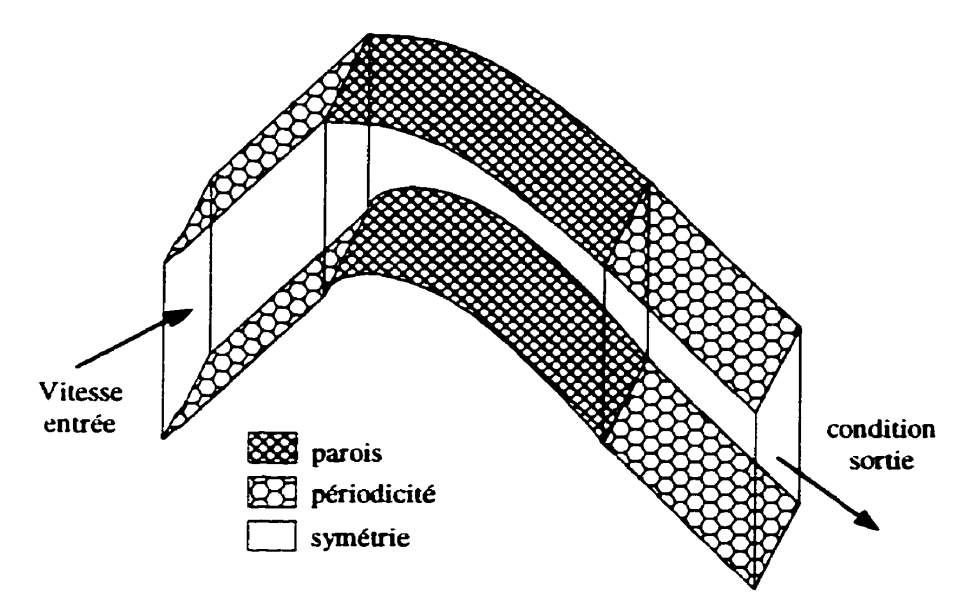

**Figure 4.5 Conditions limites** 

# **4.1.3 Résultats numériques**

L'&oulement est dévié par les **aubes.** L'effort produit par l'écoulement sur les **aubes** est **d&ornposé** en composante axiale et tangentielle. La force produite sur l'aube **dans** la direction **axiale** (A) **permet** de déterminer Ie coefficient de **traînée** G tandis que la force produite **dans** la direction tangentielle  $(T)$  permet de calculer le coefficient de portance  $C_T$ .

$$
C_A = \frac{F_A}{\frac{1}{2}\rho V_{\infty}^2} \qquad C_T = \frac{F_T}{\frac{1}{2}\rho V_{\infty}^2}
$$
 (4.4)

Pour déterminer les coefficients de portance et de frottement, on doit évaluer les forces  $F_A$  et  $F_T$ . Comme démontré au chapitre 2, ces forces peuvent être déterminées par deux méthodes différentes. L'analyse par volume **de** contrôle **permet** de faire un bilan de quantité de mouvement entre l'entrée et la sortie du **âomaine** de calcul. Cependant, à la différence **des** équations démontrées au chapitre 2, on doit utiliser ici la seconde loi de Newton pour un volume de contrôle fixe **et** non en rotation L' intégration des forces de pression **et** de frottement sur les parois **de** l'aube est identique que le domaine soit en rotation ou **non.** 

**Les résultats du calcul des coefficients obtenus avec les calculs de la cascade d'aube sont présentés dans le tableau 4.2 et** à **la figure 1.6.** 

|              |        | Intégration des forces de pression et<br>de frottement | Conservation de la quantité de<br>mouvement |        |
|--------------|--------|--------------------------------------------------------|---------------------------------------------|--------|
| $\alpha_{l}$ | $C_T$  | $C_{\rm A}$                                            | $C_T$                                       | $C_A$  |
| 45.2         | 1.1754 | 0.0415                                                 | 1.1755                                      | 0.0415 |
| 49           | 1.2727 | 0.1084                                                 | 1.2727                                      | 0.1084 |
| 55           | 1.4475 | 0.2542                                                 | 1.4475                                      | 0.2542 |
| 61           | 1.6589 | 0.4742                                                 | 1.6590                                      | 0.4741 |
| 66.8         | 1.9166 | 0.8064                                                 | 1.9166                                      | 0.8063 |

**Tableau 4.2 CoeEficieats de portance et de traînée** 

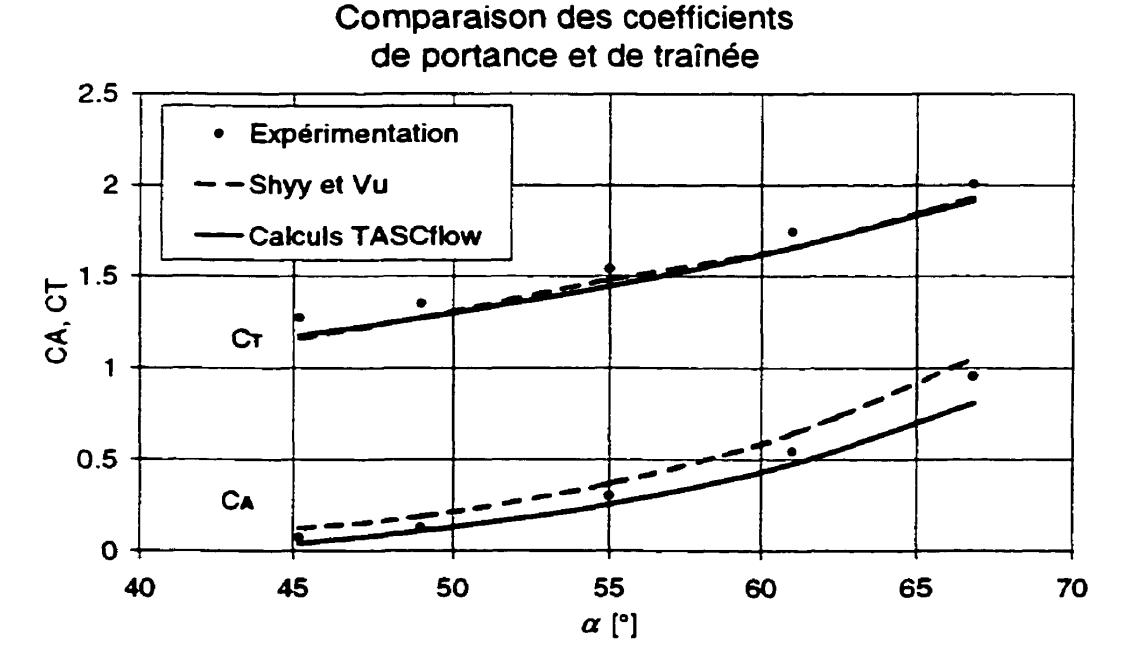

**Figure 4.6 Coacient de portance et de traînée en fonction de l'angle d'incidence** 

La corrélation des résultats des calculs *TASCflow* et des résultats expérimentaux est assez bonne **malgré une tendance** à **sous-estimer les coefficients de portance et de traînée. Les courbes obtenues par calculs sont parallèles à la courbe des résultats expérimentaux. L'évaluation des coefficients** 

**par les deux** methodes **différentes démontre des résultats identiques, avec une convergence**  habituelle de la solution où les résidus sont inférieurs à  $1x10<sup>4</sup>$ .

Le coefficient de pression C<sub>p</sub> est également calculé tout le long du profil par

$$
C_P = \frac{\Delta p}{\frac{1}{2}\rho V_m^2} = \frac{p_- - p}{\frac{1}{2}\rho V_m^2}
$$
 (4.5)

où **p, est la pression** à **l'infini (égale** à **la pression il l'entrée du domaine de calcul) et p est la**  pression au point considéré sur le profil. Pour des fins de comparaison avec les résultats de Shyy et  $V$ u, le coefficient  $C$ , est représenté, où  $C_s = 1 - C_p$  (Figure 4.7, Figure 4.8).

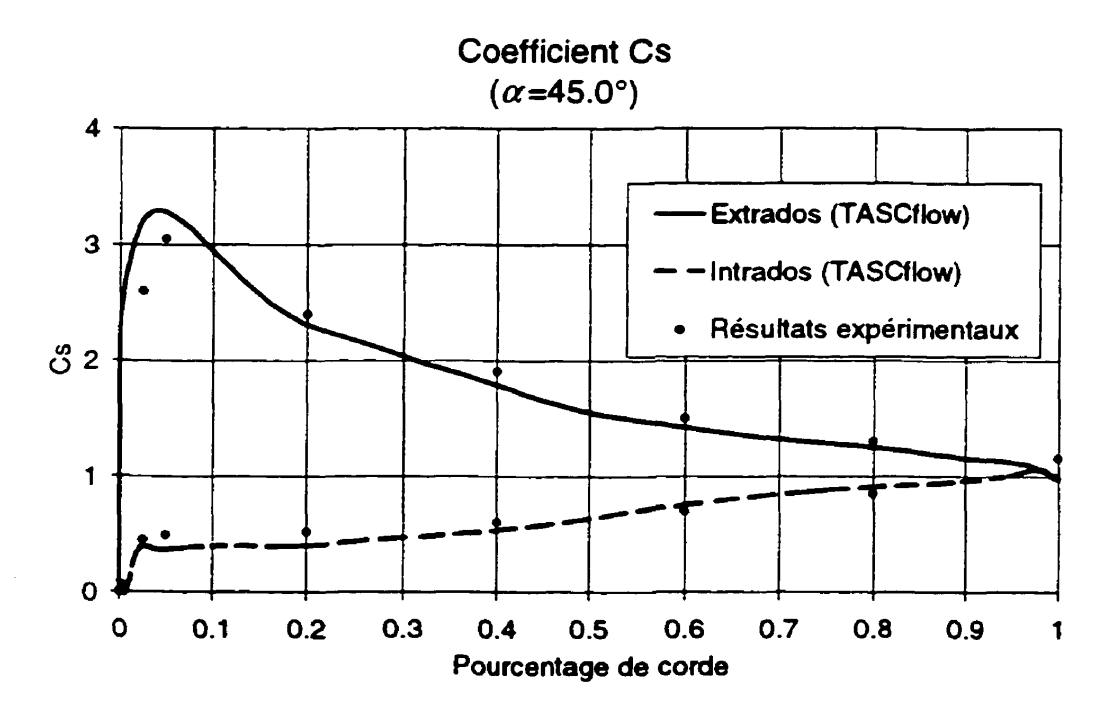

**Figure 4.7 Coefficient Cs pour**  $\alpha=45^\circ$ 

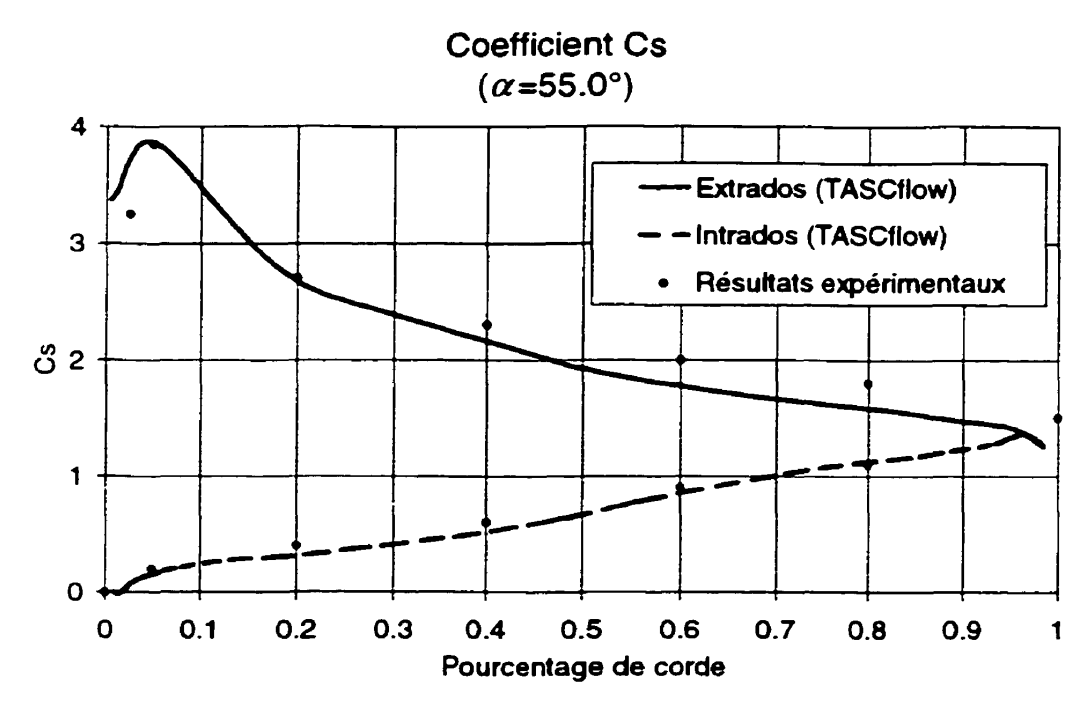

**Figure 4.8 Coefficient Cs pour**  $\alpha$ **=55°** 

**Les** résultats obtenus par le calcul se comparent avec satisfaction aux résultats expénmentaux. **On**  ne peut pas dégager de tendance à sur ou sous-estimer puisque les résultats des calculs oscillent légèrement au-dessus et au-dessous des résultats expérimentaux.

# 4.1.4 Conclusion

L'analyse d'une cascade d'aube 2D **a** permis **de** démontrer l'utilisation satisfaisante de *TASCJow*  pour ce type d'écoulement. **Les** efforts exercés par l'écoulement sur les aubes ont été evalués par une intkgation directe **ch faces de** pression et de frottement sur les aubes ainsi que par le bilan de quantité de mouvement sur le **domaine** & calai. **Les** résultats identiques obtenus par les deux méthodes illustrent **que** la simulation numérique est cohérente avec les principes de la physique (ce qui n'est pas surprenant mais **malgré** tout essentiel), **que** le niveau **de** convergence atteint est sufisant et que l'implémentation des calculs de pression et fiottement est correcte.

**Malgr&** les résultats très satisfaisants obtenus **des** calculs faits **avec TASCflow,** différentes hypothèses peuvent expliquer les écarts obtenus **avec** les **résultats** expérimentaux **et** calculés avec **d'autres codes.** 

L'utilisation de conditions de frontière identiques est nécessaire pour un comparaison valable. La connaissance de la valeur exacte de l'angle  $\beta_l$  qui a été estimée pourrait influencer les résultats. Un changement de l'angle  $\beta$ , peut être assimilé à une variation de l'angle d'attaque  $\alpha$ . Les courbes des coeficients calculés en fonction de l'angle d'attaque (Figure **4.6)** pounaient être translatées horizontalement selon la valeur de  $\beta_l$  et avoir un effet favorable ou non sur les comparaisons. **Maigré** tout. après observation des résultats, l'estimation faite de l'angle **fi** peut être considérée comme étant très bonne.

**Aucune** optimisation du maillage n'a été **effixtuée. il pourrait** *être* souhaitable d'ajuster le maillage **en** parois afin de rapprocher le premier **mud** sans toutefois dépasser les limites imposées **sur le**  critère **y+ (30<** y+ **400).** Les valeurs de **y+** obtenues varient de 25 à **200,** mais ceci n'est pas certain **Stant** données les imprécisions intrinsèques au modèle de turbulence avec lois de parois (constantes et hypothèses de fermeture). Cette optimisation permettrait une meilleure représentation de la couche limite en dehors de la sous-couche visqueuse. Un meilleur maillage en parois pourrait donner une meilleure estimation de la force de frottement (et du coefficient de **uaîn&)** sur l'aubage.

**Cependant, une des** plus grandes utilités du caicul **est** illustrée par les résultats obtenus pour la cascade **2D.** Bien que les résultats ne soient pas rigoureusement exacts, la forme **des** courbes **des**  résultats calculés **est très** proche de la forme **des** courbes cies résultats expérimentaux. Le calcul reproduit donc **très** bien **la** tendance. L'utilisation **des** résultats des calculs sur une base relative **donne** donc d'excellents résultats (exemple : augmentation du coefficient de portance en fonction de **<sup>1</sup>**' angle d' attaque).

# **4.2 Écoulement dans un coude tridimensionnel**

L' analyse de l'écoulement turbulent dans un **tube** carré **avec** un coude à **90"** est réalisé **avec**  *TASCflow* et les résultats sont comparés aux **mesures** expérimentales obtenues par Humphrey et al. **[19].** Le but de cette simulation est d'observer **a** de comparer les effets tridimensionneIs de l'écoulement calculé avec l'expérimentation.

# **4.2.1 Description physique**

La géométrie est constituée d'une conduite de section carrée et constante avec une longue section **d'approche, un coude** à **90" et une longue section de sortie. La géométrie du coude est illustrée** à **la figure 3.9.** 

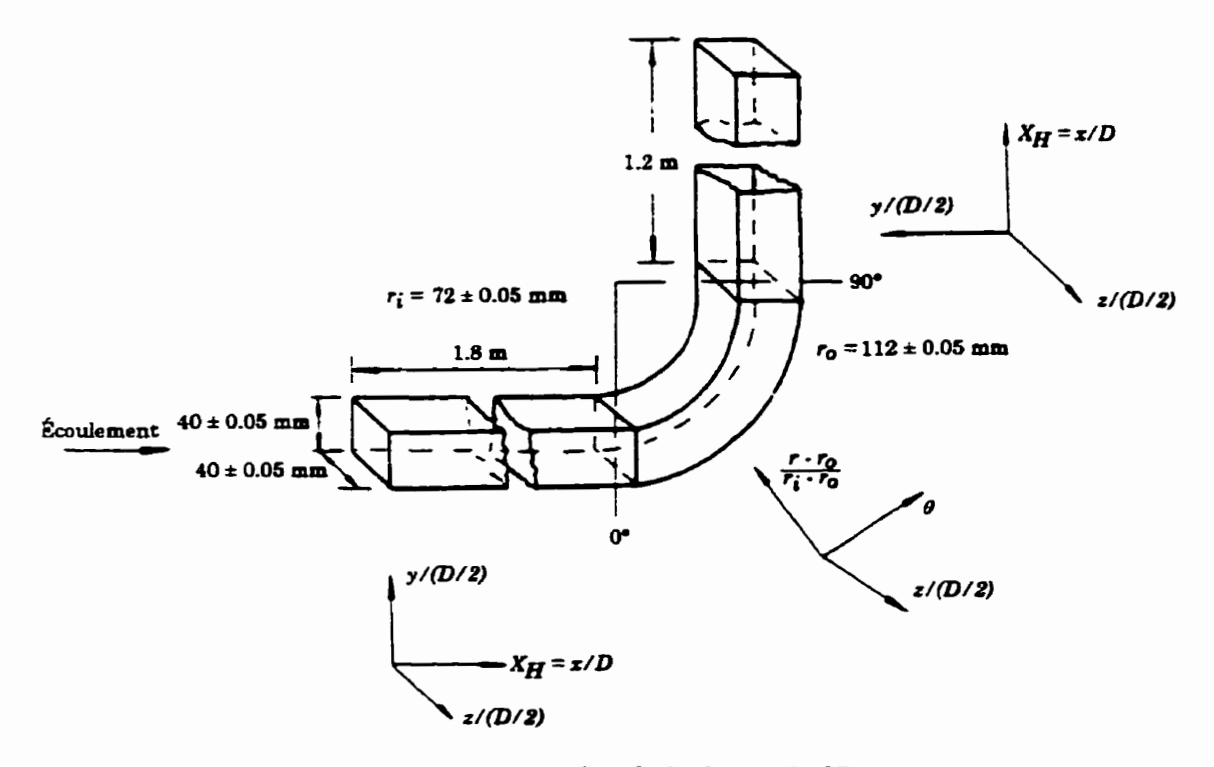

**Figure 4.9 Géométrie du coude 3D** 

**Les conditions du calcul tentent de reproduire les conditions de l'expérimentation Le débit est de**  <sup>1</sup>**-43 k@s, correspondant** à **un nombre de Reynolds de 4x10'. L'eau est utilisée comme fluide**   $(v=1 \times 10^{-3}, \rho=1 \times 10^{3})$ . La vitesse moyenne à l'entrée *(bulk velocity)* est déterminée par le rapport du débit sur la section.

$$
V = \frac{Q}{\rho A} = \frac{1.42}{(1000) \cdot 0.0016} = 0.8875 m/s
$$
 (4.6)

La vitesse moyenne à l'entrée est considérée comme la vitesse de référence. Les résultats des **champs de vitesse seront présentés en rapport avec cette vitesse.** 

# **4.2.2 Modélisation numérique**

Le maillage est de type structurt! et constitue d'un seul bloc. La **géométrie** d'essai est fidèlement représentée **avec** une section transversale de **40 mm x 10** mm. une distance de 1.8 m entre la section d'entrée et le coude et de 1.2 m entre le coude et la section de sortie. Le maillage contient 60 éléments dans la direction de l'écoulement, dont 20 éléments dans la section d'entrée. 20 éléments &ns le coude et **20** éléments **dans** la section de sortie. La section transversale est constitude de 15 **x** 1 **5** éléments. Le nombre total d'éléments est de **1** 3 **500.** 

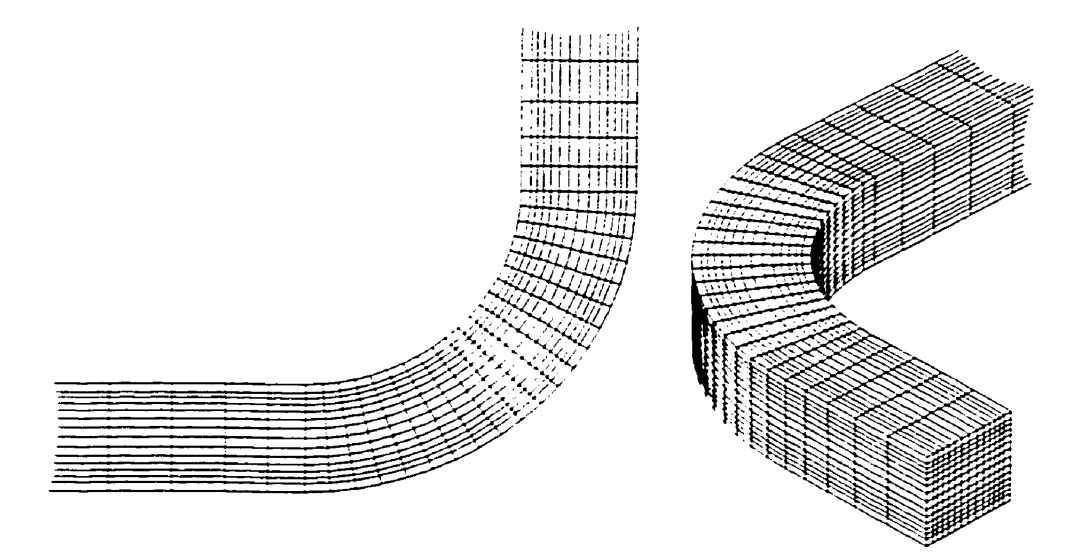

**Figure 4.10 Mailiage du coude 3D** 

Une attention particulière a été portée sur le maillage près des parois afin de respecter la contrainte sur le coefficient y+ prescrite par  $TASCflow$  (30 < y+ < 500).

Les conditions limites appliquées sont les suivantes :

- $\bullet$  à l'entrée, débit imposé de 1.42 kg/s, intensité turbulente de *Tu=5%*, longueur caractéristique des tourbillons **moyens** L= .004 **(10 56** du **dian&.re** hydraulique);
- à la sortie, condition de sortie avec pression de reférence nulle en **moyenne** sur la face;
- paroi (imperméable, **sans** glissement) pour tout le conduit.  $\bullet\bullet$

Ces conditions correspondent aux conditions utilisées par Humphrey et al. pour l'expérimentation. La condition de sortie sert à **fixer** le niveau de référence de la pression tandis que la condition

d'entrée détermine le débit. Le **débit il** l'entrée **est** uniforme sur toute la section, avec **les**  inexactitudes que **cela** comporte (vitesse non nulle en paroi sur **la** section d'entrée).

# **4.2.3 Résultats numériques**

Les résuttats de **la** simulation sont comparés **avec** les observations **et** mesures expérimentales de Humphrey et al. L'écoulement uniforme et développé dans la section d'entrée est perturbé par la présence du coude. La perturbation se conserve dans la section de sortie. Un gradient de pression **est créé** dans le coude et entraîne la présence d'écoulements secondaires.

#### **Observation des contours de vitesse**

Les contours de vitesse (composante dans la direction de la conduite) sont observés à plusieurs sections dans la conduite (Figure 4.11). Les vitesses sont normalisées par la vitesse à l'entrée.

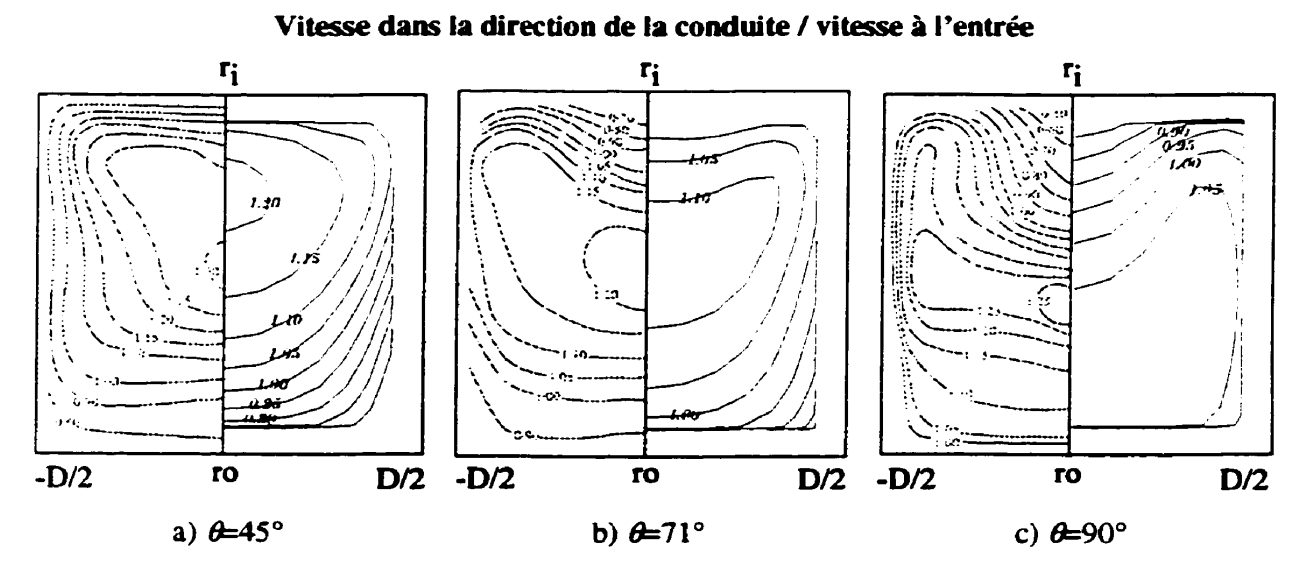

**Figure 4.1 1 Comparaison des contours de vitesse avec mesures expérimentales (mesures expérimentples Q gauche, calculs TASCflow i droite)** 

Les résultats démontrent **la** similarit6 des contours de vitesse entre le calcul et les **mesures,** mais on constate que le calcul sous-estime les valeurs maximum de la vitesse à chaque section.

## **Observation des écoulements secondaires**

**Un des effets tridimensionnels importants est la présence d'écoulements secondaires. On appelle**  les écoulements secondaires les écoulements que l'on peut observer dans un plan transversal à **l'ekoulement principal (indique par la direction de la conduite). La présence du coude induit un**  - **eradient de pression vers l'extérieur du coude. Les vecteurs vitesses dans les sections transversales sont présentés** *h* **plusieurs sections du coude (Fîgwe 4-12, Figure 4.13).** 

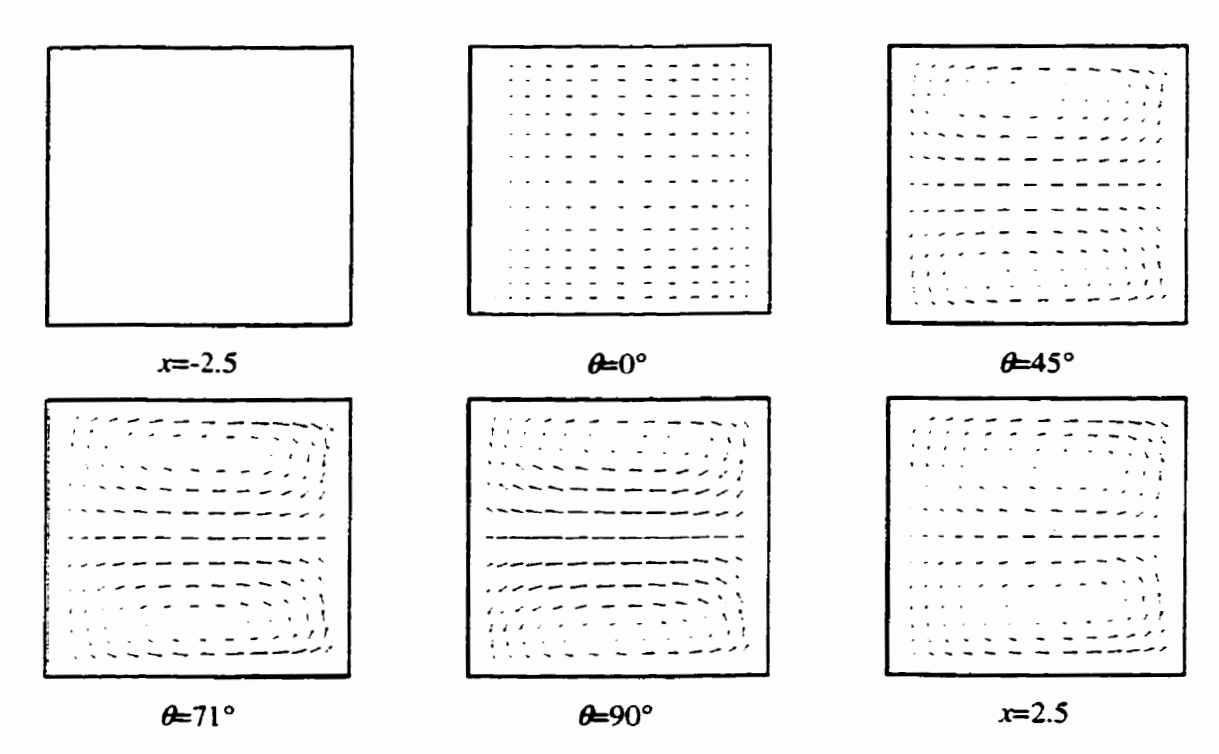

**Figure 4.12 Observation des écoulements secondaires** 

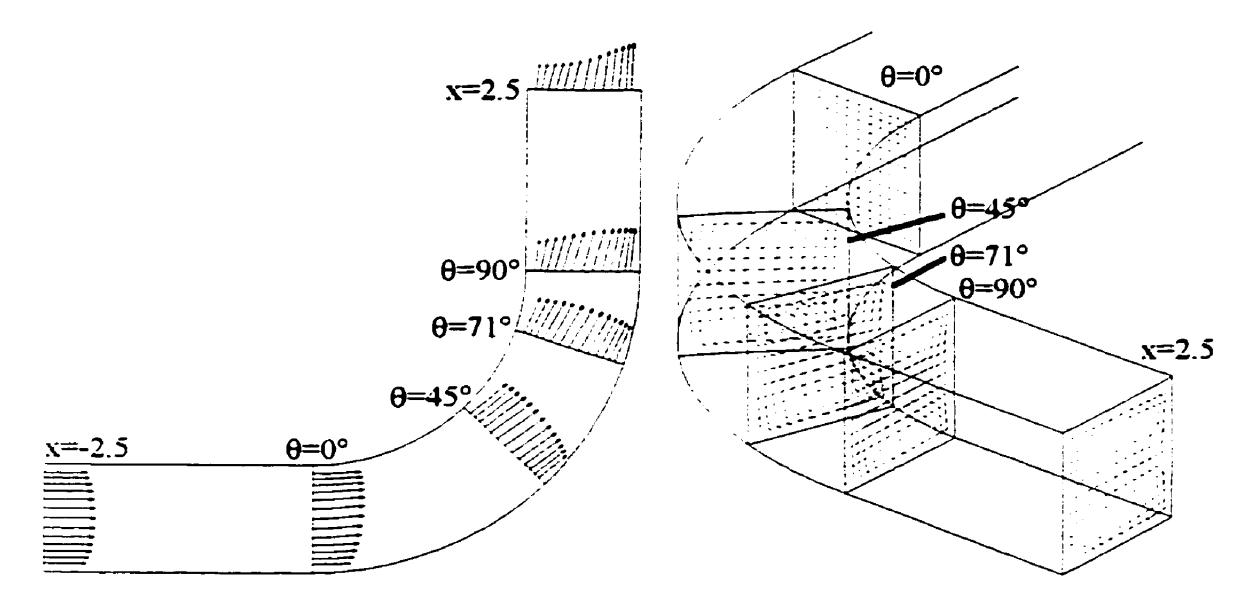

**Figure 4.13 Vecteurs vitesse dams le coude** 

**On constate que les écoulements secondaires sont inexistants loin en amont du coude (section**   $x = -2.5$ ). À partir de la section  $\theta = 45^\circ$ , on observe la création de deux centres de rotation **importants. La rotation s'intensifie dans le coude et est conservée dans la section de sortie de la conduite (section x=2.5), en s'atténuant légèrement.** 

**La Figure 3.13 illustre l'effet du coude sur les vecteurs dans la direction de la conduite. On constate que les effets se propagent progressivement et sont très importants** à **la sortie cornme le démontre la distribution de vitesse.** 

#### **Observation du gradient de pression**

**Le coude induit un gradient de pression vers l'extérieur. Ce gradient de pression est responsable des modifications du champ** & **vitesse observé précédemment. Le gradient de pression est observable dans les résultats du calcul (Figure 4.14).** 

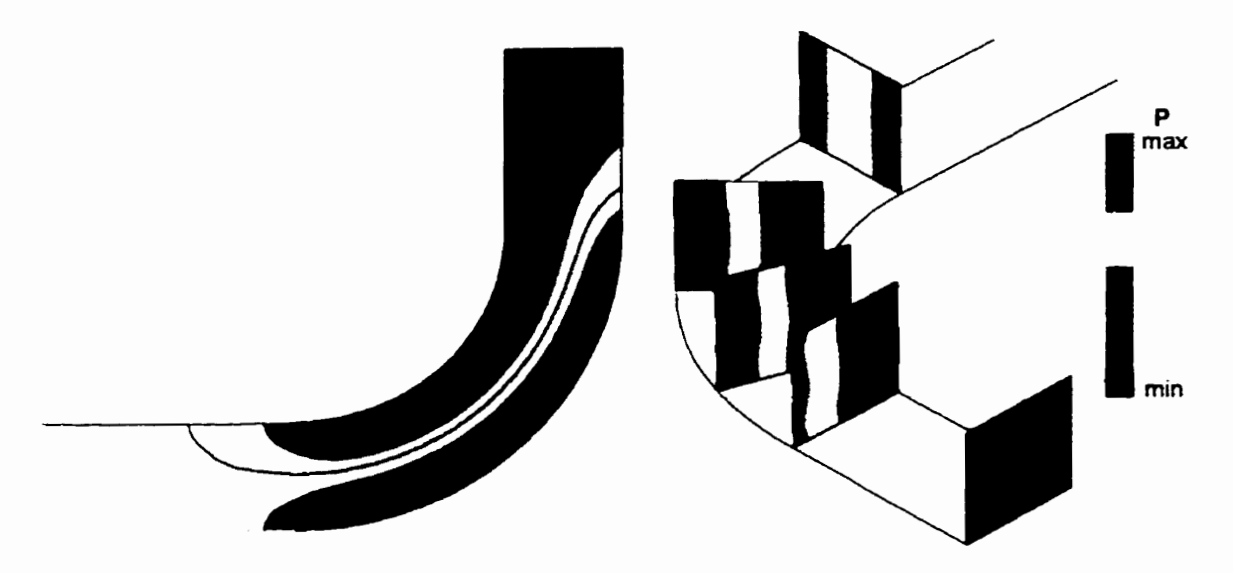

**Figure 4.14 Pression statique dams le coude** 

On constate que **la** pression augmente vas l'extérieur du coude et que l'effet est similaire quelque soit le plan observé. **Une** diminution du niveau de pression statique entre la section d'entrée et **la**  section de **sortie** du coude est visible.

# **4.2.4 Conclusion**

La comparaison des contours de vitesse **calculés** avec l'expérimentation n'est pas parfaite mais on peut encore constater **que** la tendance **des** résultats du calcul indique la tendance des mesures. La forme **des** courbes de contour **de** vitesse est similaire dans **les deux** cas. L'augmentation du nombre de nœuds utilisé **dans** la direction de la conduite contribuerait probablement au rapprochement des résultats du calcul **et** laisserait apparaître les imprécisions du modèle numérique lui-même.

Les effets tridimensionnels induits par **la** présence du **coude** sont bien représentés par **la** simulation **numérique. Les &oulements** secondaires sont bien visibles ainsi que le gradient & pression dans le coude.

# **Chapitre 5. Écoulement dans une turbine hydraulique complète**

L'objectif de ce chapitre est de simuler numériquement l'écoulement dans **une** turbine hydraulique complète, en appliquant la théorie de la mécanique des fluides avec le logiciel *TASC'ow* et **en**  utilisant le modèle d'interaction rotor-stator présente au **chapitre** 3.

# **5.1 Description physique**

La turbine hydraulique **ehidiée est** & type **Kaplan** (Figure 1.1). Le **domaine** est **mdélist5** de l'entrée & la bâche **jusqu'à** la **sortie** de l'aspirateur. La turbine Kaplan compone **deux**  composantes mobiles : les aubes **directrices** et les aubes & la roue. La position de ces composantes doit être etablie avant la **mddüsation géometrique et** le maillage. La **position** est établie en fonction du point de fonctionnement désiré.

La turbine est séparée **en** trois **composantes principales afin de** permettre le **calcul** de **chacune des**  composantes **dans** leur repère de **ref'érence** naturel. **Les trois** composantes considérées **sont** :

la partie amont, **comprenant** la **bâche,** l'avant-distributeur **et** le distributeur

- la roue  $\bullet$
- $\bullet$ la partie aval, comprenant l'aspirateur

La partie amont est constituée de la bâche, & l'avant-distributeur et du **disuibuteur. Cette**  composante possèâe la géométrie **la** plus complexe **des** trois. La bâche est de type fronto-spirale **et est** composée de trois canaux d'entrée. L'avant-disuibuteur contient 16 avant-directrices et **Ie**  disuibuteur 32 **direcuices. Les** avant-direcvices n'ont **pas** toutes **le même** profil hydraulique et portent un numéro correspondant à la directrice située **dans** le même **passage** (Figure 5.1). Les **directrices** sont toutes **identiques et modélisées** à une ouverture de **50". La fin** du domaine **de** la partie amont est située légèrement en aval des directrices, à **mi-chemin dans** le canal vers la raie.

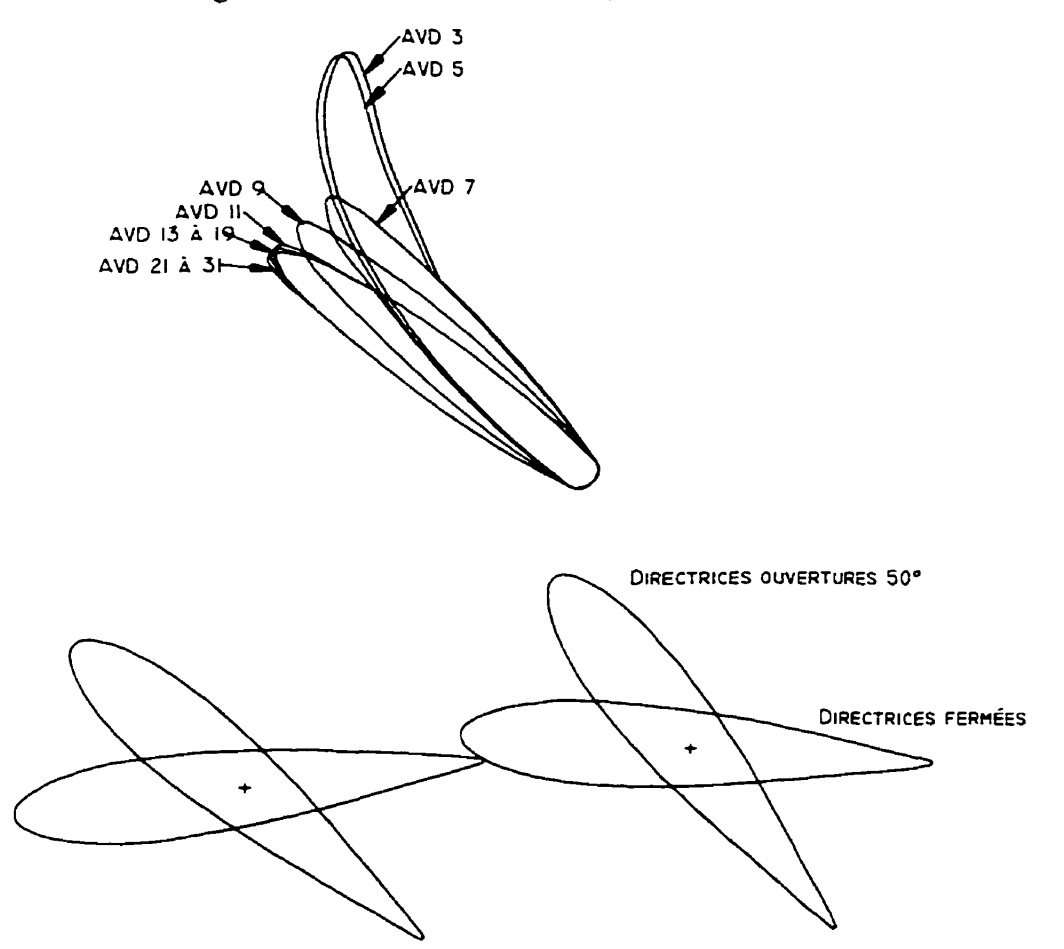

**Figure 5.1 Profits d'avant-directrices et de directrices (en position fende et ouverture 50°)** 

La **deuxikrne** composante est constituée de la roue **de** type Kaplan avec **5** aubes. Contrairement aux aubes d'une **turbine hélice,** les aubes d'une **turbine** Kaplan sont **mobiles.** Pour **cette** raison, la

prbence **d'un** jeu entre l'aube et le moyeu est nécessaire. Cependant, l'angle d'ouverture des **aubes**  choisi de **36"** correspond à l'angle **maximum** d'ouverture **des** aubes. **Dans** cette position, la forme de l'aube épouse parfaitement la forme du moyeu et le jeu est petit. Le jeu est **donc néglige** entre l'aube et le moyeu. Par contre, à la périphérie, le jeu entre l'aube et le **manteau varie** le long de l'aube. 11 est donc nécessaire de modéliser le jeu à cet endroit. Le **jeu** est inférieur à 0.1% du diamktre **dans** sa partie la plus petite.

La troisième composante, la partie avale, comprend l'aspirateur. Le domaine de calcul de l'aspirateur commence près des **aubes** et **contient la paftie inférieure** du **moyeu** de la roue. Cette position correspond à la position du plan de sondage sous la roue lors des essais modèle. **Il** est d'usage de débuter le domaine de calcul de l'aspirateur à cet endroit afin de permettre le calcul des aspirateurs à l'aide **des** sondages obtenus lors des essais modèles. Le **domaine** de calcul de l'aspirateur s'étend au-delà de la *sortie* réelle de l'aspirateur **afin** d'éloigner l'application des conditions de frontières de la region d'intérêt.

Les domaines de calcul de chaque composante sont parfaitement coïncidants. Il n'y a pas de recouvrement entre les domaines de calcul. La modélisation et les simulations sont réalisées à l'échelle du modèle réduit (diamètre de roue D=0.3845 m), ce qui correspond à 1/20 du prototype. Les **résultats des** calcuIs peuvent **donc être** aisement comparés avec les résultats expérimentaux **mesurés** et **observés** durant les essais sur le modèle réduit. Un **avantage** important relié à l'utilisation de l'échelle **modele** pour le calcul **est** la réduction importante du **nombre** de Reynolds par rapport **ii** l'échelle prototype. Pour un nombre **de** Reynolds plus **bas,** la couche limite est moins contractée et le **nombre** de **nœuds** requis près **des** parois pour saisir les variations **dans** cette région est plus pefit. Le nombre **de nœuds** néussaire à la résolution à I'écheile **modele** est donc inférieur au **nombre de** nœuds nécessaire à la résolution à l'échelle **prototype.** 

# **5.2 Modélisation numérique**

# **5.2.1 Maillage**

## **Partie amont** : **bâche spirale, avant-distributeur et distributeur**

Le maillage de la partie amont est le plus complexe. 11 est constitué **de** 34 maillages **monoblocs**  attachés ensemble : 1 maillage pour la partie frontale de la bâche, 1 maillage **pour** la partie spirale de la bâche **et** 32 maillages pour les **passages** du distributeur.

**La partie** spirale & la **bâche** est constituée d'un maillage **monobloc** de 90 **x** 16 **x** 24 = **34 650**  &hents. La partie frontale de la **bâche** est constituée d'un maillage monobloc de **30 x 50 x 24** = 36 00 élkments. **il** y a **deux** piles qui séparent **les** trois canaux **d'entrée** de la **bâche** à l'intérieur **de**  ce domaine. Le maillage de la partie frontale et spirale de la **bâche est** présenté **la** figure **5.2-** 

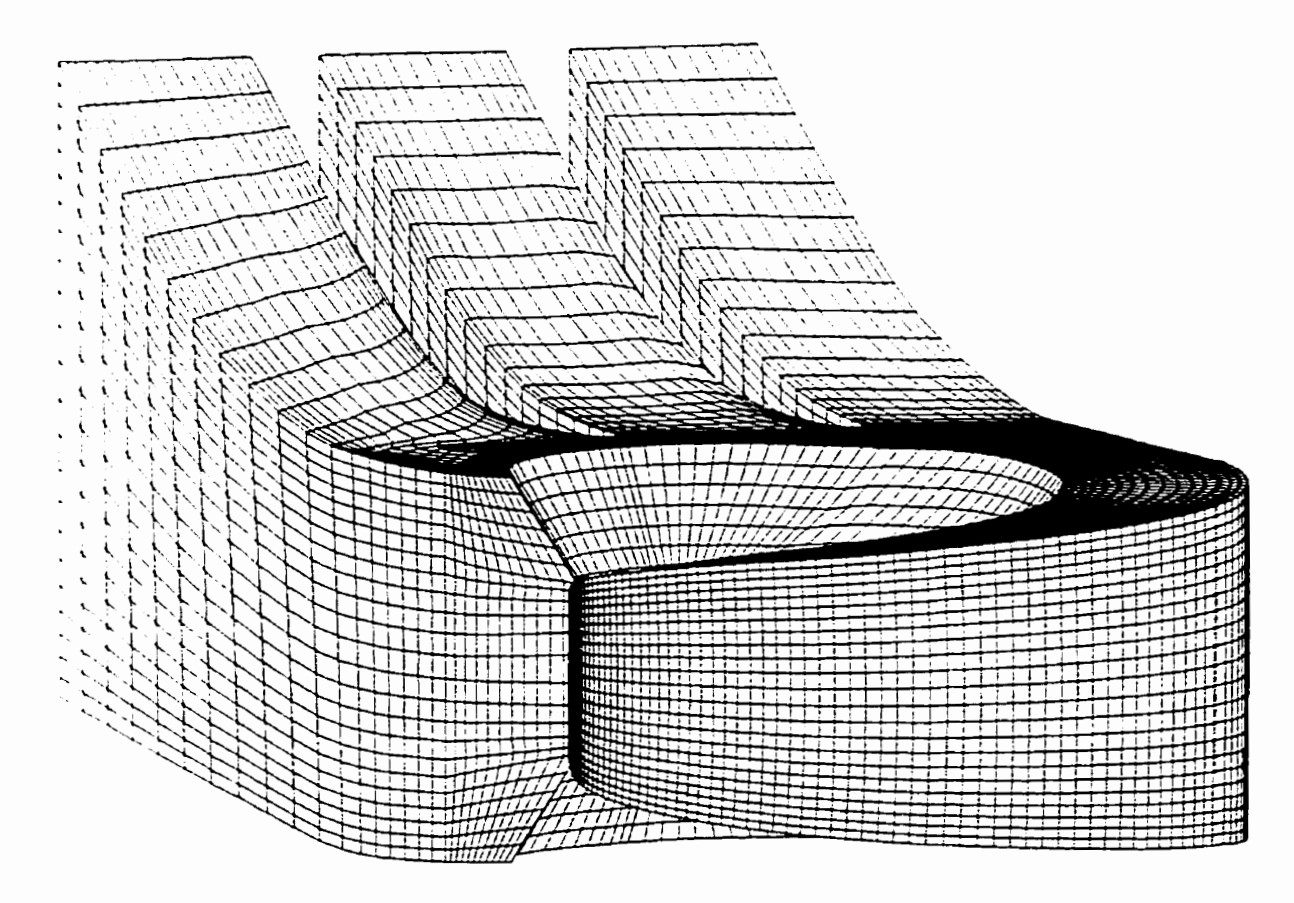

**Figure 5.2 Maillage bâche fronto-spiraie** 

L' avant-distributeur **et** Ie distributeur sont maillés ensemble. Le maillage est divisé en passages, chaque passage contenant une directrice. **il** y a 16 passages qui contiennent uniquement une directrice (Figure 5.3). 15 passages qui contiennent une directrice et une avant-directrice (Figure 5 -4) et un passage qui contient une directrice **et** le **bec** de **bâche** (Figure 5.5). Les seize passages contenant uniquement une directrice sont tous identiques. **il** y a 10 profils d'avant-directrice différents et donc 10 maillages différents sont nécessaires pour représenter les 15 passages contenant une avant-directrice et une directrice. La géométrie de ces passages est différente mais la **structure** est la **même.** Il y a **donc** réutilisation des fichiers de maillage pour tous ces passages. La section de l'avant-disiributeur **qui** fait le iien entre le début et la fin de la bâche **spiraIe** est appelée **bec** de bâche **et** nécessite un maillage particulier.

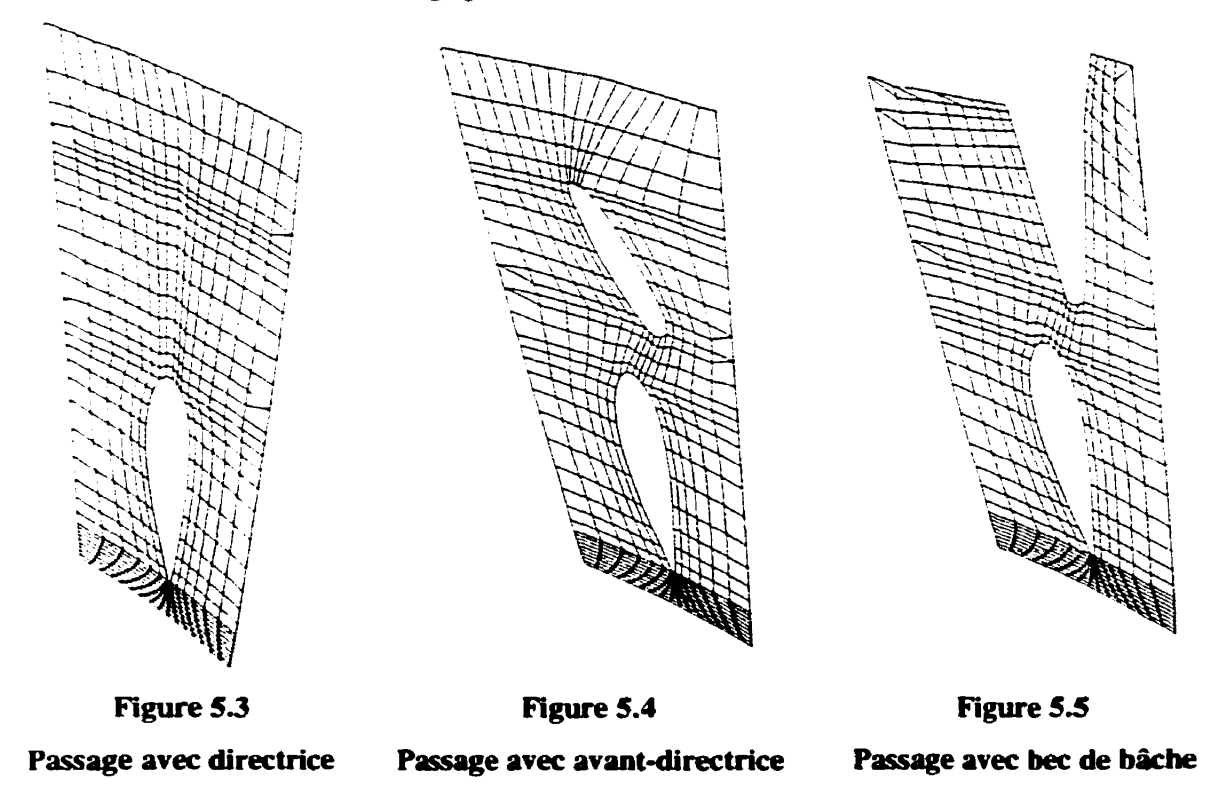

Chacun des passages est constitué d'un maillage monobloc de 36 x 17 x 12 = 7 344 éléments. Les **6l&nents 3** l'intérieur des profils sont enlevés du **domaine** de calcul *(block-OJ.* La concentration de nœuds est augmentée près du bord **d'attaque et du bord de fùite des profils.** La distribution **des**  nœuds sur les frontières des passages n'est pas identique afin de permettre une plus grande liberté

dans la distribution des nœuds à l'intérieur des passages. Il est ainsi possible de minimiser la distorsion des **éldments dans** les passages. **il** est nécessaire d'utiliser des connexions de **type**  *man),-ro-one* » pour attacher chacun **des** passages sur son voisin **Ce type** de connexion permet de connecter plusieurs **éléments** sur un seul.

Le maillage des **passages** se prolonge dans le canai vers la roue et doit inclure **une** partie du coude (Figure **5.6).** Cette \_géométrie présente **des** difficultés pour un maillage structuré puisque le nombre de **ncuuds** est identique au centre et à l'extérieur du **coude,** ce qui **crée des** variations importantes **clans** la taille **des** éléments.

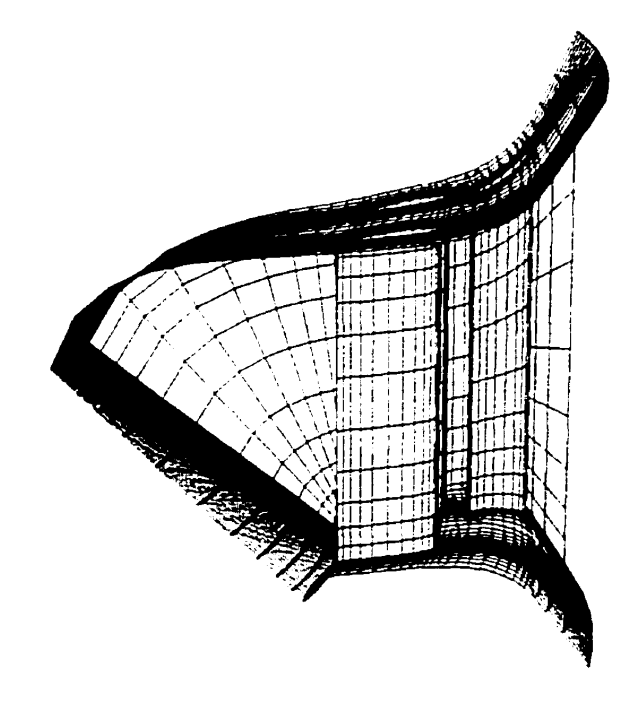

**Figure 5.6 Maillage de deux passages** 

Pour réaliser le maillage de la partie amont, chacun des blocs de maillage est créé. Chaque passage est ensuite attache sur **son voisin (Figure 5.7). L'ensemble des 32 passages est attaché avec** les **parties** frontale et spirale de la **bâche** pour **donner** le maillage complet de la partie amont- Le nombre total de **rweuds est supérieur** à **305** 000 **nœuds. Ce** nombre **de muds ainsi que le nombre de blocs** utilisés dans ce maillage correspondent à la Limite admissible par les ordinateurs **utilisés.**  Bien que le nombre **de mu& totaI soit impressionnant, ce maillage est** considéré **malgré** tout comme étant grossier. En particulier, le nombre de **nœuds** en direction verticale dans les passages **(1** 2) est **très faible et** permet **peu** de raffinement en paroi.

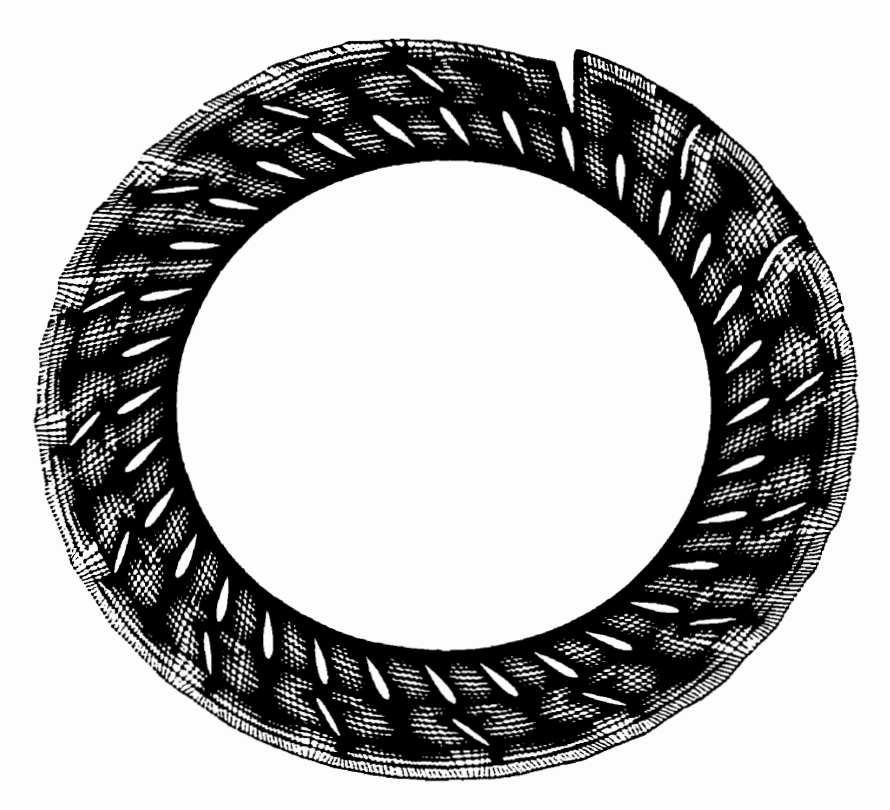

**Figure 5.7 Coupe du maiiiage du distributeur** 

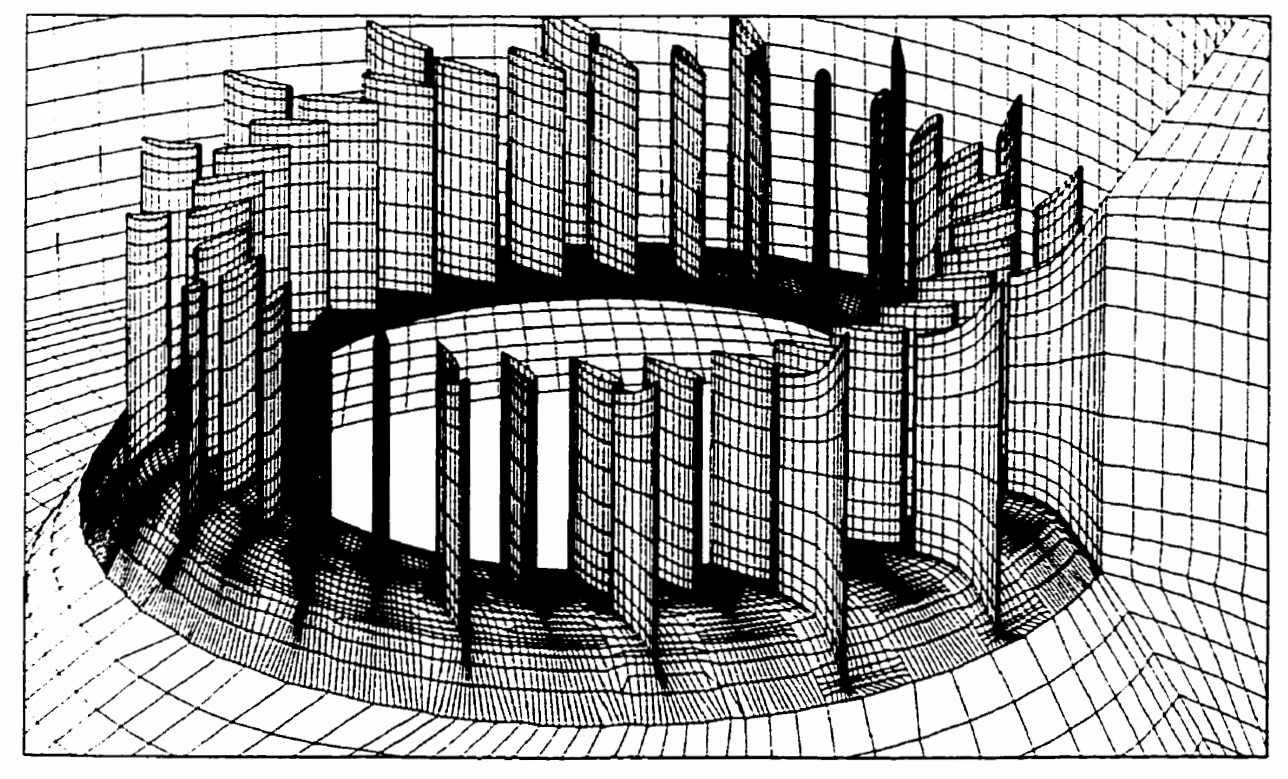

**Figure 5.8 Maüiage des 32 passages du distributeur** 

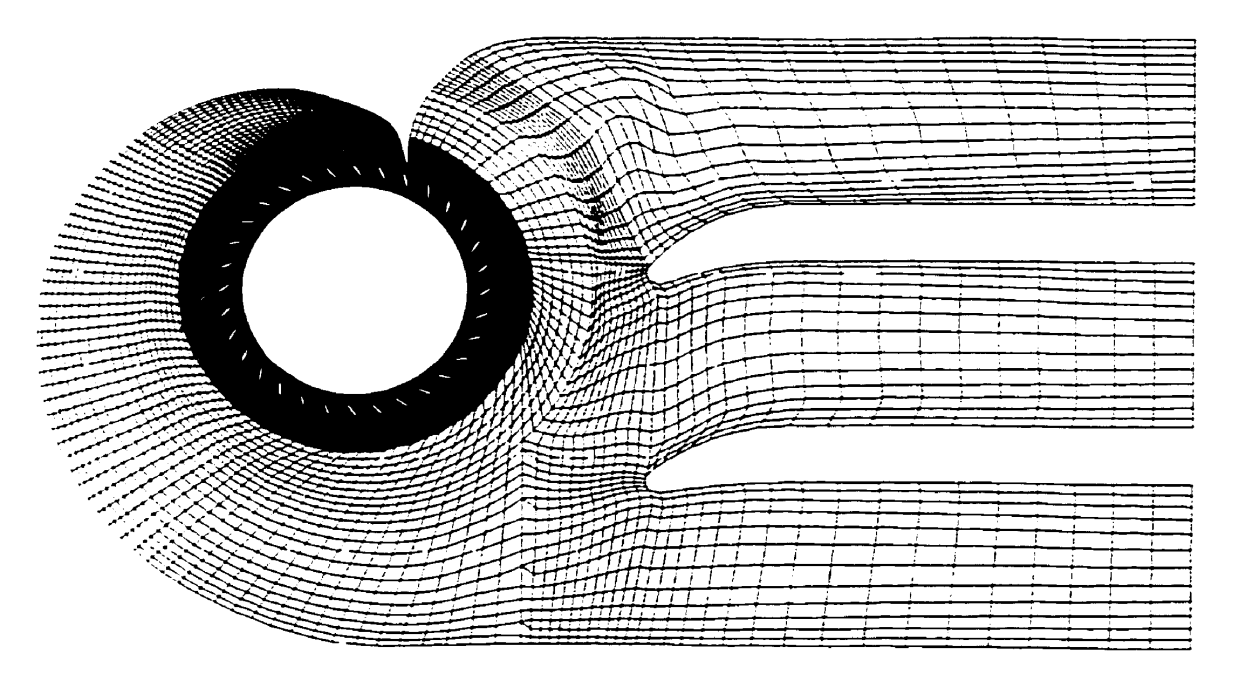

**Figure 5.9 Maillage de la partie amont** 

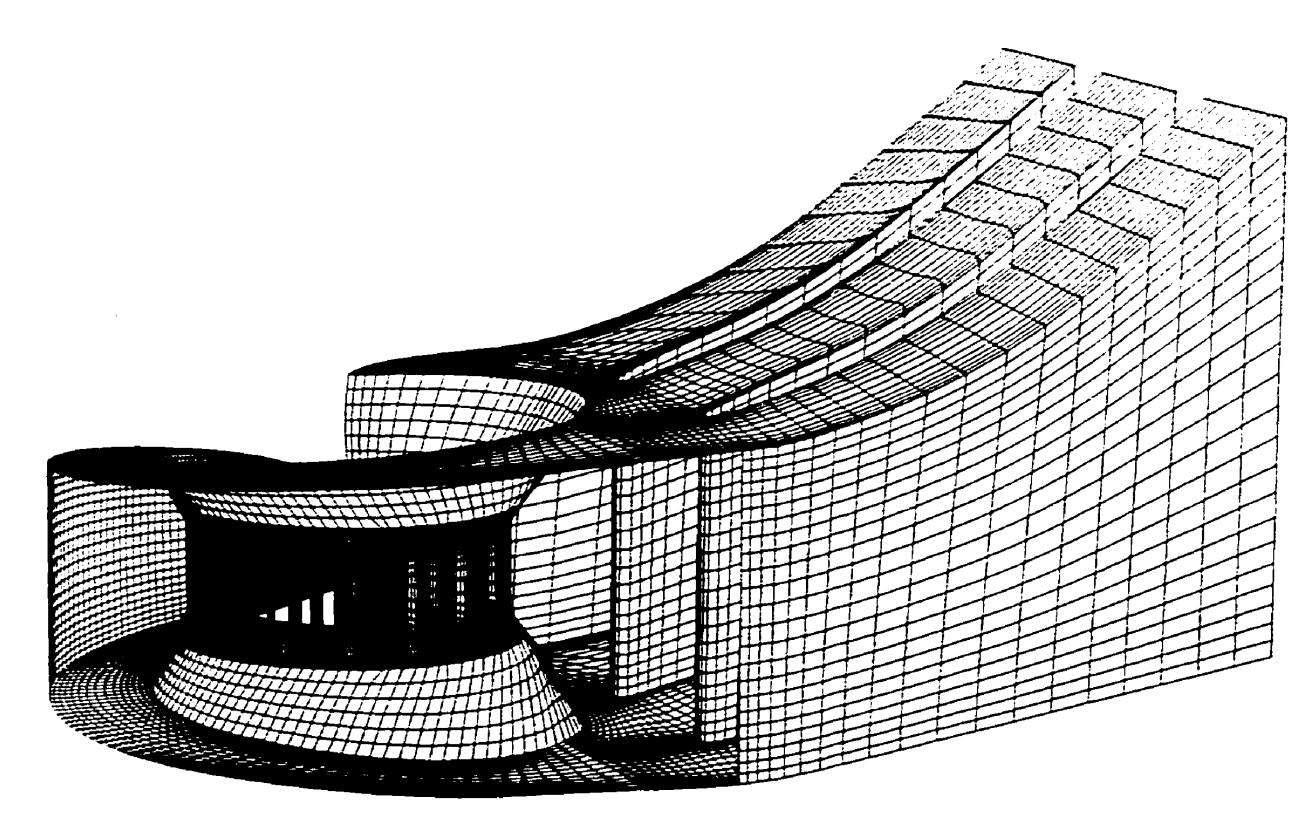

**Figure 5.10 Maillage complet de la partie amont** 

#### **La roue**

Un passage contenant une seule aube de la roue est modélisé, assumant une périodicité de l'écoulement entre chaque passage. Le maillage est centré sur l'aube (Figure 5.11) et est constitué d'un seul maillage monobloc avec éléments inactifs pour représenter l'aube. Le maillage de la roue contient 70 **x** 40 **x 30** = **84** 000 elernents. Le jeu entre l'aube **et** le **rnoyeu** est néglige tandis que le jeu entre le manteau de roue et l'aube est représenté (Figure 5.12). Le maillage du jeu représente **une** difficulté supplémentaire **avec** un maillage **de** cype structuré, puisque la dimension du jeu varie le long & l'aube et est très **1** petite au centre de la roue- **il** y a 4 déments **dans** l'épaisseur du jeu.

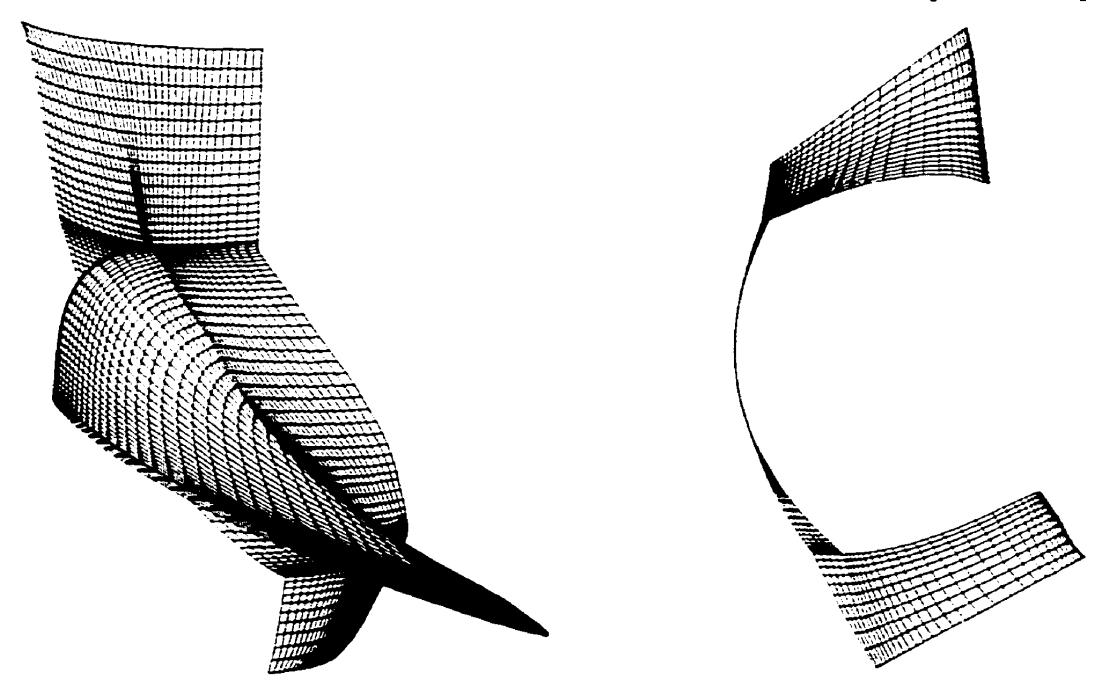

**Figure 5.11 MÎillage d'un passage de roue Figure 5.12 Maillage du jeu** 

La concentration de **nœuds est** augmentée près du **bord** d'attaque **et** du bord de fuite de l'aube, ainsi que prés du **moyeu** et du manteau, pouf augmenter la qualite de la résolution **dans** ces **régions de**  fortes variations des propriétés de l'écoulement. La distribution des nœuds sur les frontières **péridiques** du maillage **de** roue est identique des **deux** côtés. Ainsi, une connexion périodique **nœud-à-nœud** est réalisée sur ces frontières. La **figure** 5.13 illustre le maillage de toutes les **aubes**  de la roue.

Le nombre de **mu&** dans la roue a **&k** limité **afin** d'obtenir des temps de calcul raisonnables. Cependant. comme le maillage **et** le traitement de chacune **des** composantes sont **indépendants** pair le calcul de la turbine complète, des maillages de roue avec différents nombres de nœuds ont été essayés. Sur un ordinateur possédant plus de mémoire, un calcul de roue avec un maillage **de** 400 000 **ncleuds** ( 100 **x** 80 **x** 50) a éte **réalise.** 

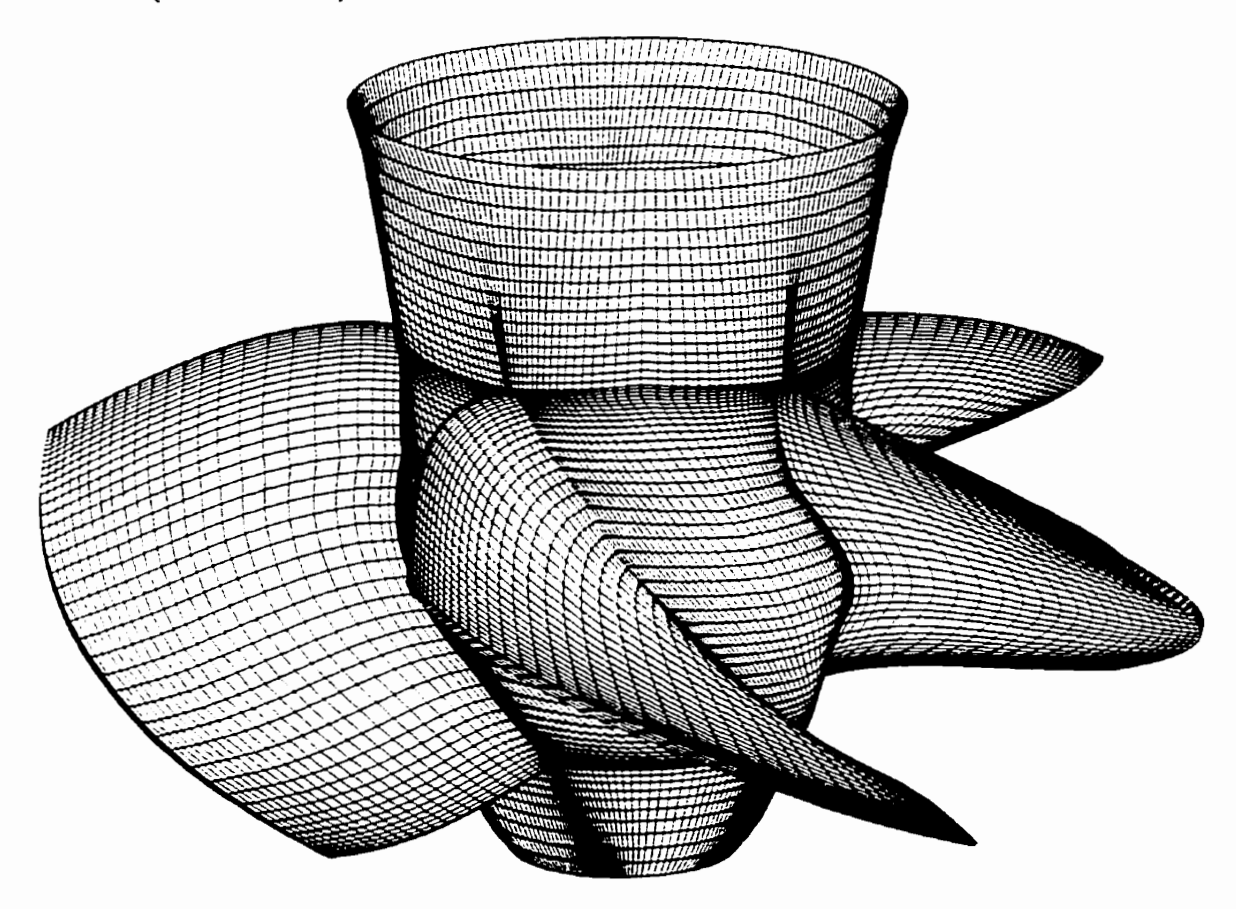

**Figure 5.13 Représentation de la roue complète** 

L' angle, l'épaisseur **et** la longueur & l'aube varient avec le rayon L'aube **est** plus épaisse au **moyeu pour des** raisons mécaniques et s'amincit **avec** l'augmentation du rayon. Le maillage varie selon l'indice k **qui** correspond à la direction radiale (Figure 5.14). L'aube se **termine** au plan **k=26. Au** plan **k=30.** il **n'y** a plus d'aube **mais** on **peut** apercevoir le profil de l'aube **dans** le maillage de la paroi afin de bien contrôler le maillage dans la région du jeu entre l'aube **et** la paroi. L'étendue du maillage **dans** la direction axiale (verticale) diminue **avec** I'augmentation du rayon **en**  raison de l'entrée du domaine qui inclut **une** partie du coude en **amont.** La section de sortie du maillage **est** contenue dans un plan horizontal.

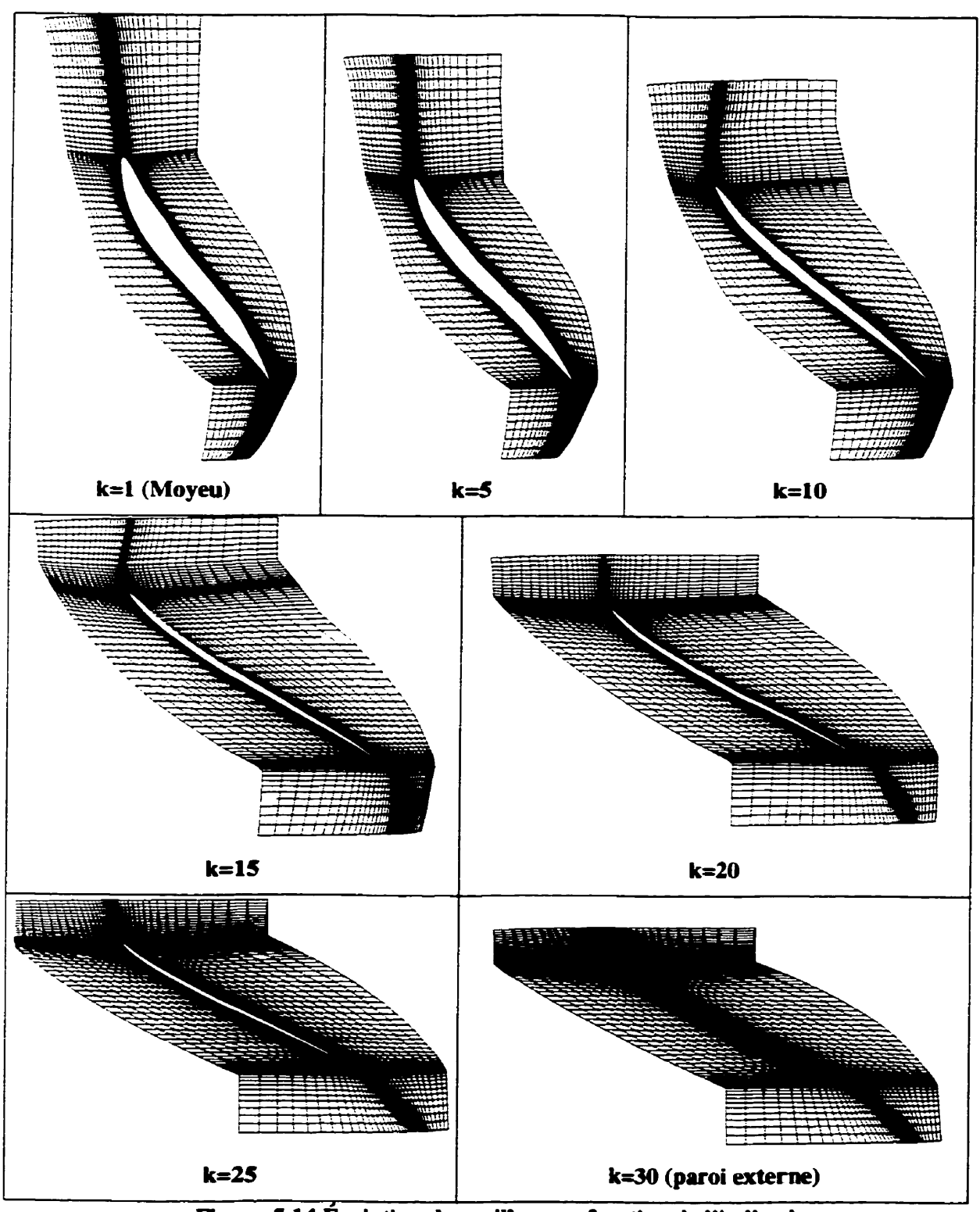

**Figure 5-14 Evolution du** maillage **en fonction de l'indice k** 

#### La composante aval : l'aspirateur

Le maillage de l'aspirateur **est** constitue **d'un** seul bloc de 71 **553 &ments** (61 **x 5** 1 **x** 23) (Figure 5.1 5). On retrouve dans ce maillage la pointe du moyeu de la roue puisqu'il #bute au **ptan** de sondage déterminé pour les essais modèle, situé légèrement sous les aubes de roue. **On retrouve**  également dans l'aspirateur la présence de deux piles, qui sont constituées d'éléments inactifs. Le maillage de l'aspirateur est prolong6 au-delà de la sortie réelle mais **sans** augmentation **de** la section de **passage** dans I'extension

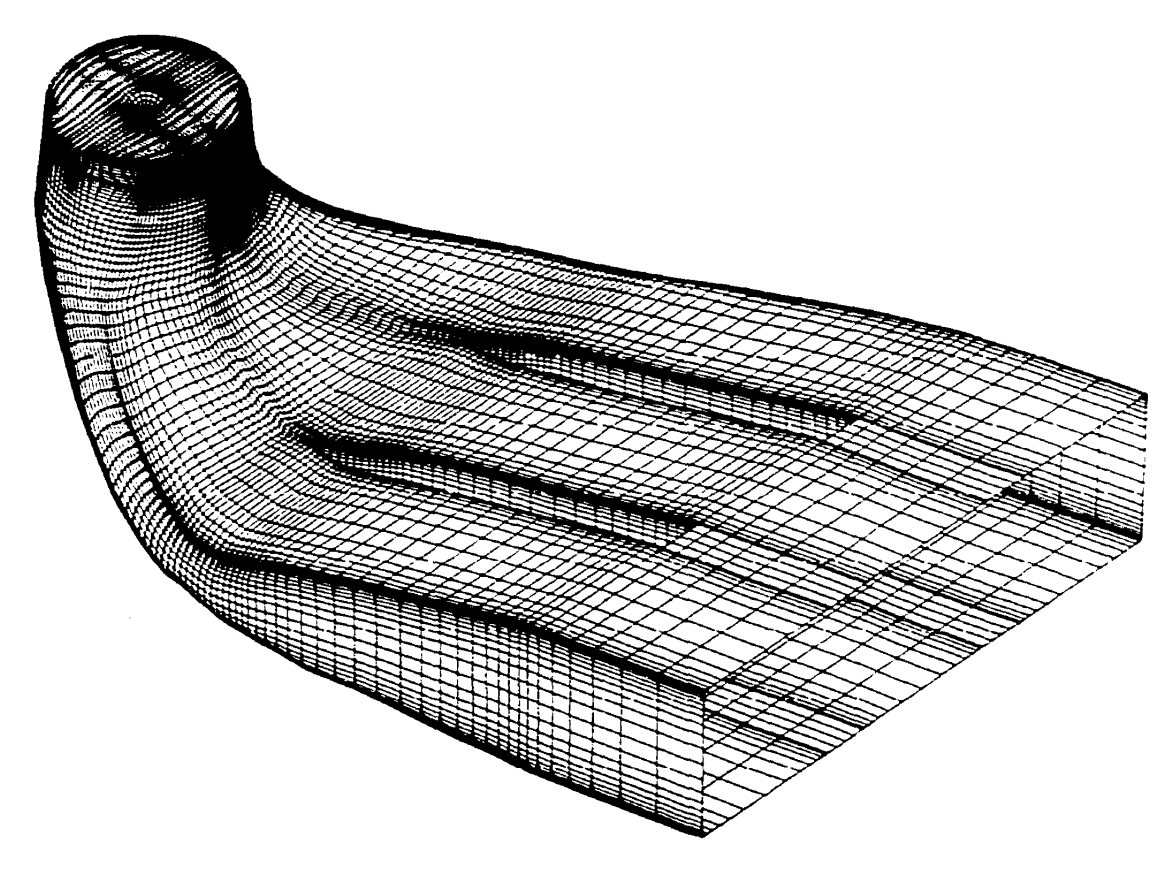

**Figure 5.15 Maiüage de l'aspirateur** 

Le maillage utilisé pour l'aspirateur est de type H (un seul bloc avec deux directions de maillage orthogonales). Ce **type** de maillage n'est **pas** approprié pour **une** géométrie circulaire comme l'entrée de l'aspirateur. On observe donc des éléments déformés en paroi à l'intersection des deux directions de maillage (Figure 5.16). Le maillage idéal serait composé d'éléments orthogonaux à la paroi. Les éléments déformés pourraient causer des problèmes de convergence et/ou de qualité de

**solution** &%ype **de maillage a par contre l'avantage d'être simple il reaüser. La forme de l'aspirateur devient plus favorable au maillage monobloc en progressant daas celui-ci. Les**  dernières sections sont rectangulaires et parfaites pour un maillage monobloc.

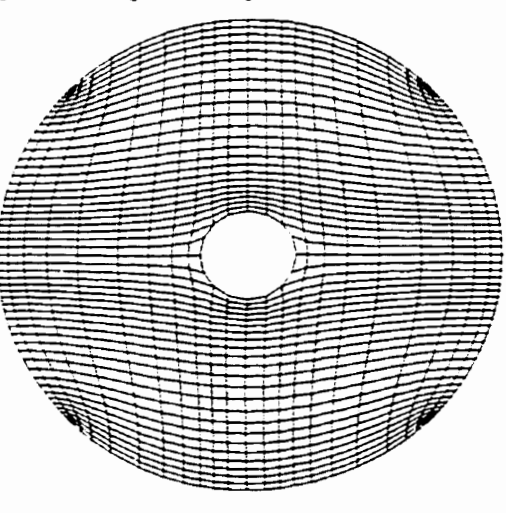

**Figure 5.16** 

**Maillage du preniier plan de l'aspirateur** 

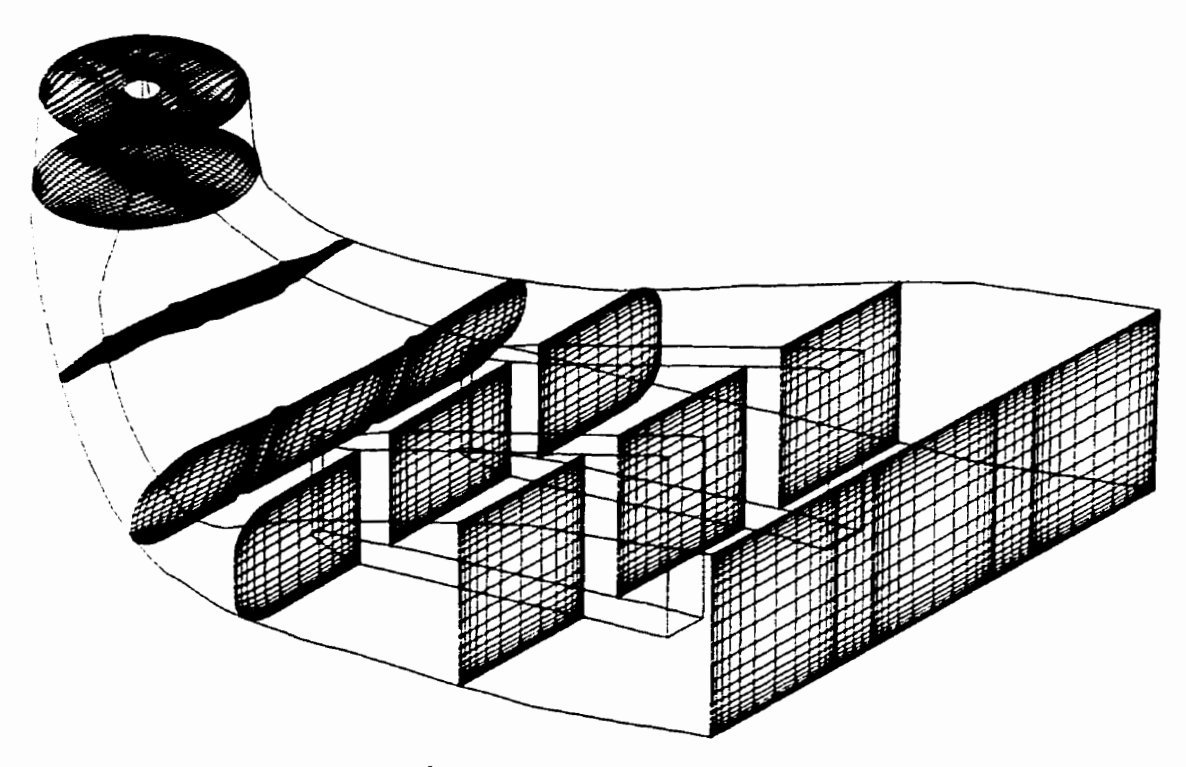

**Figure S. 1'1 Évolution du maillage dim l'aspirateur** 

Le nombre **total** & nœuds pour tout le **domaine de** la turbine est de plus de 460 **000 él6ments.** À la Figure 5.18, tous les maillages ont été assemblés symboliquement mais la simulation se fait par **des**  calculs séparés pour chacune **des** composantes.

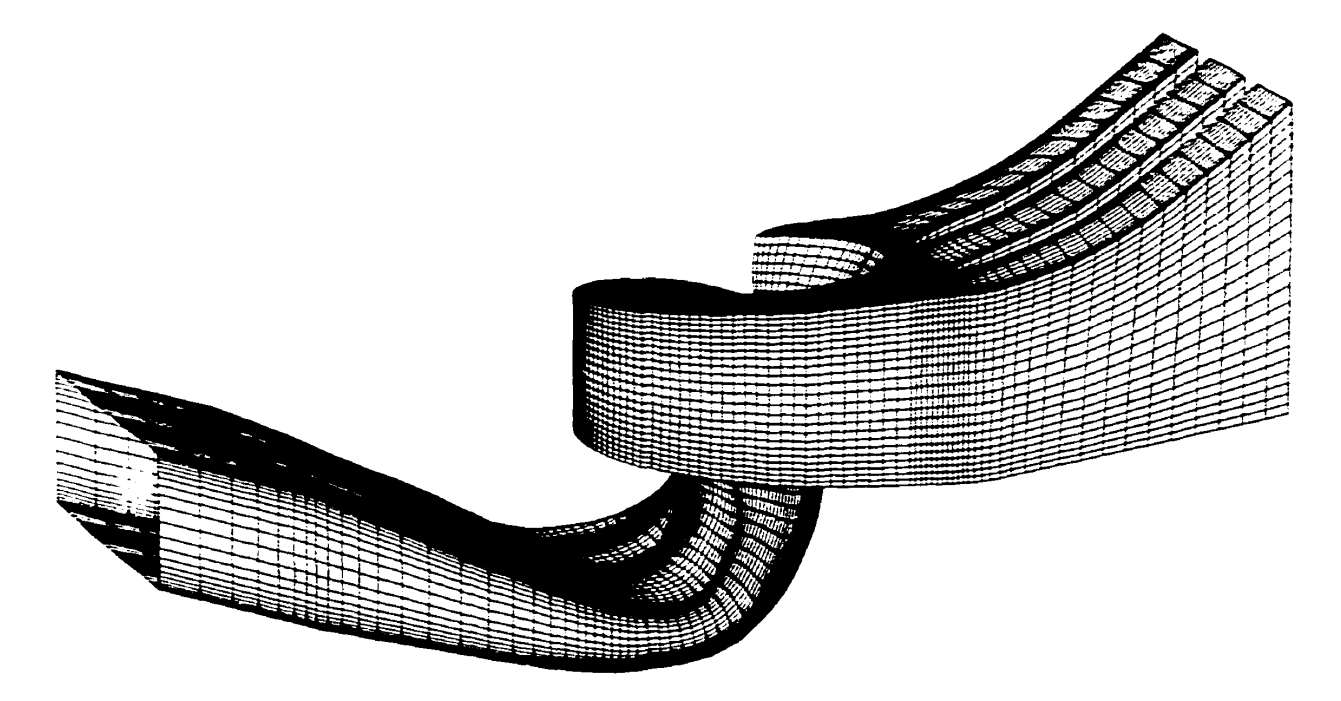

**Figure 5.18 Maillage de la turbine complète** 

### **Maillage couplé distributeur/roue pour calcul avec le module Stage**

Un calcul utilisant le tnodule **Stage** de *TASCflow* **a** éte réalise. **Les** maillages existant des composantes de la **turbine sont** utilisés **pour** construire le maillage nécessaire. Étant **donné** que les maillages doivent avoir la même topologie **de** chaque côte **de** l'interface, il est impossible de connecter le maillage de l'aspirateur au maillage de roue (le maillage de l'aspirateur est de **type** H tandis que le maillage à la sortie de la roue **est circuiaire).** Le calcul est **donc** réalise uniquement en couplant le distributeur **et** la roue. **Étant** donné que le nombre de nœuds du maillage global ne **doit pas excéder** la capacite **des** ordinateurs disponibles, il n'est **pas** possible de **connecter** le maillage de la **partie** amont au complet puisque celui-ci **est iî** la limite **des** moyens de calcul disponibles. Seulement le distributeur sera connecté sur la roue. **Enfin**, les distributions de nœuds devant être identiques & chaque côte de l'interface. il est nécessaire **de modifier** le maillage des **passages existants** pour qu'il corresponde à celui de la roue. **Cette** augmetitation du nombre de nœuds **dam** 

les passages limite alors le nombre de passages qui peuvent être calculés simultanément. Pour **simplifier au maximum, seulement deux passages** âu **distributeur seront connectés au mainage de roue pour le calcul avec le module Stage. Chaque passage contient** 40 **x 30 x 30** = **36 000 nœuds**  tandis que le maillage de la roue contient  $70 \times 40 \times 30 = 84,000$  nœuds pour un total de 156,000 **nœuds (Figure 5.19).** 

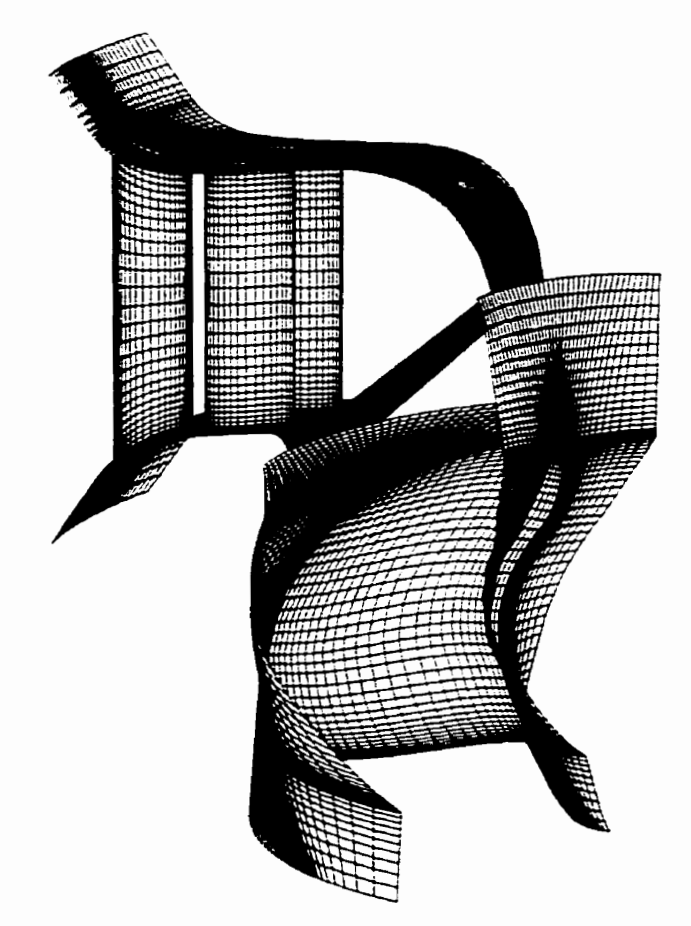

**Figure 5.19 Maillage pour le caicul avec le module Sage** 

# **5.2.2 Conditions limites**

L'utilisation du modèle d'interaction rotor-stator appliqué au domaine complet de la turbine **simplifie la définition des conditioas limites. Ii s'agit aias** & **déterminer la condition** à **l'entrée de**  la bâche, la condition à la sortie de l'aspirateur, ainsi que la vitesse de rotation de la roue.

Les conditions limites sont déterminées à partir des points de fonctionnement choisis. Deux points de fonctionnement de la turbine sont calculés. Les cieux **points** de fonctionnement ont été choisis **parmi** les points **murés** sur modèle & mani&e à avoir **des ouvertures des directrices et** d'aubes de **la roue** presque **identiques dans** les **deux** cas. Ainsi, il est possible d'utiliser les **mêmes** maillages **pour** les deux points de fonctionnement, ce qui **constitue** un avantage puisque le temps nécessaire à la modélisation et à la réalisation du maillage est considérable. **Les paramétres H,** Q et **n** sont différents pour les **deux points. Les deux** points de fonctionnement retenus **des** essais **modeles** sont présentés dans **le** tableau **5.1.** 

|                           | <b>Symbole</b>   | <b>Unités</b>     | Point #1 | Point #2 |
|---------------------------|------------------|-------------------|----------|----------|
| Diamètre de la roue       | D                | m                 | 0.3845   | 0.3845   |
| Ouverture des directrices |                  | ۰                 | 49.4     | 48.8     |
| Ouverture des aubes       |                  | $\bullet$         | 36       | 36       |
| <b>Débit</b>              | $\boldsymbol{Q}$ | m <sup>3</sup> /s | 0.829    | 0.713    |
| Vitesse de rotation       | $\boldsymbol{n}$ | rpm               | 1073.4   | 910.5    |
| Chute nette               | $H_n$            | mce               | 8.016    | 5.99     |
| Puissance                 | P                | <b>MW</b>         | 57.58    | 37.09    |
| Rendement                 | $\eta$           | $\mathcal{R}H_n$  | 88.52    | 88.58    |
| Débit unitaire            | $Q_{II}$         | m <sup>3</sup> /s | 1.98     | 1.97     |
| Puissance unitaire        | $P_{II}$         | <b>MW</b>         | 17.16    | 17.11    |
| Vitesse unitaire          | $N_{II}$         | rpm               | 145.8    | 143.0    |

**Tableau 5.1 Points de fonctionnement** 

On remarque dans le tableau précedent que, **malgr6** que **Ies** conditions d'essai soient différentes **pour les deux points, les** coefficients unitaires sont presque identiques et donc les points de fonctionnement prototype sont les mêmes, mais **essayés dans des** conditions différentes.

### **Condition de paroi**

La condition par défaut **correspond** il une paroi fixe **dans** le repère correspondant, c. -&-ci. **fixe** dans un repère stationnaire et en mouvement avec le repère **dans** un **repère** en rotation.

#### **Condition d'entrée**

**L'enuk de** la bâche **est** constituée **de** 3 conduites. La répartition du ait **dans** chacune **des**  conduites étant inconnue. on **ne** peut pas **fixer une** condition & débit à l'entrée- La condition d'entrée idéale pour la bâche serait **une** condition de pression totale (détermination **de** lënergie disponibls, et **donc de la** chute nette), Cependant, la convergence avec ce type **de** condition d'entrée **s'est** avérée particulièrement longue **et** difficile. **Pour** accélérer les calculs, seuls les **deux** premiers calculs **de** bâche-distributeur ont **éte r&lisés** avec une condition **de** pression totale. **Une** fois ces calculs conver\_gés, la répartition du débit **dans** chacune **des** conduites a &é calculée **et** cette **r2panition** a **Ste** considér6e comme **étant** indépendante de la condition de **sortie du** disuibutzur **(qui**  varie durant la séquence d'itérations). **Pour** les itdrations suivantes, **une** condition **de** débit à l'entrée & la bâche a *éte* **uiilisée** en **respeaant** la répartition **du** &bit obtenue, ce qui a permis d'obtenir **une** convergence plus rapide **et** plus facile **des** calculs.

#### **Condition de sortie**

À la sonie **de** l'zspirateur. une condition de sonie est **fixée** pour détamioer la pression **de rdférence du** calcul. **Une** pression statique nulle en moyenne est imposée sur la face **de** sortie **de** l'aspirateur. **Les** distributions **de** pression et **de** vitesses sont donc libres à la **sortie.** 

#### **Condition de périodicité**

Une condition de périodicité est appliquée entre chaque passage de la roue puisque un seul passage est **modélisé.** 

#### **Condition de paroi en mouvement**

Une condition de paroi fixe est appliquée au manteau de roue, la paroi en périphérie de la roue, puisque le calcul est **effeaue dans** un repère tournant. **Cette** paroi est **donc** en mouvement **dans** le repère tournant.

#### **Condition pour le calcul avec le module Sage**

<sup>A</sup>l'entrée cies **passages,** la moyenne circonf&entielle **du** champ & vitesse **P** la **sortie de** la **bache** est appiiquk comme **condition d'entrée.** À cet **enâroit dans** le calcul complet, le champ **de vitesse** n'est pas uniforme en **direction** circonf&ntielle et le debit varie **d'un** passage **B** l'autre. En modélisant

seulement **deux** passages du distributeur, on doit utiliser la moyenne du champ de vitesse comme condition d'entrée pour avoir le **bon** débit **et** tenta **de** simuler **des** passages représentatifs de l'ensemble du distributeur, afin de fournir des conditions réaiîste à l'entrée de la roue. Cette **moyenne est** caïculée à partir **des** résultats des calculs complets réalisés auparavant. Le **champ de**  pression à l'entrée de l'aspirateur utilisé lors **de** la séquence d'itérations entre les composantes est appliqué à la sortie **de** la roue. **Des** conditions de périodicité sont appliquées entre chaque passage de roue ainsi qu'entre les **deux** passages modélisés du distributeur.

# **5.3 Résultats et analyse**

# **5.3.1 Paramètres hydrauliques**

**Des parametres** hydrauliques définis au chapitre 2, le diamètre D est **détaminé** par la \_péométrie du domaine de calcul, le débit Q **et** la vitesse de rotation **w** sont spécifiés comme conditions Limites tandis que la chute  $H$ , le couple  $T$  et la puissance  $P$  sont des résultats du calcul.

La chute nette **est** calculée par la différence de pression totale entre la section **de** mesure à l'entrée de **Ia bâche** et la section **de** mesure à la sortie **de** l'aspirateur tel que présente à la section 2.4. Cette **différence est** possible **même** si les sections de **mesure** sont situb **dans des domaines** de **calcuis**  différents puisque la solution du calcul **est** continue entre chaque composante suite à 1' utilisation du modèle d'interaction rotoc-stator. La puissance est **déterminée** par la methode d'integration **de**  pression et de frottement visqueux (section 2.4.1) sur l'aube **et** la partie tournante du moyeu ainsi que par la **méthode** conservation de la quantité de mouvement (section 2.2) sur le domaine de calcul **de** la roue.

Connaissant tous les paramètres hydrauliques, on peut **deteminer** le rendement de la turbine calculée. Les résultats obtenus pour les simulations avec le modèle d'interaction rotor-stator sont présentés pour chaque point de fonctionnement calculé au Tableau 5.2.

| Résultats des calculs TASCflow                         |                  |                   |             |             |  |  |  |  |
|--------------------------------------------------------|------------------|-------------------|-------------|-------------|--|--|--|--|
| (entre parenthèses, % d'écart avec les essais modèle.) |                  |                   |             |             |  |  |  |  |
|                                                        | <b>Symbole</b>   | <b>Unités</b>     | Point #1    | Point #2    |  |  |  |  |
| <b>Débit</b>                                           | $\boldsymbol{Q}$ | m <sup>3</sup> /s | .829        | 0.713       |  |  |  |  |
| Vitesse de rotation                                    | n                | rpm               | 1073.4      | 910.5       |  |  |  |  |
|                                                        | $H_{n}$          | mce               | 8.74        | 6.54        |  |  |  |  |
| <b>Chute nette</b>                                     |                  |                   | $(+9.09\%)$ | $(+9.26%)$  |  |  |  |  |
| <b>Puissance</b>                                       |                  |                   |             |             |  |  |  |  |
| Intégration Pression et                                |                  | <b>MW</b>         | 57.54       | 37.38       |  |  |  |  |
| Frottement Visqueux                                    | P                |                   | $(-0.06%)$  | $(+0.78%)$  |  |  |  |  |
| Conservation de la Quantité                            |                  |                   | 55.53       | 37.06       |  |  |  |  |
| de Mouvement                                           |                  |                   | $(-3.57%)$  | $(-0.08\%)$ |  |  |  |  |
| Rendement                                              |                  |                   |             |             |  |  |  |  |
| Intégration Pression et                                |                  |                   | 80.89       | 81.70       |  |  |  |  |
| Frottement Visqueux                                    | $\eta$           | $\mathcal{H}_n$   | $(-7.62%)$  | $(-6.88%)$  |  |  |  |  |
| Conservation de la Quantité                            |                  |                   | 78.06       | 80.99       |  |  |  |  |
| de Mouvement                                           |                  |                   | $(-10.46%)$ | $(-7.57%)$  |  |  |  |  |

**Tableau 5.2 ~ompar&n des -résulta& des calculs avec les essais** 

**Les** résultats démontrent que **pour** un débit et une vitesse de rotation déterminés. la puissance produite **par la turbine et très** bien prédite par le calcul, **quelle** que soit **la méthode utilis&. Pour** le premier point **de** fonctionnement, la puissaace est prédite avec: **moins** de 1% d'écart avec la **rnkthode** d'intégration de pression. **Dans le** cas du **deuxieme** point, les **résultats** sont impressionnants **avec** un écart de moins **de** 1% pour les **deux méthodes** & **calcul de la** puissance. Cependant, les résultats démontrent **une** erreur importante sur la chute **nette** pour les deux points de **fonctionnement, Cette erreur** se répercute sur le calcul du rendement **calcul^ puisque** le rendement **est &terminé** par rapport **a la** chute **nette. il** est inutile de présenter les résultats en utilisant les coefficient unitaires  $(n_{11}, Q_{11}, P_{11})$  puisque l'erreur importante sur la chute nette influencera ces résultats. L'observation **de** chacun **des** paramètres hydrauliques individuellement permet de **mettre**  en évidence l'origine **des** erreurs.

**L'kart** entre les simulations numériques et les mesures expérimentales est **donc dii** essentiellement **<sup>A</sup>**la détermination de la chute nette, la puissance étant prédite presque parfaitement.

Par calcul, la chute nette est surestimée et le rendement calculé est **sous-estimé.** Ce constat indique donc que les pertes calculées sont plus Aevées que les **pertes** réelles comme c'était le cas pour le coude à la **section 4.3. Les pertes dans** l'écoulement réel **et** simule numériquement sont de différentes natures :

- $\bullet$ perte par frottement visqueux sur les parois ;
- perte par frottement entre les particules dans l'écoulement ;  $\bullet$
- $\bullet$ **perte par** chocs sur les profils (défaut d'incidence);
- perte numérique par mélange à l'interface entre les composantes (calcul seulement).

**Une** mauvaise prédiction **de** l'angle d'incidence de l'écoulement sur les aubes aurait des répercussions immédiates sur le calcul du couple et de la puissance produite. La force de portance produite par l'aube (qui crée le couple) dépend fortement de l'angle & l'écoulement sur l'aubage. La prédiction de la direction de l'écoulement (composantes de vitesse) est donc considérée juste puisque le calcul de la puissance est correct. La perte numérique par mélange à l'interface peut être évaluée (voir Tableau 5 *-6* ) **et** explique seulement une **petite** partie de **l'écart** entre les résultats expérimentaux et numériques. Une part importante de l'erreur sur le calcul des pertes provient donc de la prédiction des **pertes** par frottement visqueux sur les parois et par fiotternent entre les particules **dans** l'&oulement. **Cette** erreur peut êue attribua ble à une mauvaise discrétisation (nombre & **nœuds** insuffisants, particuliikement en parois) **et** au modèle de turbulence (qui détermine les **pertes** interaes **dam** l'écoulement).

La connaissance **de** la chute trate est essentielle pour l'analyse et l'utiîisation **des** résultats des simulations numériques. Par contre, même si une erreur importante est obtenue, on constate que cette erreur est cîu **même ordre** de **grandeur** pour les **deux** points de calcul. Puisque les **mêmes**  maillages ont eté utilisés, on peut considérer que **cette** erreur est **liée** au maillage **a** non au point de fonctionnement. Ce constat permet **de** recommander l'utilisation cies simulations numériques sur une base relative. En utilisant des maillages similaires, les résultats des simulations numériques

devraient permettre de prédire la tendance des résultats expérimentaux, avec un écart par rapport à la valeur absolue. La capacite de prédiction de la teadance **des** résultats par les simulations numériques a été **6galement** constatée dans les calculs de cascade au chapitre **4.** 

# **5.3.2 Convergence**

L' utilisation du modèle d'interaction rotor-stator nécessite plusieurs calculs de chaque composante. Pour le premier point de fonctionnement calculé, 12 itérations ont été effectuées dans la séquence **d'itaation du modèle** d'interaction rotor-stator. **Les** premiers calculs de chaque composante sont les plus longs puisque **cette** première solution est utilisée comme approximation initiaie pour les calculs suivants. On peut **observer** (Figure 5.20) le temps de CPU cumulatif **pouf** chaque composante. Rappelons que la séquence d'itérations comporte deux calculs de roue (Figure 3.4), le premier **avec** mise à jour de la condition d'entrée (profil de vitesse) et le **second** avec mise à jour de la condition de sortie (profil de pression).

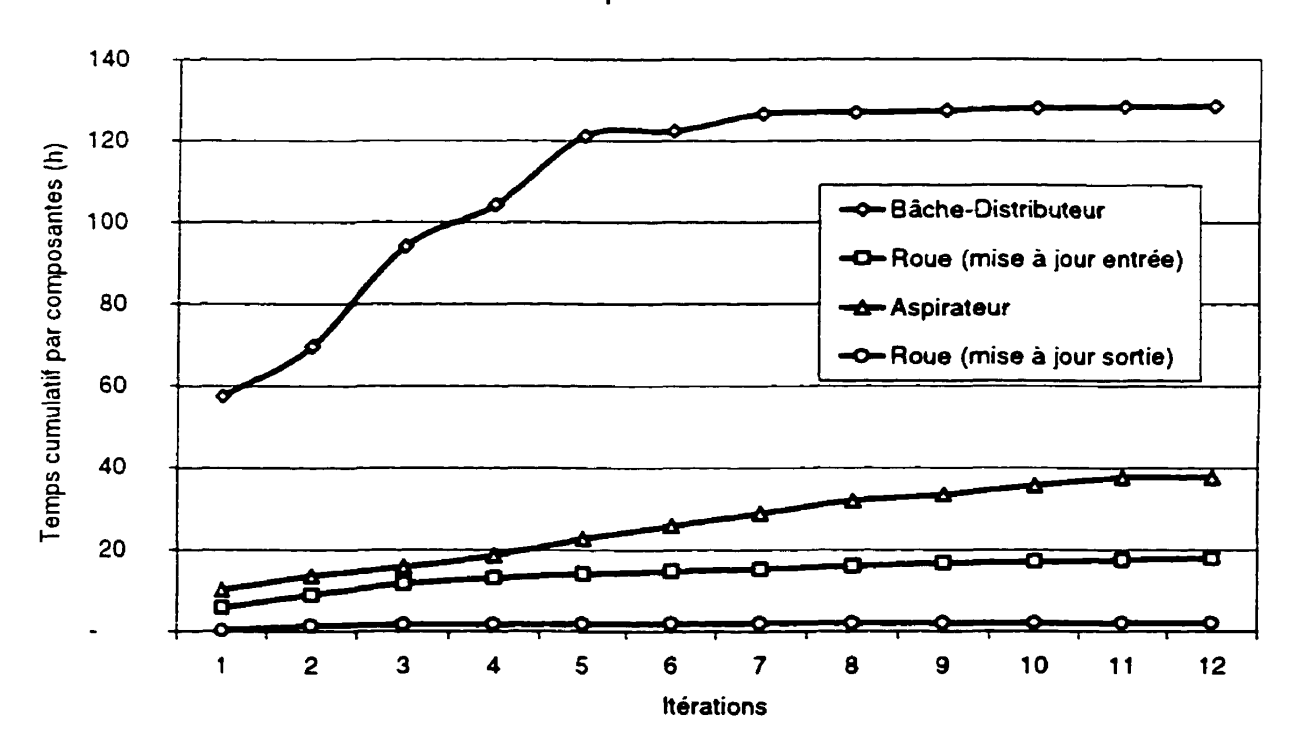

**Temps de calcul** 

**Figure 5.20 Temps cumulatif de calcul par composante** 

**On** remarque que la première itération pour le calcul **du** distributeur est particulièrement longue (plus & 50 heures de calcul). Pour les **deux** premiers calculs, la condition de fiontike à l'entrée de Ia bâche est une condition de pression totale. **A** partir de la troisieme itération, la condition d'entrée de la bâche est une condition de débit avec répartition imposée.

On observe un schéma similaire pour le calcul des autres composantes, les premières itérations Gtrint les plus longues. On observe cependant que la modification **des** conditions de sortie a moins d'influence sur le temps de calcul que la modification des conditions d'entrée. On peut considérer que lorsque ia solution **est** établie. la modification **des** conditions **de** sortie **des** calculs bâchedistributeur et roue (mise à jour sortie) a **peu** d'influence sur la solution et converge rapidement comme le **montre** la pente très faible **de** la **courbe** de temps cumulatif pour ces composantes. **Les**  calculs d'aspirateur et de roue avec mise à jour de la condition d'entrée ont **des** temps de calcul presque constants pour toute la séquence d'itérations, ce qui signifie que la condition d'entrée influence fortement la solution numérique et nécessite un temps de convergence plus long. On remarque que **malgré** un nombre de nœuds plus faible, les calculs d'aspirateur sont plus longs que les calculs de roue (mise **A jour** entrée). La solution de l'écoulement dans l'aspirateur est plus difficile (i obtenir en raison de la divergence **géométrique.** On remarque finalement que le calcul de roue avec mise à jour de la condition de sortie est très rapide, révélant le peu d'influence des variations de condition sous la roue sur les résultats.

Le temps de calcul pour toutes les composantes totalise plus de 180 **hewes** de CPU, ce qui représente plus d'une semaine complète de calcul. Considérant les manipulations à faire entre chaque calcul de composante et les difficultés de convergence, plus de **deux** mois de calcul ont **ét6**  nécessaires à l'obtention de la solution **dans** la turbine complète pour le premier point de fonctionnement.

**~Mal\_eré** le temps de calcul **très** long pour la bâche distributeur dans les premières itérations, le **niveau** de convergence obtenu représente par le résidu **maximum** de chaque calcul (Figure 5.21) n'atteint pas l'objectif de convergence désiré (1x10<sup>-+</sup>). Cependant, il n'est pas nécessaire d'atteindre ce niveau de convergence **pouf** chaque calcul, l'important étant d'obtenir le niveau de convergence desire pour les **derniers** calculs de la séquence, puisque que seulement ceux-ci seront utilisés pour l'analyse. Il a cependant été relativement facile d'atteindre le niveau de convergence **désir6** pour toutes les composantes et pour toutes les itérations une fois le problème de la condition **d'entrée de** la bâche réglé.

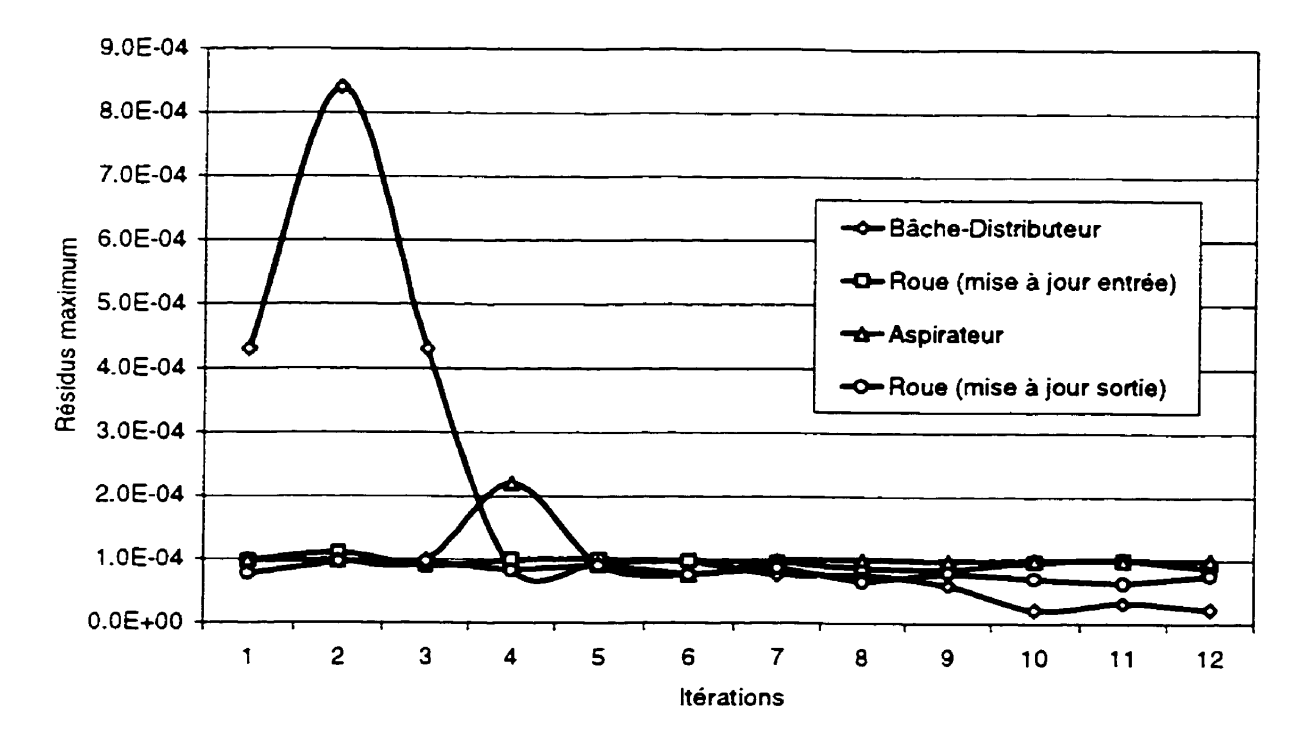

**Résidus maximum** 

**Figure 5.21 Résidus** maximaux **obtenus pour chaque calcul de compasante** 

La cause de la diminution du temps de calcul **dans** la séquence d'itérations pour chaque composante est que les conditions de frontières internes (déterminées par le modele d'interaction rotor stator) convergent vers un état stable très rapidement. Le critère d'arrêt de la séquence d'itérations est donc la stabilité **des** conditions intenies. **Il** y a quatre profils de conditions intanes :

- Profil de pression à la sortie du distributeur  $\bullet$
- Profil de vitesse (trois composantes) à l'entrée de la roue  $\bullet\bullet$
- Profil de pression à la sortie de la roue  $\bullet\bullet$
- Profil de vitesse (trois composantes) à l'entrée de l'aspirateur

La stabilité et la **convergence des** ces profils **étant assez** difficiles à définir et à **spkifier,** le premier point de fonctionnement nous a permis d'observer le comportement du modèle. Le critère d'arrêt
de la séquence d'itérations a éte **Menniné** graphiquement **et** correspond au moment **où** les variations des conditions de frontières à transférer sont suffisamment faibles.

On observe (Figure 5.22) l'évolution **des** conditions entre le distributeur et la roue durant la séquence de calcul. Ces **conditions** sont représentées sous la forme d'un profil axisymétnque obtenu après le calcul de la moyenne circonférentielle pour toutes les positions axiales. On constate que. **mal@** l'absence ci' infocmation sur le comportement de la roue. les résultats des trois composantes de vitesse obtenus à la première itération (Calcul 1) sont déjà **assez** près de la solution **tinale** (Calcul 12). **Cene** constatation renforce **ITi&** que la solution **des** calculs **est** peu sensible à la condition de sortie.

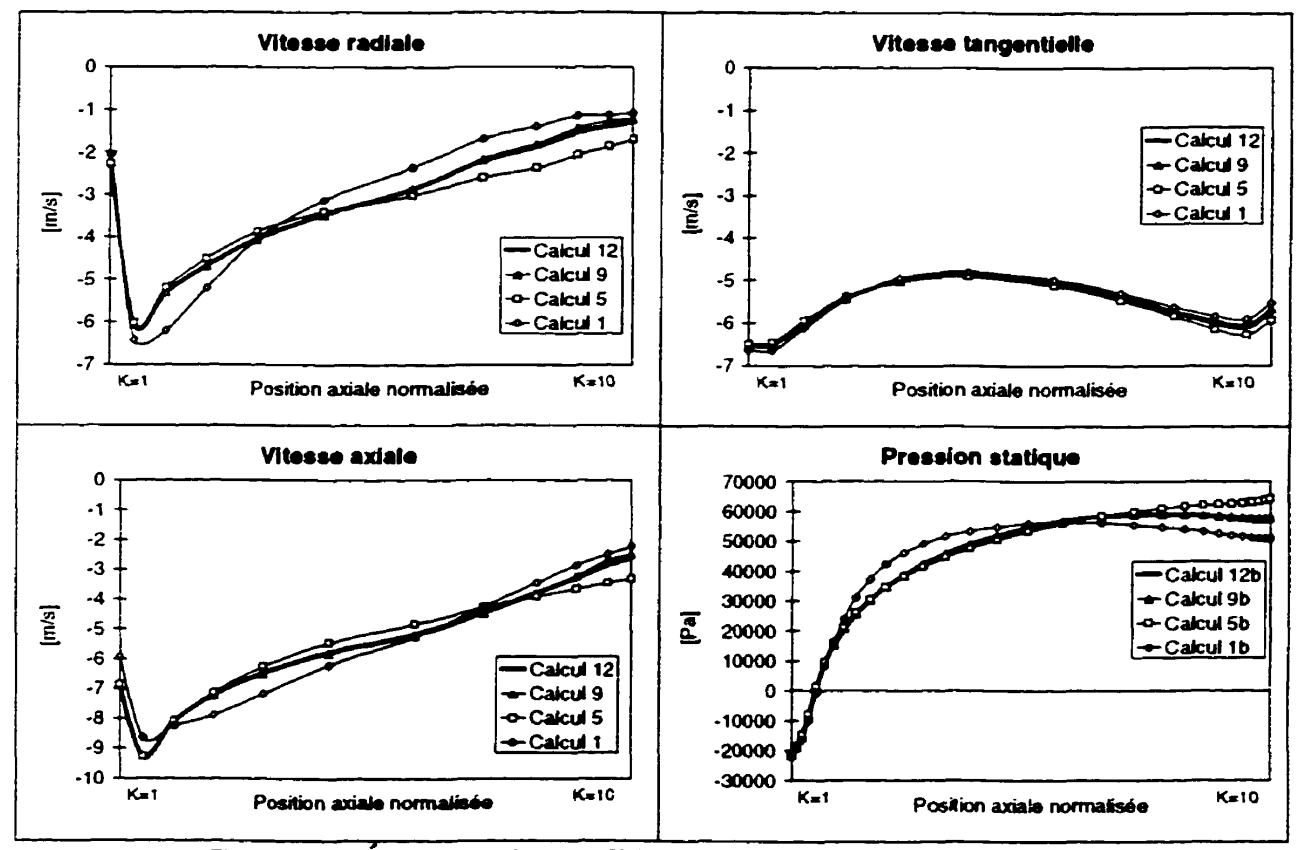

**Figure 5.22 Évolution des conditioas entre le distri buteur et la roue** 

On observe que les conditions oscillent autour de la solution finale durant la séquence de calcul. Pour minimiser ces oscillations, un facteur de relaxation est **utilisé tel** que **&montré** par l'équation 3.13 avec  $\alpha_1=0.75$ ,  $\alpha_2=0.25$  et  $\alpha_3...\alpha_n=0$ . La variation des conditions de frontières

internes est également observée par le temps de calcul nécessaire pour atteindre la convergence **pour** chaque composante (Figure **5.20).** Des temps & calcul qui diminuent représentent un faible niveau de variation de la solution et **donc** des conditions limites stabïiisées.

Comme les conditions de frontières transférées par le modèle d'interaction rotor-stator sont **des**  moyennes circonférentielles, il est pertinent d'examiner l'évolution des conditions en direction circonîerentielle avant la moyenne (Figure **5.23). Les** observations sont faites à trois positions **méridiennes (A,B,C)** sur **1'** interface entre la roue et le distributeur **et** sont exprimées en pourcentage de variation par rapport à **la moyenne** circonférentieile obtenue.

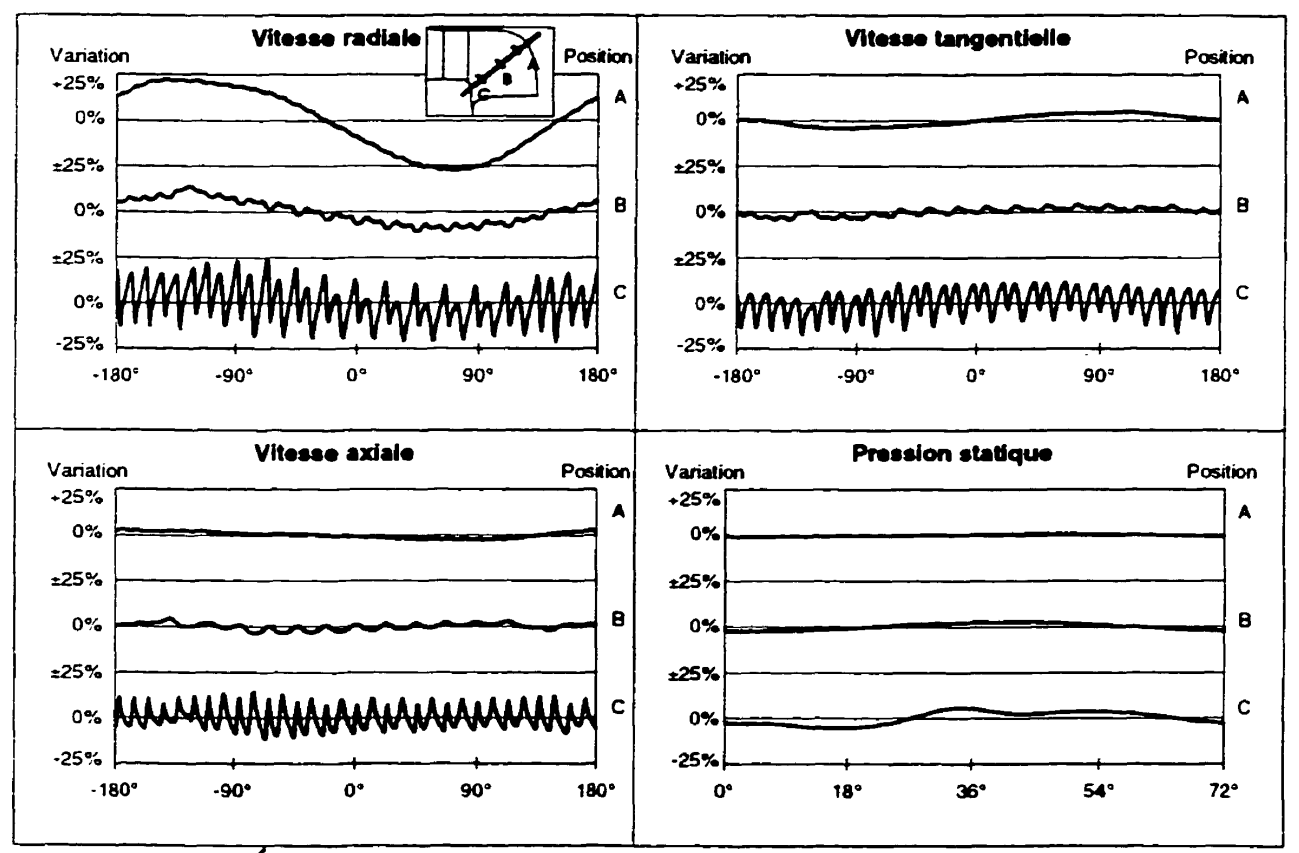

**Figure 5.23 Évolution circod6rentidle des conàitioas entre le distributeur et la roue** 

La position C est la plus rapprochée des **du-ectrices.** On **peut apacevou** aisément **dans** les trois **composantes de** vitesse I'influence de la **traîntk** de **chacune des 32 directrices par les** variations rapides des profils de vitesse. La position A **&nt** plus éloignée **des** directrices, la traînée **des**  directrices **est** dissipée et on peut *observer* la répartition de **vitesse** *B* la **sortie** du distributeur.

**Considérant** que la vitesse radiale est plutôt faible **A** l'interface, on convient que le distributeur produit une répartition de vitesse à la sortie passablement uniforme. On confirme donc que la moyenne circonférentielle utilisée pour le transfert de conditions entre les composantes représente adéquatement les conditions réelles de l'écoulement entre les composantes.

**Dans** le cas de la pression statique, on observe à la position C la présence d'une augmentation de pression au centre du canal qui correspond à la présence de l'aubage dans cette région. On peut @lement observer une pression supérieure côte intrados et une pression inférieure à la moyenne **côté extrados.** Malgré **ces** variations, la moyenne circonférentielle est une bonne approximation **des**  conditions réelles car les fluctuations sont faibles. Il faut noter que la pression statique est représentée uniquement sur un cinquième du domaine puisque un seul passage de roue est calculé.

# 5.3.3 Analyse par **composantes**

En observant les résultats **des** paramètres hydrauliques, il a dté constate que les pertes étaient surestimées globalement. **L'analyse** par composante **permet** d'observer localement les **pertes** ainsi que le comportement de la turbine composante par composante. Les pertes sont observées en suivant l'évolution de la pression totale pour chaque composante. La pression totale de référence est nulle à la section de **mesure** de sortie de l'aspirateur et correspond à la chute nette à la section de **mesure** à l'entrée.

# **Partie amont** : **bâche spirale, avant-distributeur et distributeur**

L'&olution de la pression totale pour ce maillage complexe **est** calculée seulement sur certaines surfaces **dans** le domaine. La présence de plusieurs blocs **de** maillage rend difficile, avec les outils disponibles, l'observation de l'évolution de la pression totale dans tout le domaine.

|                                                                  | Point #1           |         | Point #2           |        |
|------------------------------------------------------------------|--------------------|---------|--------------------|--------|
|                                                                  | $P_{\text{total}}$ | Pertes  | $P_{\text{total}}$ | Pertes |
|                                                                  | [mcel]             | $%$ Hn  | [mcel]             | %Hn    |
| Section de mesure entrée                                         | 8.74               |         | 6.54               |        |
| Entrée des passages de distributeur                              | 8.78               | $-0.4%$ | 6.53               | 0.2%   |
| Sortie du domaine de calcul                                      | 8.25               | 5.7%    | 6.16               | 5.9%   |
| Tableau 5.3 Évolution de la pression totale dans la partie amont |                    |         |                    |        |

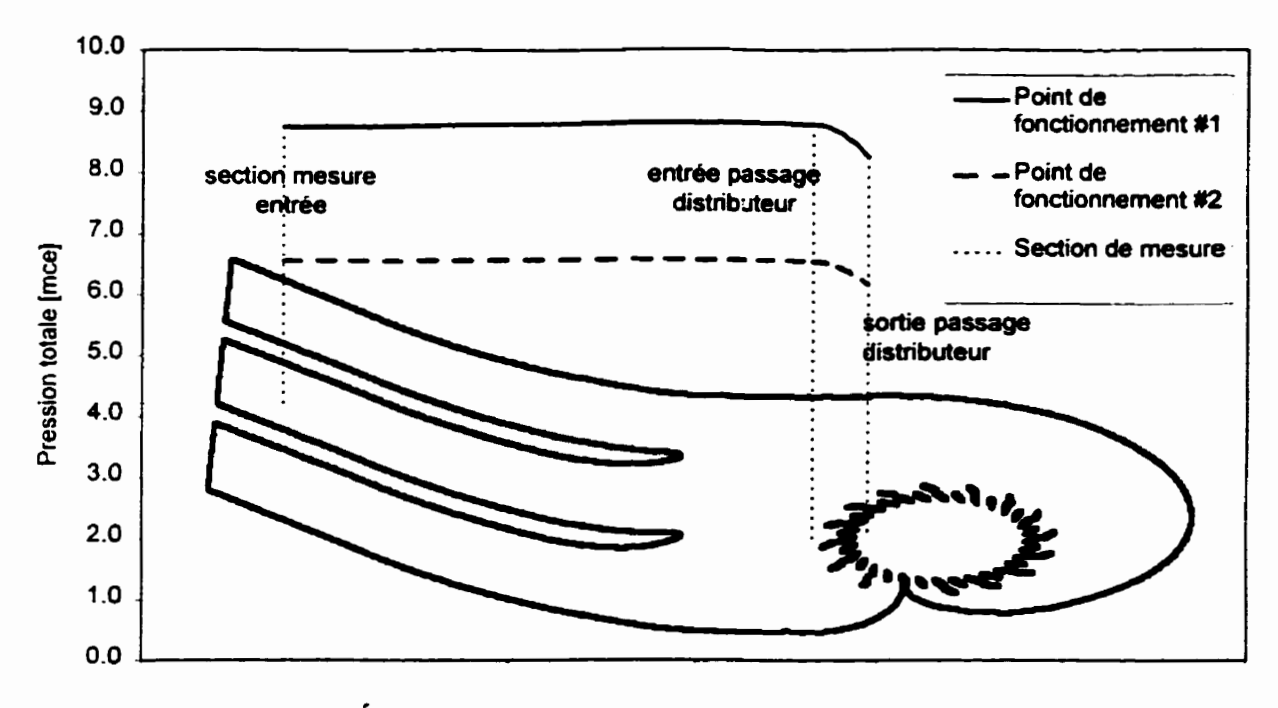

**Figure 5.24 Évolution de la pression totale dans la partie amont** 

La pression totale à la section mesure entrée (Tableau 5.3, ligne 2) est calculée selon la méthode expérimentale (pression et vitesse moyenne, équation 2.34) alors que pour les autres régions. la pression totale est obtenue par intégration des résultats du calcul sur la région considérée (équation 2.40). C'est la raison pour laquelle on observe une très légère augmentation de pression totale entre la section de mesure et l'entrée des passages du distributeur pour le point **Y** 1. Les pertes sont en référence à des pertes nulles à la section de mesure de l'entrée. Les pertes dans les conduites de la bâche jusqu'au distributeur sont minimes en raison des vitesses faibles dans **cette** région (Figure 5.25). **A** l'entrée de la bâche. l'énergie disponible est constituée de 99% d'énergie potentielle (pression) et de **1%** d'énergie cinétique (vitesse). Donc, les **pertes** de la **partie** amont sont engendrées en **majeure** partie dans l'avant-distributeur et le distributeur, en raison de l'accélération de l'écoulement et des profils présents dans I'ecoulement (Figure **5.24).** 

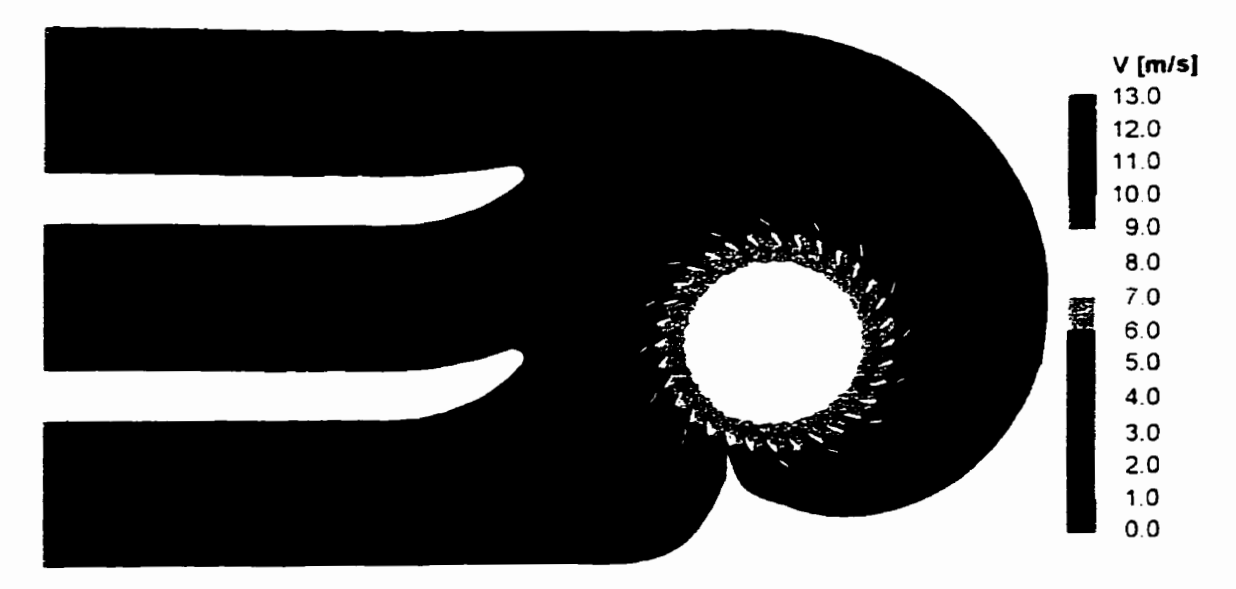

**Figure 5.25 Vitesse dans la partie amont (niveau k=6/1O)** 

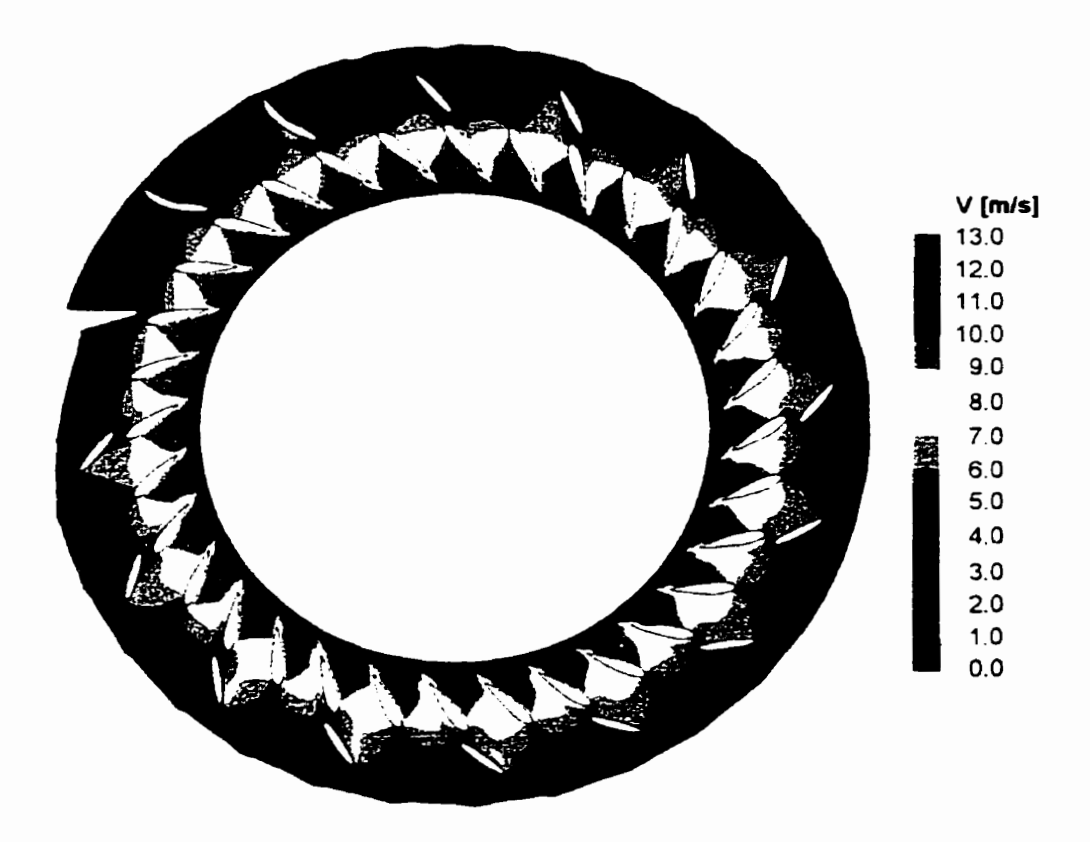

**Figure 5.26 Vitesse dans le distributeur (niveau k=3/10)** 

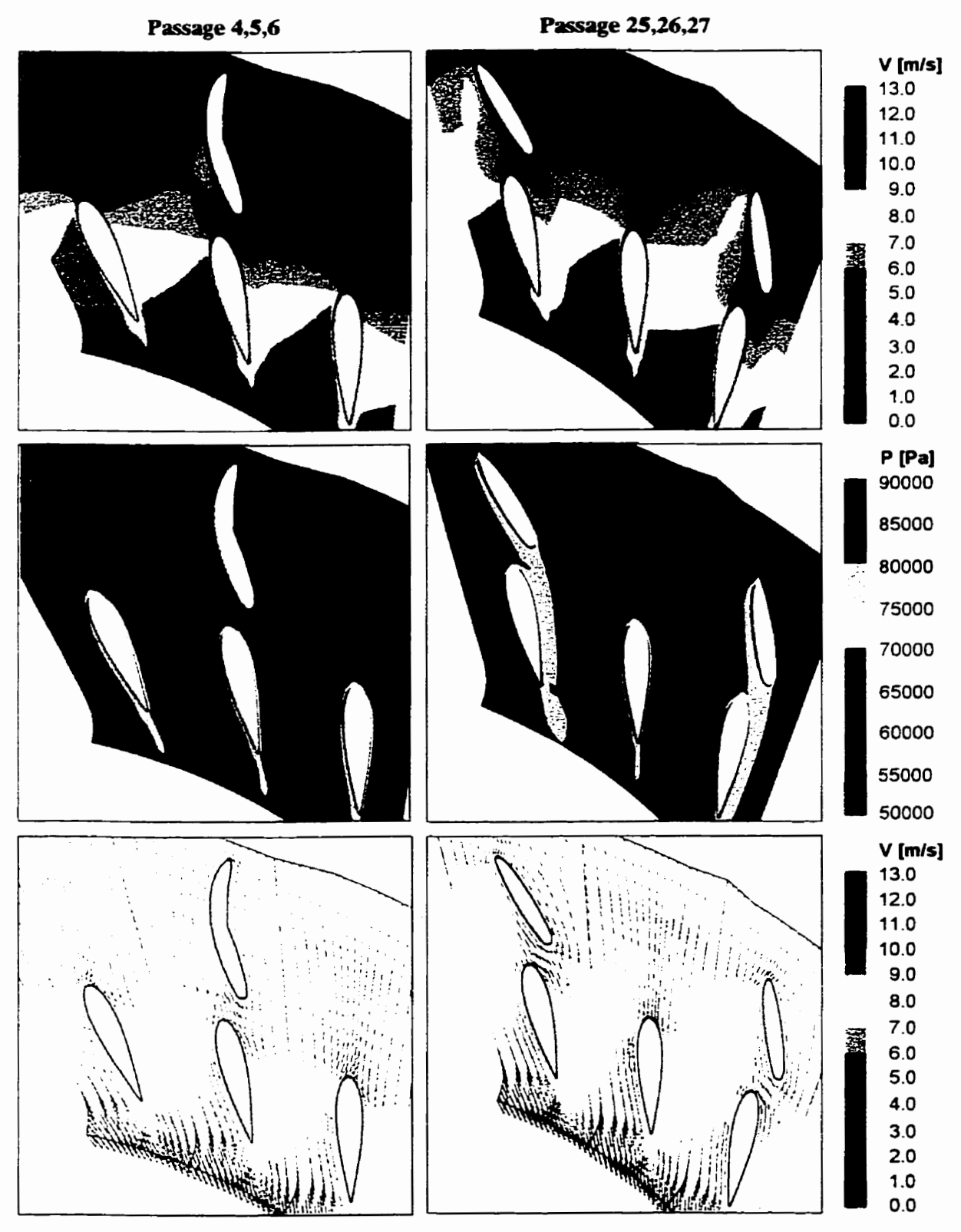

Figure **5.27 Visualisation de l'écoulement dans le distributeur (niveau k=3/10)** 

L'observation **des** vitesses dans un plan de maillage au **centre de** la partie **amont** (Figure 5.25) permet de constater le faible niveau **des** vitesses dans la bâche. L'accélération de l'écoulement se produit quasi uniformément **et** rapidement **dans** le distributeur. **Une** zone de recirculation (identifiable par une diminution des vitesses) est présente **dans** le pertuis droit **de** la bâche. On peut également observer que les piles séparant les pertuis produisent une légère traînée.

L'observation des vitesses dans le distributeur (Figure 5.26), dans un plan de maillage situé près du tlasque **infdrieur (k=3)** permet d'illustrer l'uniformitk **des** vitesses à la sortie du distributeur. L'uniformité des vitesses à la sortie signifie que les variations de l'écoulement dans la direction de la rotation de la roue sont faibles, ce qui valide l'utiisation & la **methûde** de la moyenne par étage du modèle d'interaction rotor-stator.

La Figure 5.27 illustre le comportement de l'koulernent dans **deux** groupes de trois passages. **A**  partir du champ de vitesse, on peut observer la **traînée** induite par les avant-directrices et les directrices. On observe également l'augmentation progressive de la vitesse **dans** le distributeur. La traînée induite par les profils est plus évidente en observant le champ de pression totale. **Les** profils créent une diminution de la pression totale et **donc** une **perte d'Cnergie.** L'observation des vecteurs vitesse illusue que les directrices sont bien **alignés** avec l'écoulement tandis que les avant directrices ne sont pas parfaitement alignées. On peut également apercevoir la diminution des vitesses dans la traînée derrière les directrices ainsi que l'uniformité de l'écoulement à la sortie.

#### **Roue**

Le maillage de la roue **est constitue** d'un seul bloc. L'6volution de la pression totale dans la roue en suivant les plans de maillage en direction **1** est présentée en fonction de la position **axiale** du centre du plan de maillage (normali& entre l'entrée **et** la sortie du maillage) **aiin** de **conserver**  l'effet âes distances (Figure 5.28). La pression totale **chute** rapidement le long de l'aube. C'est dans cette région que le transfert d'énergie se produit. La différence de pression totale peut être calculée entre l'entrée **et** la sortie de la **roue.** Cependant, me **diffkence** ne **correspond** pas aux pertes de l'écoulement puisque la majeure partie de cette énergie est récupérée en **énergie**  mécanique.

La pression **totale** relative (mation 2.43) **est** utilisk pour **déterminer** les pertes de l'écoulement **dans** la **roue.** On peut **observer** une legère augmentation de pression **totale (et don:** de I'Cnergie disponible) au bord d'attaque **de** I'aube. Cette augmentation n'est pas physique **et** résulte **d'un**  défaut de la simulation numérique. Il serait alors souhaitable d'augmenter davantage la concentration des **naeu&** près du bord d'attaque de I'aube.

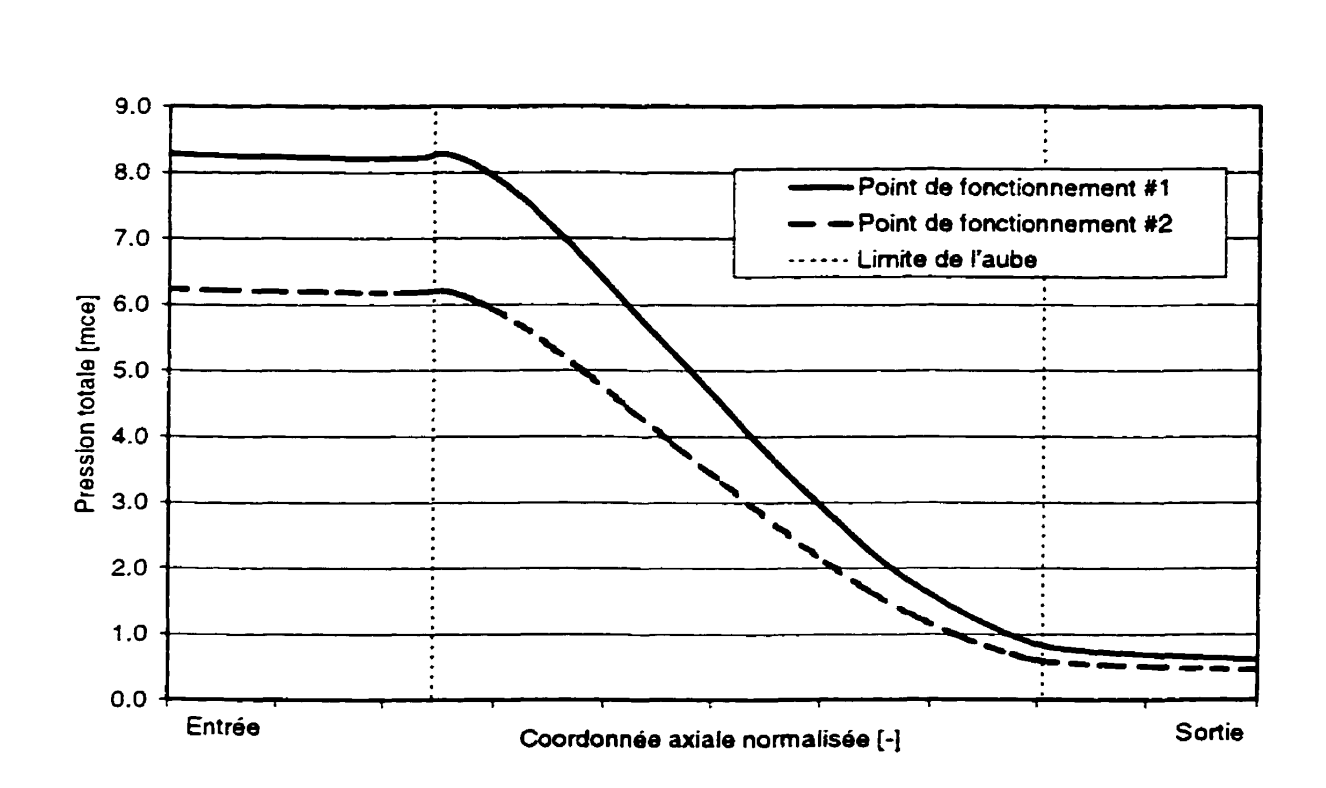

**Agure 5.2û Évolution de la pression totale dam** la **roue** 

**L' Svolution des pertes** de pression totale relative (Figure 5.29) parnet de suivre l'évolution des pertes **d'énergie dans** la roue en excluant l'énergie récupérée. **Au** début de I'aube, on peut observer un saut **assez** abrupt. Ce saut **correspond** aux **pertes** par chocs créés par le **bord** d'attaque **de**  I'aube. La **courbe** est **ensuite** régulière et **représente** les pertes par **fiottement** sur I'aube **et** les parois. À la **fin** de I'aube, on **observe il** nouveau un **saut,** mais plus progressif : c'est la **traînée** de l'aube.

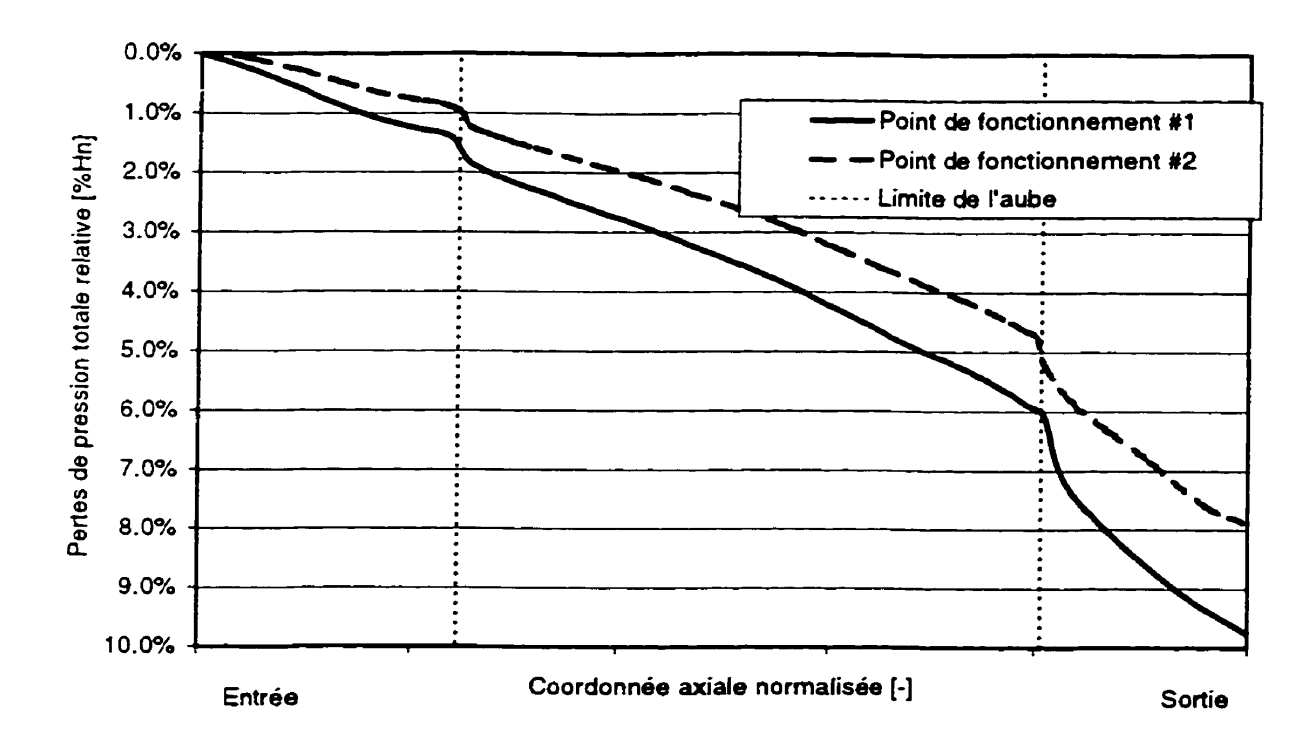

**Figure 5-29 Évolution des pertes de pression totale relative dam la roue** 

**Les pertes dans la roue sont donc données par la différence de pression totale relative entre l'entrée et la sortie du domaine (Tableau 5.4).** 

|        |     | Point #1            |                              |                     | Point #2                     |
|--------|-----|---------------------|------------------------------|---------------------|------------------------------|
|        |     | $P_{\text{totale}}$ | P <sub>totale</sub> relative | $P_{\text{totale}}$ | P <sub>totale</sub> relative |
| Entrée | mce | 8.28                | $-1.74$                      | 6.24                | $-1.04$                      |
| Sortie | mce | 0.62                | $-2.59$                      | 0.45                | $-1.56$                      |
| Pertes | %Hn | 87.7                | 9.8                          | 88.4                | 7.9                          |

**Tableau 5.4 Pertes dans la roue** 

Pour déterminer l'effet du nombre de nœuds sur la qualité des résultats, plusieurs calculs de roue **ont été effmds avec différents nombres de nœuds. L'&olution des pertes en fonction du nombre de nœuds est représentée** à **la Figure 5.30. On remarque immédiatement que les pertes calculées** 

diminuent avec I'augmentation du nombre de **noeuds** dans la roue. Le **nombre de nœuds** utilisé pour le calcul **des deux** points de fonctionnement précédent (84 000) est donc insuffisant. On **constate**  cependant que, **même** pour un **nombre** & nœuds de 400 m, la courbe **d'evolution** *cks* pertes avec le nombre & nœuds n'est pas encore asymptotique. 11 faut noter que **cet exercice** a **éîe réalisé** après le calcul complet de la turbine **et** après avoir constaté que les **pertes** les plus importantes se produisaient **dans** la roue. Le **nombre** & rwuds a été augmenté proportionnellement dans chacune des directions. **Les** conditions de fonctionnement étaient légèrement différentes des **deux** points de **fonctionnement** consi&& **précédemment,** Considérant que les pertes sont **surestimés dans** le **calcul complet,** il est **&vicient** que l'augmentation du **nombre** de **nœuds est bénéfique** à la précision des résultats, **en** particulier dans la roue.

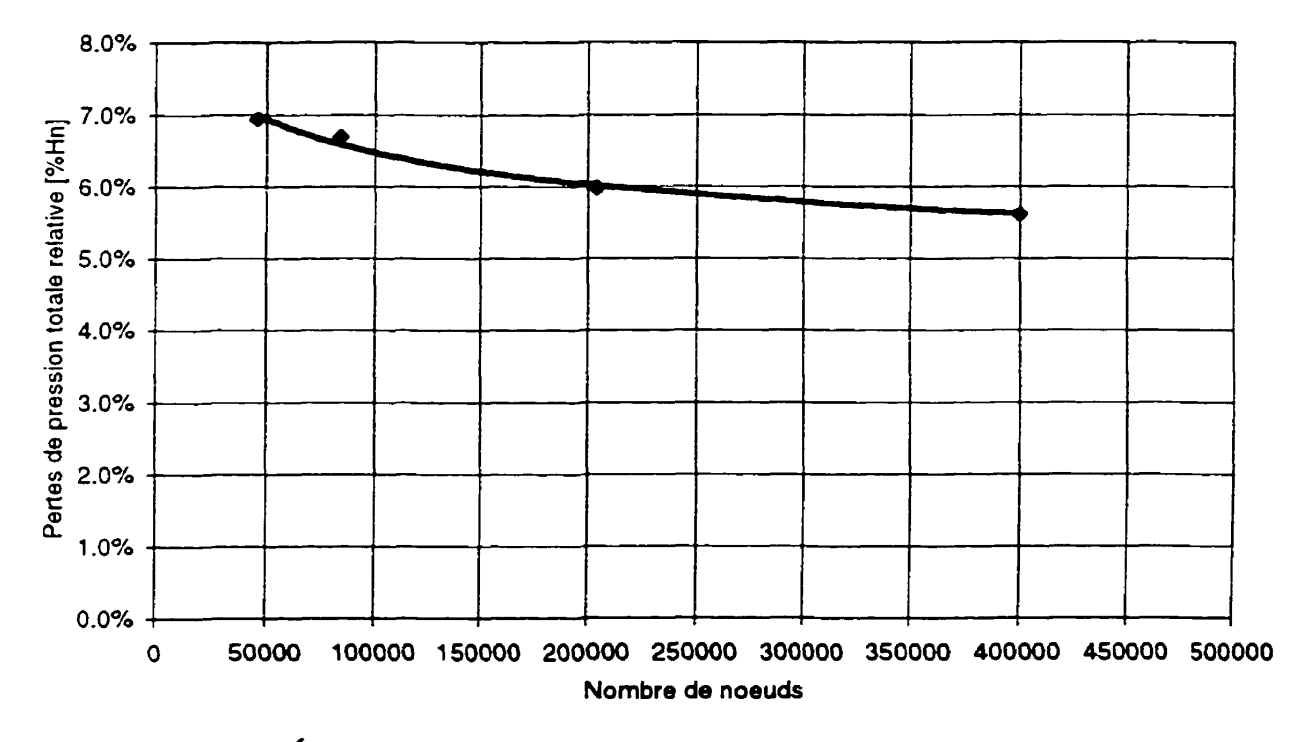

#### **Pertes dans la roue**

**Figure 5.30 Évdution des pertes dnm la roue en fonction du nombre de nœuds** 

Le champ de pression calculé permet de calculer le couple sur les aubes. Le champ de pression statique est illustré *B* la Figure 5.3 1. On peut **observer** que la pression **est** plus **éIevée** sur **le c&e**  intrados **que** extrados, ce qui **crée la face résuitante sur l'aube daas** la **direction de la** rotation.

Aussi, la pression statique sur le moyeu est plus élevée en haut (avant l'aube) qu'en bas. On peut observer à l'extrémité du bord d'attaque de l'aube (à gauche, côté intrados) un zone de faible pression. Cette zone illustre un mauvais angle d'attaque de l'écoulement sur l'aube dans cette région. Ce défaut d'incidence est généralement la cause de cavitation d'entrée dû à l'accélération locale des vitesses et à la baisse de pression qui en résulte. Il faut remarquer que la valeur de la pression statique représentée ici est donnée par rapport à une pression nulle en sortie d'aspirateur (déterminée par les conditions limites) et correspond à la pression statique  $p^*$ , sans la contribution de la pression hydrostatique, telle que définie par l'équation 2.10. On observe également une dinùnuuon **dc** la **pression en** périphérie de l'aube, **où** le jeu **est** minimum cnlre t'aube ci la paroi.

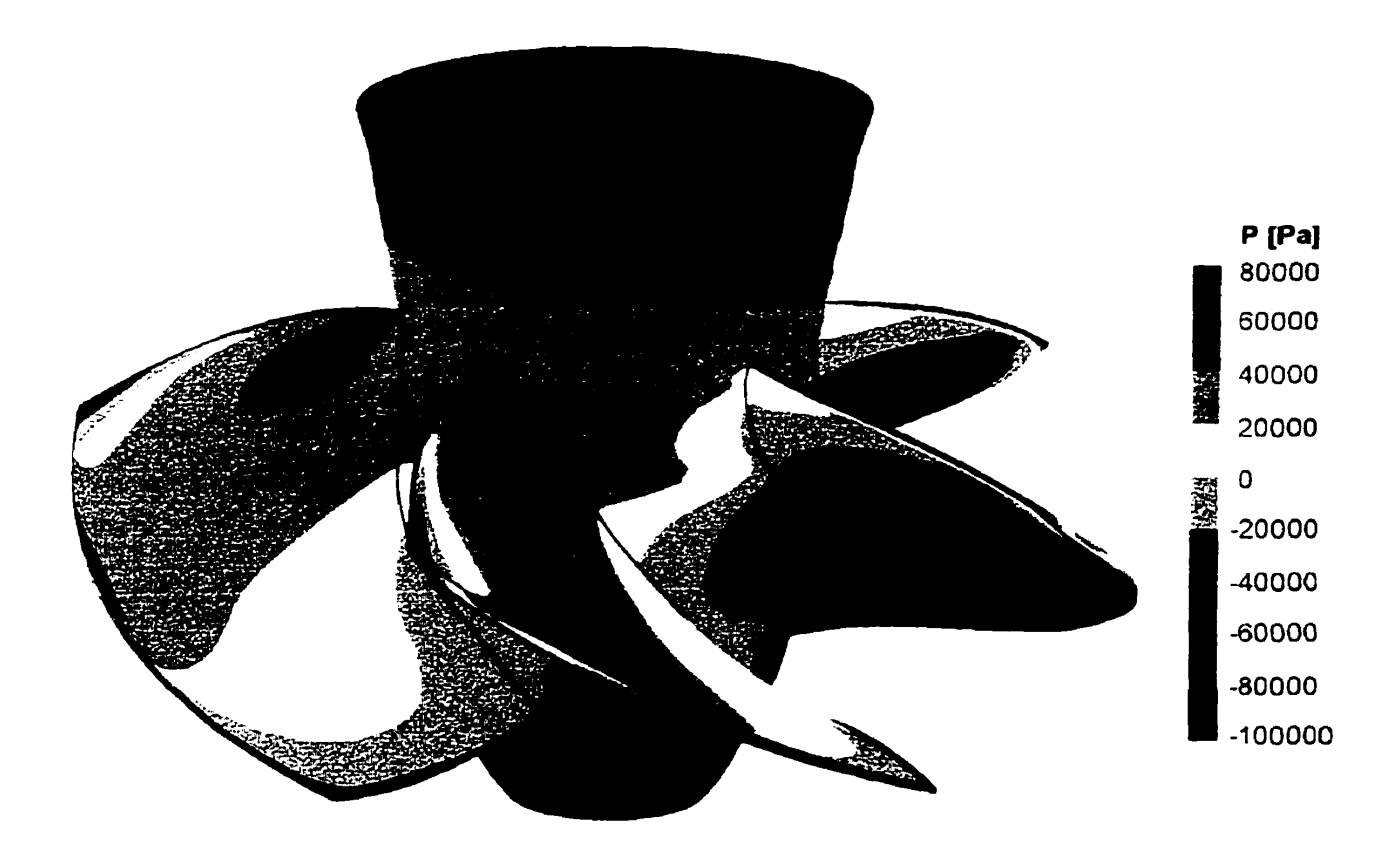

**Figure 5.31 Champ de pression statique sur les autws** 

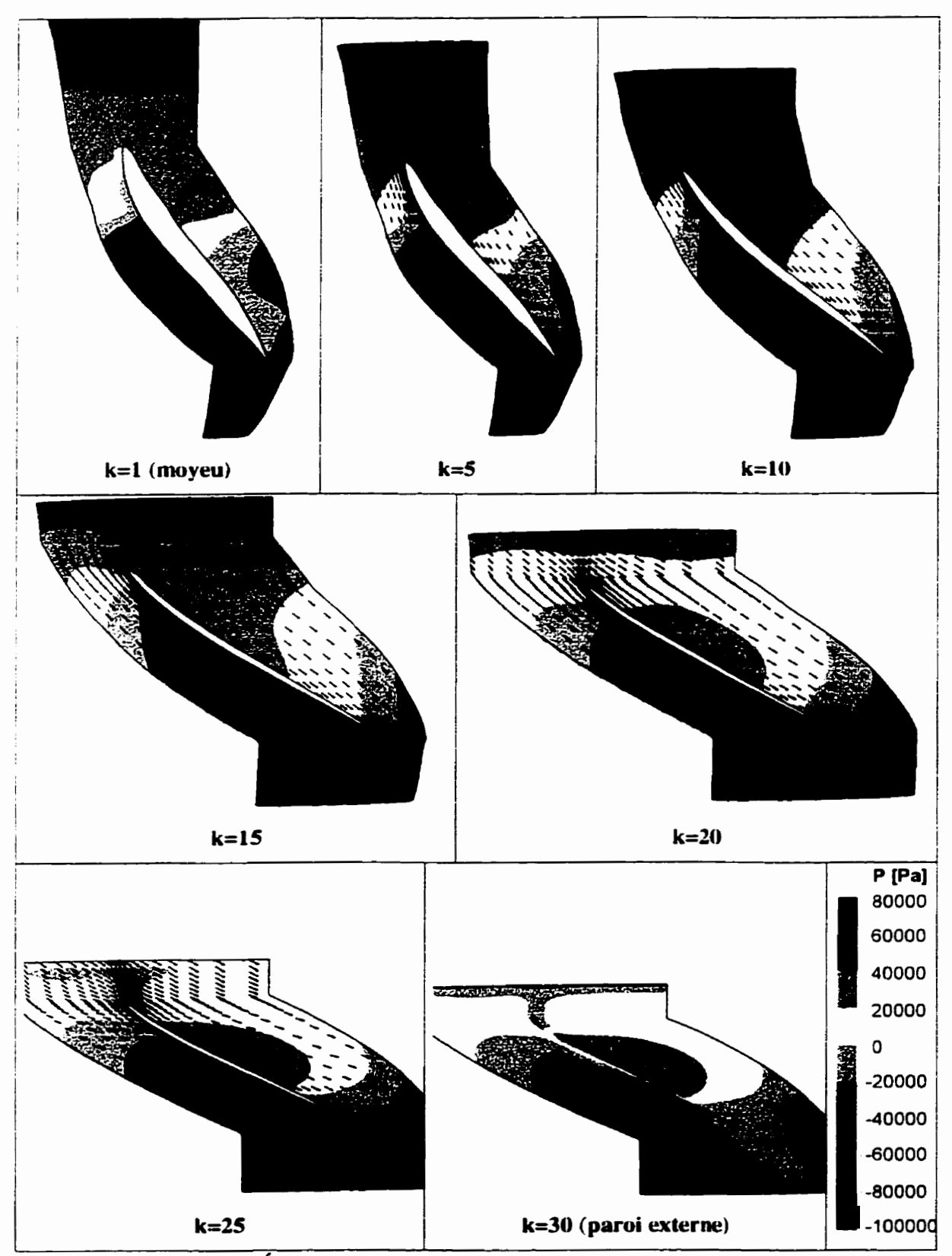

Figure 5.32 Évolution de la pression et des vecteurs vitesse dans la roue

La Figure 5.32 illustre l'évolution du champ de pression et des vecteurs vitesse sur des plans de maillage k constant. On observe à nouveau que la pression est plus élevée côté intrados que *côté*  extrados. **On** voit par la direction des **vecteurs** vitesse que l'aube est bien alignée. sauf pour le plan **k=25, où** le bord d'attaque n'est pas parfaitement aligné avec les vecteurs, ce qui **est** compatible avec la diminution de la pression observée à cet endroit à la Figure 5.3 1. On peut aussi observer que la diminution des vecteurs vitesse après le **bord** de fuite de **l'aube correspond** à la traînée de l'aube.

#### **Partie aval** : **aspirateur**

Dans l'aspirateur, il n'y a pas de transfert d'énergie et la différence de pression totale entre l'entrée et Ia sortie correspond aux pertes. Comme dans la partie amont, la pression totaie est calculée à la section de mesure **de** sortie par la méthode expérimentale. On constate donc (Tableau 5.5). que pour une pression totale nulle à la section de mesure, il reste une quantité **non** dgligeable de pression totole à la sortie & l'aspirateur. Cette **quantité de** pression totale restante est due à la **méthode** de calcul de la pression totale **A** la section & mesure. Contrairement à la partie amont, la composante d'énergie cinétique représente **une** part beaucoup plus importante de l'énergie totale disponible et l'écoulement n'est pas uniforme à la section de mesure. Il y a donc une différence importante entre la **valeur** calculée par la **méthode** expérimentale et celle calculée par integration de la pression totale. **Cette** différence est due essentiellement à l'écart entre le champ de **vitesse** réelle (non-uniforme) et le champ de vitesse **suppose unifonne** par la méthode de calcul expérimentale.

|                             | Point #1            |        | Point #2           |        |
|-----------------------------|---------------------|--------|--------------------|--------|
|                             | $P_{\text{totalc}}$ | Pertes | $P_{\text{total}}$ | Pertes |
|                             | [mce]               | %Hn    | [mc <sub>0</sub> ] | %Hn    |
| Entrée                      | 0.45                | 0.0%   | 0.34               | 0.0%   |
| Section de mesure de sortie | 0.00                | 5.1%   | 0.00               | 5.2%   |
| Sortie                      | 0.11                | 3.8%   | 0.09               | 3.8%   |

**Tableau 5.5 Évolution de la pression totaie dans l'aspirateur** 

L'6volution **de** la pression totale en suivant les plans de maillage **1 dans** l'aspirateur **est** présenté à la Figure 5.33. **Pour** les **deux** points de fonctionnement, on peut observer une légère **perte de** 

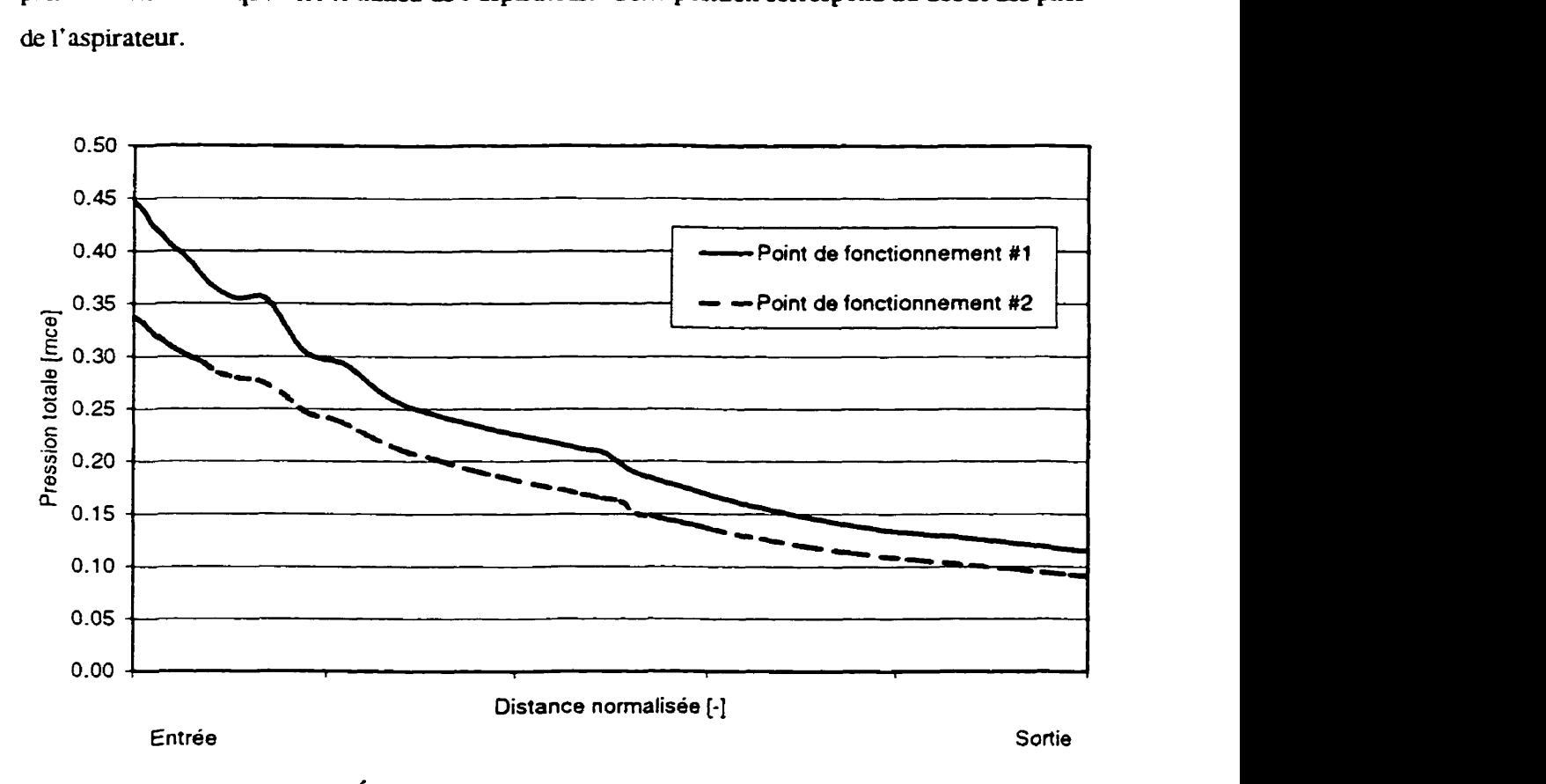

pression totale brusque vers le milieu de l'aspirateur. **Cette** position correspoad au début **des** piles de l'aspirateur.

**Figure 5.33 Évolution de la pression totale dans l'aspirateur** 

La représentation du champ de pression statique à l'entrée de l'aspirateur (Figure 5.34) illustre la présence du gradient de pression induit par te **coude.** Ce champ de pression est fortement **non-axisyrnétrique.** Le modèle d'interaction rotor-stator utilise ce champ de pression dans le transfert **vers** la roue. Le caractère non-axisymétrique **est** complètenient perdu dans le processus de moyenne circonférentielle.

L'évolution de la vitesse **dans** I'aspuateur (Figure 5.35) montre cependant que le caractère **axisyrnétrique** du champ de vitesse à l'entrée de l'aspirateur est coasavé sur **une** certaine longueur. On observe aussi sur **cette** image la fonction de l'aspirateur qui **est** de **récupérer l'énergie cinétique par la** diminution des vitesses. On remarque &alement que la répartition **des** vitesses à la sortie n'est pas **uniforme.** On **peut** obsenter dans le **perniis** de **gauche** (à l'extrême droite sur la figure) une zone de stagnation des vitesses au plafond. **Cette zone** représente **une zone** de **recirculation ou** 

de vitesses très faibles. À noter que cette représentation illustre uniquement le module de la vitesse **sans indication sur sa direction.** 

La représentation des vitesses au centre de chacun des pertuis (Figure 5.36) permet également **d'observer cette zone de recirculation et de diminution importantes des vitesses d'kouIernent au plafond A la sortie du pertuis gauche. On remarque que la recirculation est amorcée au plafond juste** à **la sortie du virage du coude, Le pertuis du centre illustre bien l'influence du moyeu su le champ de vitesse sous la roue. On observe une diminution des vitesses sous le moyeu qui se propage jusque dans le coude et dont on peut suivre la trace jusqu'à la sortie. Le pertuis de gauche présente un champ** & **vitesse uniforme au centre sur toute la longueur.** 

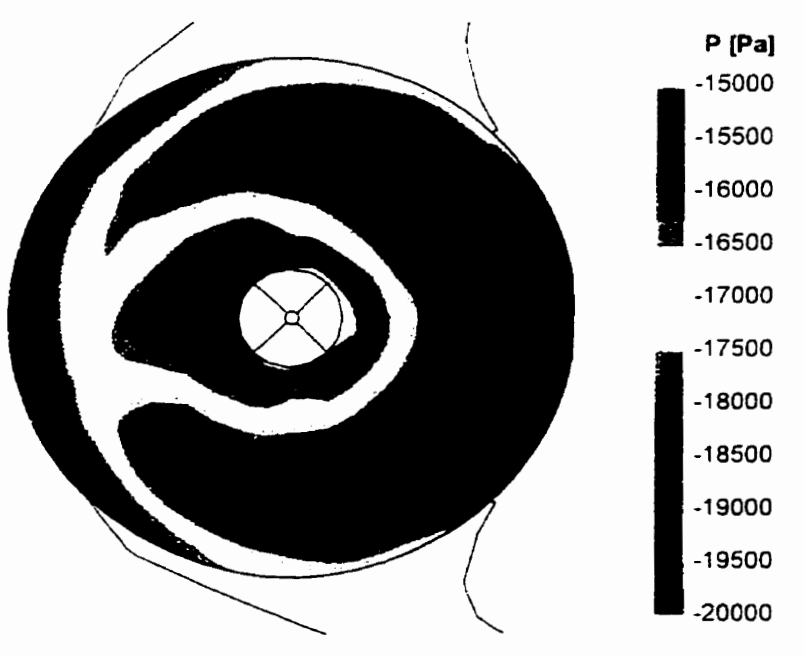

Figure 5.34 Champ de pression à l'entrée de l'aspirateur

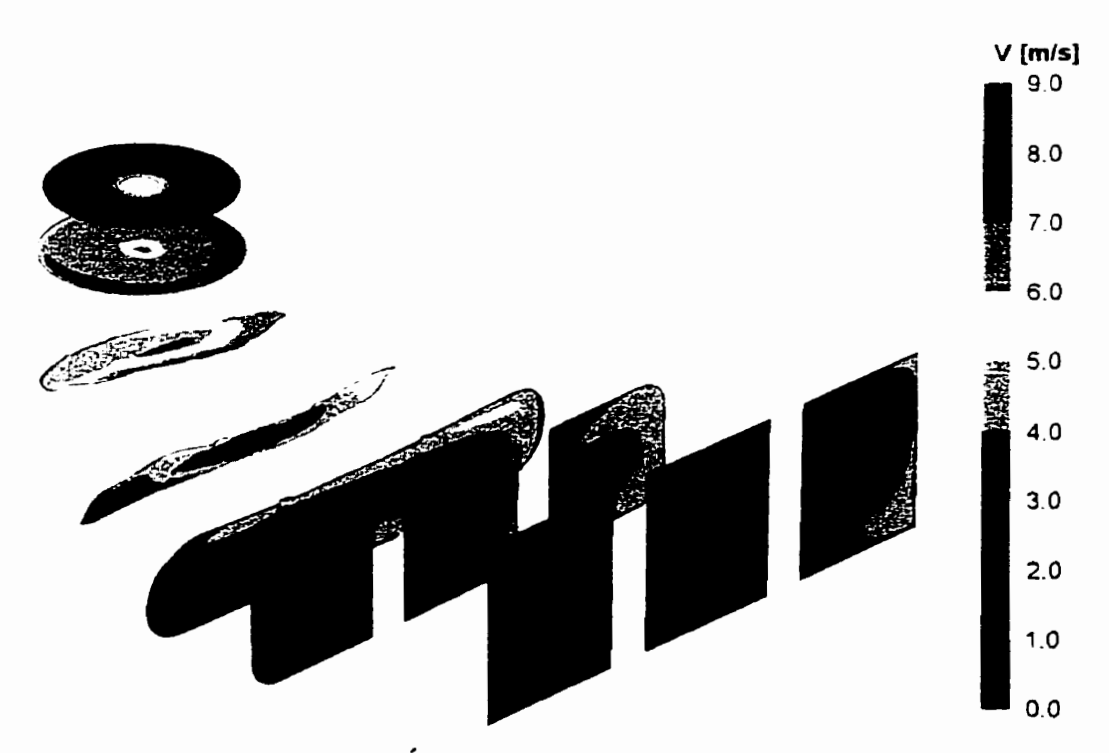

**Figure 5.35 Évolution des viteses dais l'aspirateur** 

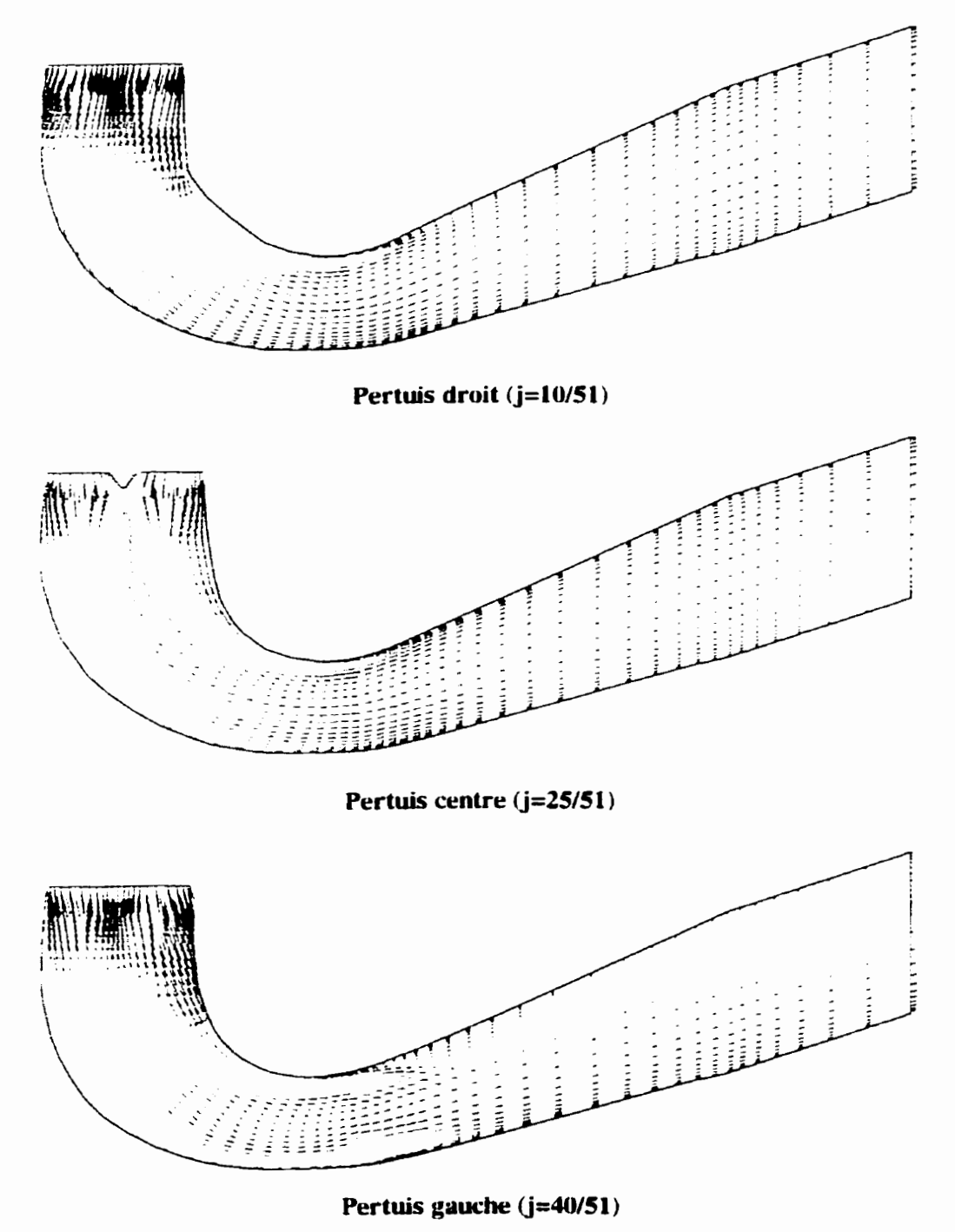

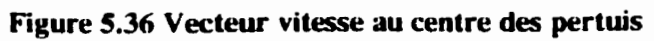

## **Turbine complète**

En combinant les résultats de toutes les composantes, l'évolution de la pression totale dans la **machine cornplkte est représentée** à **la Figure 5.37. On observe aux interfaces, particulièrement** à **l'interface roue-aspirateur, une perte abrupte de pression totale. Cette perte correspond** à **la perte numérique par mélange** à **l'interface.** 

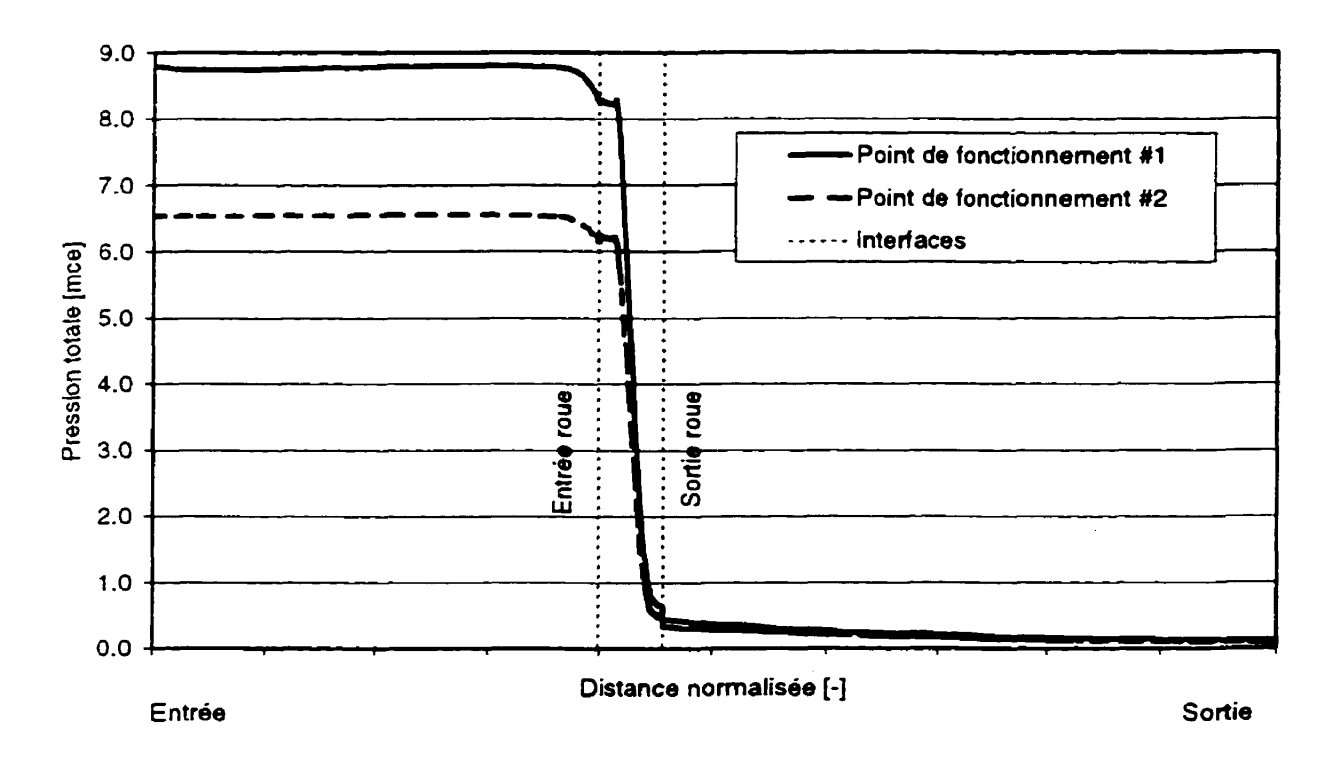

**Figure 5.37 Évolution de la pression totale dsm la turbine complète** 

La perte numérique par mélange à l'interface obtenue du calcul est évaluée en prenant la différence **de pression totale entre la sortie d'une composante et l'entrée de la suivante. Les valeurs de la perte numérique par Mange aux interfaces obtenues pour les deux points de fonctionnement sont présentées dans le Tableau 5.6. On remarque que l'erreur sur la calcul de la chute nette attribuable**  à **la perte par Mange (1 -7%) est assez importante pour le point de fonctionnement #1.** 

| Interface         | Point #1                   |                             | Point #2 |                                  |  |
|-------------------|----------------------------|-----------------------------|----------|----------------------------------|--|
|                   | $\Delta P_{\text{totalc}}$ |                             | Ptotale  |                                  |  |
|                   | ${mce}$                    | $%$ Hn $_{exp\acute{e}rim}$ | ${mce}$  | $\%$ Hn $_{\rm{exp}\acute{e}in}$ |  |
| Distributeur-Roue | $+0.03$                    | $+0.4%$                     | $+0.08$  | $+1.3%$                          |  |
| Roue-Aspirateur   | $-0.17$                    | $-2.1%$                     | 0.11     | $-1.8%$                          |  |
| Global            | $-0.14$                    | $-1.7%$                     | $-0.03$  | $-0.5%$                          |  |

Tableau 5.6 Perte **numérique par mélange Q** l'interface

## **Résultats du calcul avec le module Stage**

Le calcul avec **le** module *Stage* n'est **pas** *un* calcul de la **turbine** complète. **fl** n'est **donc** pas **possible**  & déterminer **les** paramètres **hy&auliques, Cependant, le** calcul contient tout le **chmaine** de la roue **et** il **est alors** possible de déterminer le couple **et** par incidence la puissance prdte par **la** roue (Tableau **5.7). Le** calcul avec le module *Stage* a *éte* effectué **dans** les conditions du point de fonctionnement **#2.** 

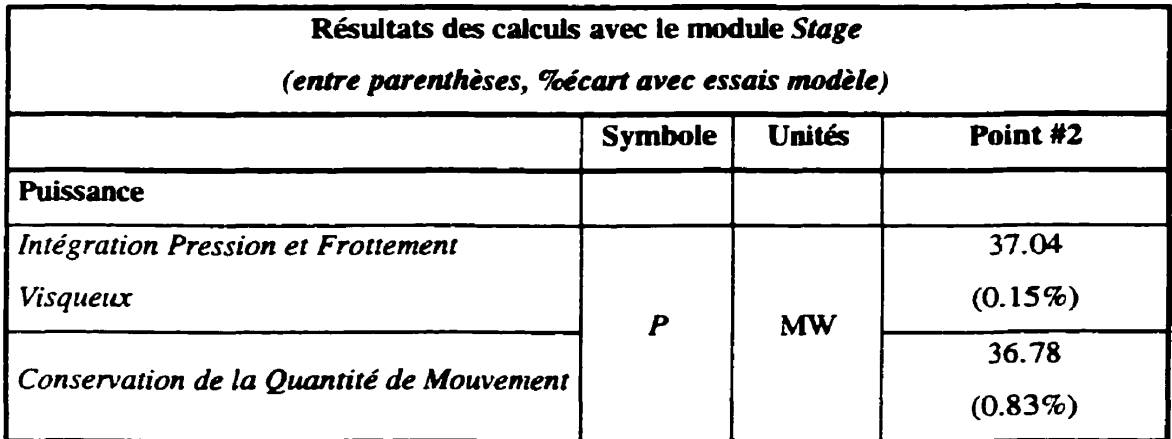

#### **Tableau 5.7 Résultats des caîculs avec le module S&ge**

Comme **dans le cas du** calcul **complet,** on **constate** que **la** puissance est **prédite** avec **moins** de 1% d'erreur par les deux méthodes de calcul. Puisque la roue produit la bonne puissance par le calcul complet ou avec **le** module *Stage* **sur** un maillage **du** distributeur réduit, **les** conditions **d'entrée de** la roue doivent être equivalentes **dans les deux cas.** La comparaison **des** conditions de frontière à l'interface entre la roue **et** le **disuibuteur** pour les **deux mézhodes** (Figure 5.38) permet d'apprécier l'équivalence des méthodes et des résultats obtenus.

La différence la plus appréciable est observée près du flasque inférieur (k=1) pour les vitesses radiale et axiale. A cet endroit, la variation de la vitesse est **assez** importante. Le nombre **de nœuds,** plus important **dans** cette direction pour le maillage du calcul **Stage** (30 **nœuds)** compare à 12 **nœuds pour** le **caid** complet, **permet** de mieux reproduire la variation du champ de vitesse. **Les** conditions de fkontière ài l'entrée de la roue (traités de manière interne **par** le module **Stage)**  sont donc considérées identiques pour les **deux methodes. il est** donc naturel d'obtenir des résultats identiques pour la puissance produite par la **roue.** 

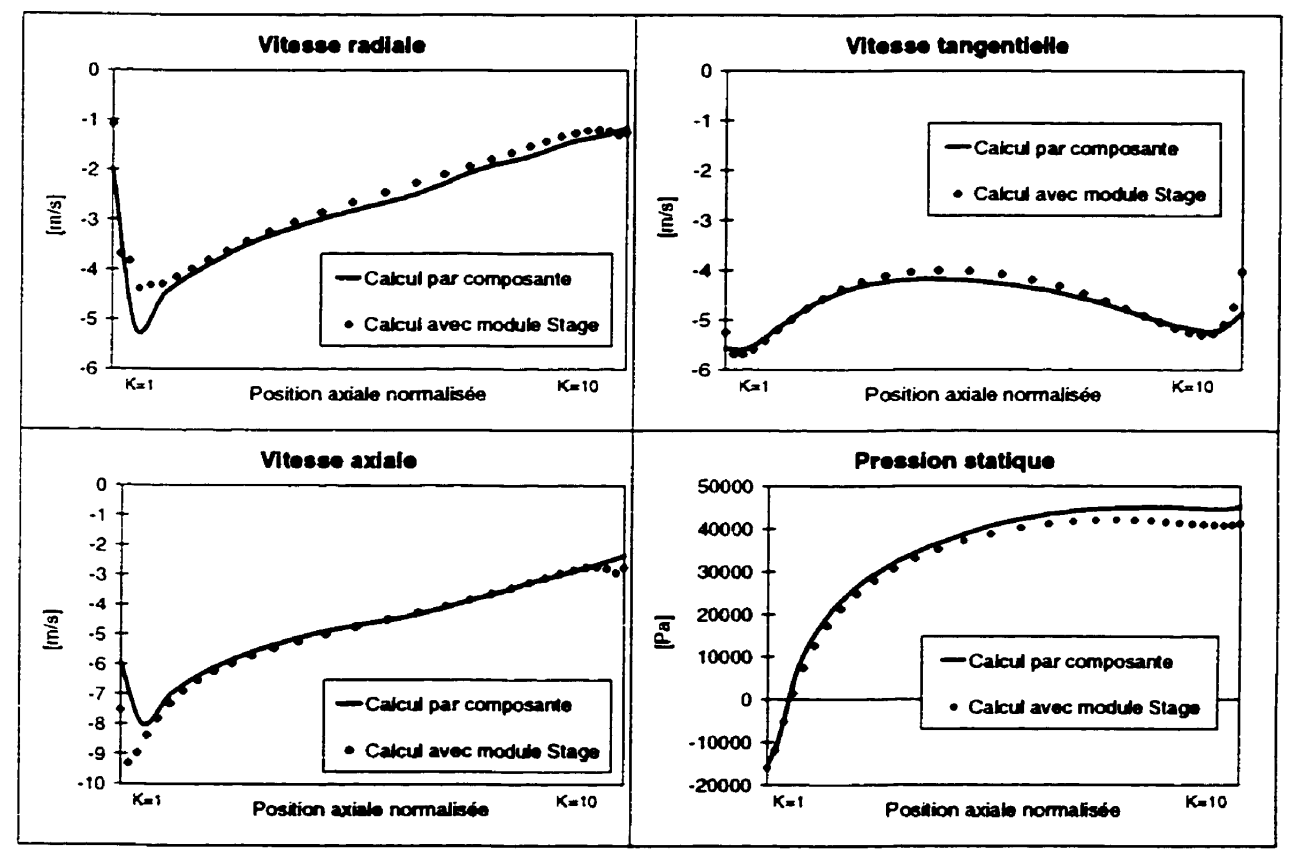

**Figure 538 Comparaison du cdcul par composante isolée et avec le module Sage** 

L'observation de l'écoulement à l'interface distributeur-roue (Figure **5 -39) permel d'observer aisément le changement** de **repère par** le changement de direction des vecteurs vitesse. On constate &\_gaiement la continuite de la solution **entre** les **deux** repères par Ia continuité **de** la pression statique *B* l'interface.

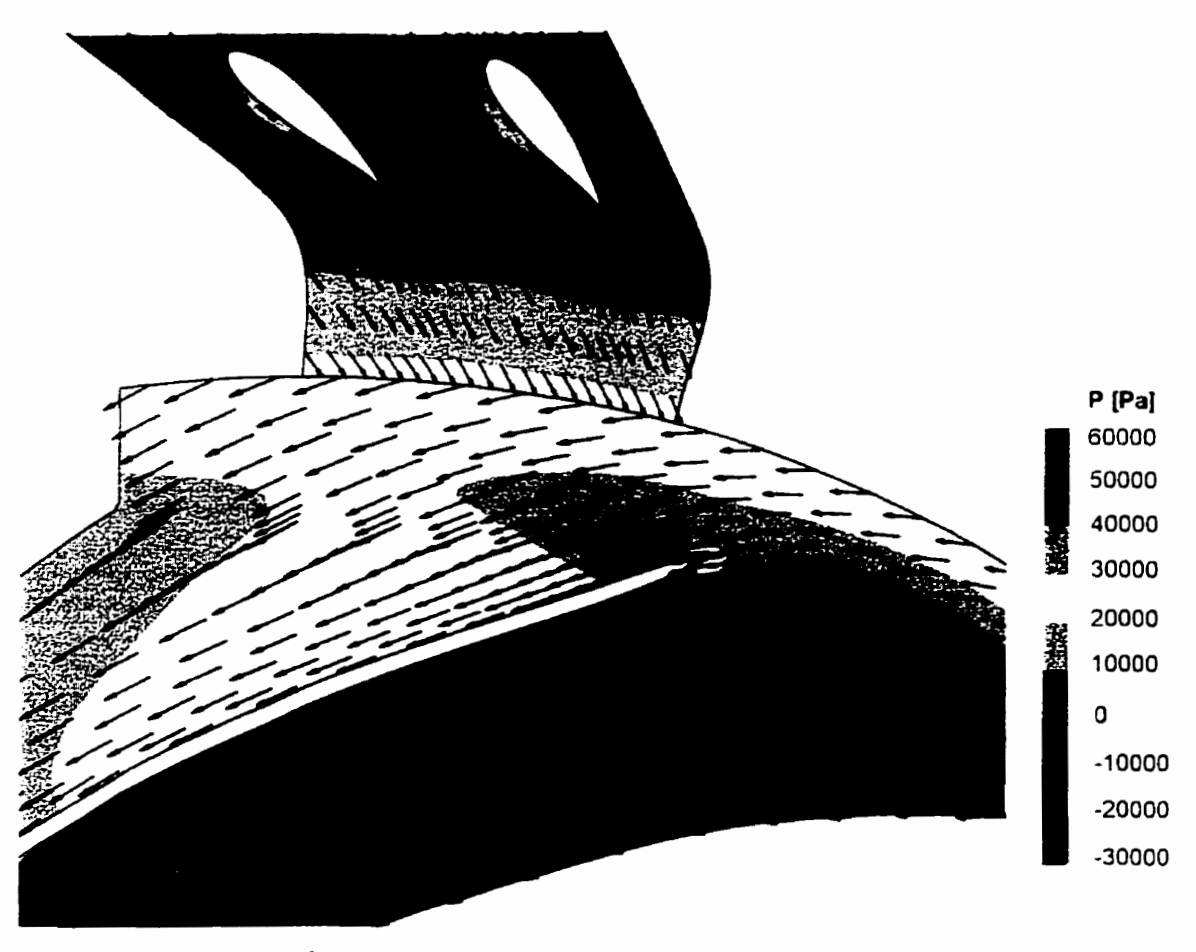

**Figure 5.39 Écoulement à l'interface distributeur-roue du calcul Stage** 

Même si le domaine de calcul est réduit. l'utilisation du module *Stage* est intéressante car. comme pour l'approche classique utilisée en mécanique des fluides numériques, elle permet d'éloigner les conditions de frontière de la zone à analyser (la roue) et donc de diminuer l'influence de ces conditions sur le résultat.

# **Chapitre 6. Conclusion**

L'objectif de ce travail était de réaliser la simulation numérique **des** &oulements dans une turbine hydraulique à réaction de type Kaplan. La turbine a été décomposée en trois composantes : l'ensemble bâche/distributeur, la roue et l'aspirateur. Le développement et l'application d'un **modèle** d'interaction rotor-stator a kt6 nécessaire afin & permettre la calcul de l'écoulement permanent de chacune **des** composantes **dans** le **repère** de référence adéquat. Ce modèle d'interaction permet egalement **de transfder** les proprietés de l'écoulement d'une composante à l'auue pour simuler l'interaction entre les composantes.

Les résultats obtenus démontrent que les méthodes utilisées sont applicables aux calculs complets de turbines hydrauliques.

## **Commentaires sur les résultats**

Les résultats obtenus sont en général excellents. Les paramètres hydrauliques qui déterminent le comportement de la turbine sont **prédits** avec justesse **excepté** pour la chute nette. Pour un d&it donné, la puissance est calculée numériquement **avec** une **très bonne** précision. **Cependam,** l'erreur sur le calcul de la chute nette est **assez** importante. Comme il a été **démontré** dans le **cas** de la roue, le maillage est trop grossier. Le même exercice démontrerait possiblement les mêmes résultats dans

le cas des autres composantes. **Les** résultats bénéticieraient **donc** d'une augmentation du nombre de nœuds, au détriment du temps de **calcul.** Cependant, considérant l'augmentation du nombre **de**  nœuds, l'obtention de la solution exacte n'est pas garantie, en raison de l'utilisation d'un modèle de turbulence malgr6 tout **assez** simple. Le moâèle de turbulence utilise est considért5 moins précis avec des écoulements en rotation (roue) ou avec présence de séparation (aspirateur) [14]. **L'** utilisation d'un modele de turbulence plus adapte est toutefois encae hors de portée pour l'utilisation sur une base iodustrielle. Cependant, **malgr6** l'erreur importante obtenue sur la chute, l'erreur du calcul se retrouve presque uniquement sur ce paramètre. L'utilisation des simulations numériques completes **est** donc **recommandée** sur une **base** relative. En utilisant des maillages similaires et le même modèle mathématique pour effectuer des comparaisons entre résultats de plusieurs simulations numériques, on peut penser que l'ordre de grandeur de l'erreur sera le même pour les différents calculs **et** la tendance saa prédite avec succès.

#### **Commentaires sw le modèle d'interaction rotor-stator**

Le modèle d'interaction rotor-stator a été appliqué avec succès pour le calcul de la turbine complète. La qualité des **résultats des paramètres** hydrauliques obtenus démontre que ce type de modèle est adéquat pour le calcul des turbines hydrauliques. Le modèle d'interaction **permet** de déterminer les conditions de frontières entre chaque composante. **Les** conditions obtenues représentent une approximatioa des conditions réelles (pas & variation dans le temps **et dans** la direction circonférentielle). Ce niveau d'approximation est toutefois suffisant pour la prédiction àu comportement **moyen de** la turbine. **Cette** méthode **de** calcul est essentielle **pour** l'analyse de **1'** écoulement dans **une** turbine hydraulique complete.

La **méthode** d'interaction **&veloppée est de** plus **très** flexible. La puissance **maximale** de l'ordinateur peut être utilisée **sur** chaque composante afin d'augmenter le nombre de muds, indépendamment **des** maillages utilisés pour les autres composantes.

L'inconvénient **de** la **méthak est** le temps de caicul qui est très long. **Même** si avec l'expérience, il est possible **de** réduire le nombre d'itérations entre les composantes, le temps de calcul **&meure**  tout de **même** trop long pour **une** utilisation efncace et industrielle- L'introduction dans la **dernière**  version de *TASCflow* d'un module d'interaction rotor-stator (module *Stage* [26]) basé sur les

mêmes raétbodes que celles utilisdes dans ce projeî démontre bien que ce type de modèle est nécessaire pour 1c calcul àes **turbomachines** en général. L'avantage du modèle intégré à *TASCflow*  est I'éîimination de la séquence d'itdrations entre les composantes, celle-ci étant traitée de manière interne, **et** donc la réduction des manipulations et du temps de calcul. Par contre, ce modele implique des contraintes sur le maillage des composantes **il** l'interface et limite le nombre **de nœuds**  disponible pour toutes les composantes à la capacité maximale **ck** l'ordinateur (maillage encore plus grossier ou plus simplifié). (Note : les contraintes imposées sur le nombre de nœuds et leur distribution à l'interface entre les composantes vont **disparaie dans** la prochaine version de **TASC/lorcl).** La comparaison des **résultats des deux** méthodes démontre **des** résultats identiques.

**Le module** *Stage* **pefmet** de délerminer rapidement (en un seul calcul) **des** conditions de frontières réalistes **pour** le calcul de la roue mais nécessite la détermination **des** conditions à l'entrée **des**  passages du distributeur **et** à la sortie de la roue. Cependant, ces conditions sont plus faciles à déterminer et ont moins d'influence sur les résultats que l'imposition de conditions arbitraires directement à **l'entrée de** la **roue.** 

L'approche ideale serait d'utiliser une combinaison cles **deux méthodes.** Le calcul d'une turbine complète serait réalise par itération entre le calcul complet de la partie amont, un caicul *Smge* et un calcul d'aspirateur. **Cette** stratégie permettra de réciuïre le nombre d'itérations entre les composantes. **De** plus, le calcul **Stage** pourra **être** utilise pour **déterminer** rapidement les conditions à l'entrée de la roue, lesquelies conditions seront réutilisées pour **démarrer** un caicul raffiné sur la roue avec un nombre **de nœuds** supérieur.

#### **Commentaires généraux et recommandations**

Les outils et méthodes utilisés dans le cadre de ce projet permettent d'obtenir des informations pertinentes **et** autrement inaccessibles sur les écoulements dans les turbines hydrauliques. ns restent toutefois certains éléments qui doivent être pris en compte lors de l'utilisation de ces **rnkthdes** et qui méritent une attention particulière de la part **des** développeurs **et** utilisateurs **de** ce type **de méthode.** 

Le temps nécessaire à la discrétisation du **domaine** de calcul **est** important par rapport au temps de calcul et d'analyse de la solution. L'utilisation de mailleur automatique serait souhaitable afin de

diminuer le temps de préparation du modèle. Ce type d'outils existe à ce **jour** mais implique l'utilisation d'un maillage non-structuré et d'éléments tétraédriques. À cause de la forme des éléments, un nombre supérieur d'élément est requis **avec** ce type de maillage afin de parvenir à la même résolution de l'écoulement dans la couche limite et nécessite donc une puissance de calcul **accrue.** Il serait **souhaitable** de disposer d'an mailleur automatique combinant les éléments hexaédriques en parois et tétraédriques dans le restant du domaine de calcul.

L'utilisation d'un mailleur adaptatif, qui modifie le **maillage** en fonction de la solution, serait également **très** utile, entre particulier afin de positionner les premiers nœuds en parois pour respecter les exigences du modèle de turbulence.

**Enfin,** pour le concepteur de turbine, l'objectif principal de **Ia** simulation de l'écoulement dans une turbine hydraulique complète est d'obtenir les valeurs des paramètres hydrauliques. L'utilisation de modèles simples permet d'obtenir une **bonne** évaluation de ces **paramètres** dans certaines situations **mais** il est clair qu'il est nécessaire de diminuer encore le nombre d'hypothèses posées afin d'augmenter la qualité de la simulation et la confiance dans les résultats. En ce sens, le développement de meilleurs modèles de turbulence et surtout l'implantation dans les outils disponibles est nécessaire et souhaitable.

# **Chapitre 7. Bibliographie**

- $[1]$ Wu, C.H., "A General Theory of the 3D Flow in Subsonic or Supersonic Turbomachines of **Axial,** Radial and **Mixed** Flow Type". NACk **Technical** Note 2604. **195 2**
- $[2]$ **Eremeef, L.R.,** Philibert, R., "ModéLisation quasi-tridimensionndle des **écoulements** dans les turbomachines hydrauliques", La Houille Blanche No7/8, 1982
- $[3]$ Wauelt, C., **Sporer,** L., **Haas,** H., Schilling, R., **"Developpement** of a Real-Time Design System for Hydraulic Machinery Blading", Proc. 17<sup>th</sup> IAHR Symposium, Beijing, Chine, 1994
- $[4]$ Dou Hua-shu, Qu Lun,fu, Lin Ru-chmg, "Computation of the Quasi-Three **Dimensional**  Inviscid-Boundary **Layer** Interaction of The flow in the **Runner** of a Francis **Turbine",**  Proc. 17<sup>th</sup> IAHR Symposium, Beijing, Chine, 1994
- $[5]$ **Rodi,** W.. "Turbulence **Models and their** Application in Hydraulics - **A** State of the **Art Review"** , International Association for H ydraulic **Research,** Deflt, Netherlands, 1 **<sup>980</sup>**
- **Sabourin** M., Couston M., "Turbine **Rehabilitatioa: Experience Gained through** Systematic  $[6]$ **Draft** Tube Evaluation", IAHR Symposium, Beijing, China, 1994
- $[7]$ **Combès,** J.F., **Vq,** A, **Delorme, M.,** Philibert, **R.. Vanel,** J.M., "Numerical and Experimental Analysis of **the** Flow Inside an Elbow **Draft** Tube", IARH Symposium, Belgrade, Yugoslavia, **1990**
- $[8]$ Ruprecht, A, "Numerical Analysis of **tbe** Flow in the **Elbow Draft Tube of** a Kaplan Tut bine", **1 ARH** Symposium, Belgrade, Yougoslavie, 1 **990**
- $[9]$ **Drtina,** P., **Gobe,** E., Schachenmann, A, "Three-Dimensional Turbulent **Flow** Simulation fa **Two** Different Hydraulic **Turbine Draft** Tubes", Fust **European** Computational Fluid Dynamïcs Conference, Brussels, 1992
- $[10]$ De Henau V., "Turbine Rehabilitation: **CFD** Anal ysis of Distributors", Water Power Symposium, San Francisco, U.S.A, 1995
- $[11]$ De Henau V., Markovich **M.S.,** "Optimization of the **Sir** Adam Beck II Turbine Distnbuta **Using** Computationnal **Fluid Dynamics",** Uprating & Refùrbishing Hydro **Powerplants** Conference, Nice, France, 1995
- $[12]$ **Sabourin M., Eremeef** R., De Henau V.. "Extensive **Use** of Computational **Ruid Dynamics**  in the Upgrading of Hydraulic Turbine", Canadian Electrical Association, Vancouver, British Columbia, **Canada.** 1995
- Lipej, **A,** Jost, D., **Oberdank, K.** Velensek, B., **Jamnik,** M., "Nurnerical and Experirnental  $[13]$ Flow **Analysis** in Francis Turbine", **IAHR** Symposium, Beijing, China, 1994
- $[14]$ Schilling, R., Riedel, N., Ritzinger. S., **"A** Cntical **Review** of Numerical Models **Predicüng**  Flows Through Hydraulic Machinery Bladings", XVII IARH Symposium, Beijing, China, **1994**
- $[15]$ Combes, J.F., **"Les métbdes de** calcul en **turbomachines",** Programme Inter-Universitaire de Formation Lausanne-Grenoble, 1994
- $[16]$ McNally, W. D., Sockol, P. M., "Computational Methods for Internal Flows with **Emphasis** on Turbomachinery", **ASME** Journal of **Fluids** Engineering, 107:6-22, 1985
- $[17]$ **Shyy,** W., Vu, T.C., **"A** Numerical **Study** of Incompressible Navier-Stokes **flow through Rectilinear** and Radial **Cascade** of Turbine Blades", Computational **Mahanics** vol 1 **pp** 269-279, 1986
- [ 18 ] Dunavant, J-C., Erwin, J.R., "Investigation of a Related **Sexies of** Turbine-Blade Profiles in **Cascade** ", National **Advisory** Cornitee for Aeronautics **Research Memorandum,** NACA **RM L53G15,** Washington, D.C., 1953
- [ **191** Humphrey, *J.kC.,* Whitelaw, J.H., **Yee,** *G.,* "Turbulent **Flow** in a **Square Duct with**  Suong Curvature", J. **Fluid Mecb** vol 103 **pp 346463,** 1981
- [?O] Vivier, L., "Turbines hydrauliques et leur régulation", Albin-Michel, **Paris,** 1966
- *[2* **1** ] **Hirsch,** C., **"Numerical** Computation of Internai Flows", volume 1, Wiley, 1988
- **[22]** Sayers, **AT.,** "Hydraulic and Compressible Flow Turbomachines", McGraw-Hill, 1990
- 1231 **Munson, B.R.,** Young. D.F., Okushi, T.H., "Fundarnentals of **Fluids** Mechanics", Wiley. **1990**
- [24] Tritton, D.J., "Physical Fluid Dynamics", 2<sup>nd</sup> Edition, Oxford, 1988
- [25 ] Acheson, **D.J.,** "Elementary Fluid Dynamics", Oxford, 1990
- *[26]* Galpin **P.F.,** Broberg **R.B.,** Hutchinson **B.R.,** "Threeilimensioaal Navier-Stokes **Predictions** of Steady State Rota/Stata Interaction **with** Pitch Change", **Third Annual Conference of the CFD Society of** Canada. Banff, **Canada,** 1995
- **[27]** Dawes, **W.N., "Toward Improved ThrougMow Capability** : **the** Use **of** Three Dimensional Viscous **Flow** Solvers in **a** Multistage Environment", **ASME J.** of Turbomachinery. 1 14:8- **17,** 1992
- **[28 j** Denton, J.D., **"The** Calculation **of** Three-Dimensionai Viscous **Flow Through** Multistage Turbomachines", **ASME J.** of **Turbomachinery,** 1 14: 18-26. 1992
- **[29]** "T.4SCflow Users Manual", Version **2.4.1, Advanced Scientific** Computing **Ltd,** Waterloo, Ontario, Canada, **1995**
- [30] Labrecque Y., Sabourin M., Deschênes, C., "Numerical Simulation of a Complete Turbine and Interaction **between** Components", Modelling, **Testing** and Monitoring for **Hydro**  Powerplants, Lausanne, Switzerland, 1996
- [31] Sabourin M., Labrecque Y., De Henau V., "From Components to Complete Turbine **Numerical** Simulation", **XMII lAHR** Symposium, **Valencia, Spain, 1996**
- [32 ] Labrecque Y., "Conception de turbines **axiales",** Projet de fin **d'études,** Universite Lavai, 1993
- **[3 3** ] Commission Électrotechnique Intanationale, "Code Intemational concenant la réception sur modèle **des** turbines hydrauliques", Publication 193, **Genève,** Suisse, **t 965**
- **[34]** Commission Élecvotechnique Internationale, "Détermination des performances industrielles des machines hydrauliques à partir **des** essais sur modèle en considérant les effets d'échelles ", Publication **995,** Genève, Suisse, 1 99 1